**PREFEITURA MUNICIPAL DE PILAR DO SUL** PACO MUNICIPAL PREFEITO JOÃO URIAS DE MOURA RUA TENENTE ALMEIDA, 265 - CENTRO - TEL (15) 3278-9700 - PILAR DO SUL - SP

www.pilardosul.sp.gov.br

## **Edital do Pregão nº 44/2013**

Destinado a contratação de empresa para Locação de software de Sistemas web, de Gestão para Administração Pública Municipal.

## **01 - PREÂMBULO**

**1.1** - Em conformidade com o disposto no processo **nº 6.030/2013, 1.295/2013 e 2.396/2013,** a Prefeitura Municipal de Pilar do Sul, com sede na Rua Tenente Almeida, 265, Centro, na cidade de Pilar do Sul - SP, CNPJ nº 46.634.473/0001-41, torna público, para conhecimento dos interessados, que se acha aberto nesta Prefeitura o processo licitatório, na modalidade **Pregão Presencial.** 

**1.2 –** A presente licitação é do tipo **menor Valor Global em cada item** e se processará de conformidade com este edital, com a Lei Federal n.º 8.666/93 e atualizações, pelas Leis Federais n.º 8.883/94 e 9.648/98, pela Lei Federal 10.520 de 17/07/02, Decreto 3.555/00, Lei Complementar nº 123/06 e Lei 8.078/90 – Código de Defesa do Consumidor.

**1.3** - A entrega dos documentos de **CREDENCIAMENTO,** dos envelopes de "**HABILITAÇÃO**", e de "**PROPOSTAS**", deverão ser entregues até às **08h30min** do dia **14** de **janeiro** de **2014**, na Rua Tenente Almeida, 265 – Bairro Centro, em Pilar do Sul – SP, quando se procederá o credenciamento e a abertura dos envelopes. O certame se processará das 08h30min às 12h00min e das 13h30min às 17h00min.

**1.4** - Encerrado o credenciamento:

**1.4.1** - Não serão admitidos credenciamentos de eventuais retardatários;

**1.4.2** - Não serão aceitos quaisquer pedidos de retificação, inclusão ou substituição de documentos ou envelopes, bem como a retirada dos envelopes e consequente desistência de participação.

**1.5 -** As informações e os procedimentos desta licitação serão executados pela Comissão de Licitações. Comunicações pelo telefone (15) 3278-9700. Comunicações através de correspondências: endereçar à Prefeitura, Rua Tenente Almeida, 265 – Centro -A/C Comissão de Licitações - Pilar do Sul - CEP-l8.l85-000.

**1.6** - A PREFEITURA não se responsabiliza por documentos enviados pelo correio e não entregues em tempo hábil na Divisão de Licitações.

**1.7 -** Integram este edital:

- Anexo I Modelo de Declaração de que a preponente cumpre os requisitos de habilitação.
- Anexo II Modelo de Declaração de tipo de empresa, ME/EPP.
- Anexo III Modelo de Declaração de que não emprega menor.
- $\triangleright$  Anexo IV Modelo da Proposta
- Anexo V Especificações do Software Administração de Pessoal
- Anexo VI Especificações do Software Imposto sobre Serviços de Qualquer Natureza e Taxas do Comércio
- Anexo VII Especificações do Software Imposto Predial e Territorial Urbano, Taxas e Contribuição de Melhoria
- Anexo VIII Especificações do Software ISS Eletrônico e Nota Fiscal Eletrônica
- $\triangleright$  Anexo IX Atestado de visita técnica
- $\triangleright$  Minuta do contrato

## **02 - OBJETO DA LICITAÇÃO**

2.1 - Destinado a contratação de empresa especializada em licenciamento de uso de sistema para a modernização da administração tributária municipal, incluindo: implantação, conversão, treinamento, suporte, transferência de tecnológica, assessoria técnica, customizações ou parametrização, documentação e integração com os sistemas legados da PREFEITURA, conforme especificações deste edital e seus anexos.

## **03** - **DO CONTRATO**

**3.1 -** O contrato terá vigência de 12 (doze) meses, a partir de sua assinatura, podendo ser prorrogada a critério das partes, nos limites legais, permitidos, no artigo 57 da lei.

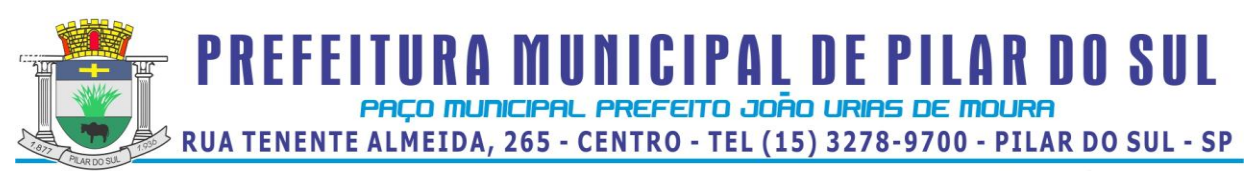

**3.2** – O contrato poderá a qualquer tempo de sua vigência, ser aditado para adequações às disposições governamentais aplicáveis à espécie.

**3.3 -** A licitante vencedora deverá assinar o contrato dentro de, no máximo 03 (três) dias, após a convocação feita pela Prefeitura, sob pena de multa e sanções prevista no edital, sem prejuízo das demais sanções previstas em Lei.

**3.4** - A recusa da firma declarada vencedora em assinar o Contrato, ou o seu não comparecimento para a assinatura no prazo previsto neste edital, caracterizará o descumprimento integral das obrigações assumidas na proposta, sujeitando-a ao pagamento de multa de 20% (vinte por cento) do valor do contrato e a aplicação de suspensão temporária para licitar e contratar com a Municipalidade e/ou declaração de inidoneidade, conforme previsto pelo artigo 87 da Lei Federal 8.666/93.

**3.5 -** Na hipótese do item anterior, a Prefeitura poderá convocar a licitante imediatamente classificada ou revogar a licitação sem que caiba aos licitantes direito a indenização de qualquer espécie (artigos 64§2º e 81 da Lei Federal 8.666/93).

## **04 - DA PRESTAÇÃO/EXECUÇÃO DOS SERVIÇOS**

**4.1** - A implantação/treinamento dos sistemas deverá ser concluída em até 60(sessenta) dias a contar da assinatura do contrato.

**4.2** – A conversão dos dados deverá ser concluída em até 90(noventa) dias a contar da assinatura do contrato.

**4.3** - Após a assinatura do contrato a licitante vencedora deverá realizar uma reunião com a Secretário de Administração e Recursos Humanos.

**4.4** - Serão de responsabilidade da licitante vencedora todas as despesas decorrentes da prestação dos serviços objeto do certame, tais como: Implantação, conversão de dados, treinamento dos usuários, o pessoal especializado, encargos trabalhistas, transporte, hospedagem e alimentação decorrente das visitas dos técnicos, melhorias e atualizações dos sistemas, inclusive em função de mudança de legislação, e outras que porventura possam ocorrer.

**4.5** – A licitante vencedora deverá prestar suporte via e-mail e por telefone de 2ª a 6ª-feira no horário comercial.

**4.6** - A licitante vencedora deverá manter, por si e por seus profissionais, durante e após o período de vigência deste Contrato, completo sigilo sobre os dados, informações e detalhes obtidos através do sistema fornecido à CONTRATANTE, não podendo divulgar a terceiros, quaisquer informações relacionadas ao objeto deste Contrato e seus anexos, sem prévia autorização por escrito da CONTRATANTE, sob pena de ser enquadrada nas sanções, respondendo civil e criminalmente pela inobservância dessas obrigações.

**4.7** - Os tributos devidos em decorrência direta ou indireta deste contrato, inclusive aqueles incidentes diretamente sobre a atividade de prestação de serviços de informática, particularmente o ISS, constituem ônus da Contratada, na forma em que a norma tributária os definem.

**4.8** – Os sistemas serão utilizados por servidores municipais, utilizando estações de trabalho (Windows XP Prof, CPU de 2,0GHZ, 2MB de RAM, rede 10/100).

## **05 - CONDIÇÕES DE PAGAMENTO**

**5.1 –** Os pagamentos referente a "Conversão de Dados" e a "Implantação e Treinamento" serão efetuados em parcela única, em até **20 (vinte) dias** após a apresentação do Documento Fiscal devidamente conferido e liberado pelo setor responsável, através da conta corrente do vencedor devidamente cadastrada na Secretaria de Finanças, valendo como recibo o comprovante do depósito.

**5.2** – Os pagamentos referentes as mensalidades serão efetuados, em até **20 (vinte) dias** após a apresentação do Documento Fiscal devidamente conferido e liberado pelo setor responsável, através da conta corrente do vencedor devidamente cadastrada na Secretaria de Finanças, valendo como recibo o comprovante do depósito.

**5.2** - Os pagamentos deverão ser aguardados em carteira, nos termos da Lei Federal n.º 4.320/64.

**5.3** - Deverá constar no documento fiscal: **Pregão Presencial n.º 44/2013,** a especificação dos serviços e o preço total, bem como Banco, n.º da Conta Corrente e Agência bancária, sem os quais o pagamento ficará retido por falta de informação fundamental.

**5.4 -** A Prefeitura reserva-se o direito de descontar do pagamento devido à licitante vencedora, os valores correspondentes às multas que eventualmente forem aplicadas por descumprimento de cláusulas contratuais, bem como os tributos e contribuições devidos e permitidos em lei.

**PREFEITURA MUNICIPAL DE PILAR DO SUL** PACO MUNICIPAL PREFEITO JOÃO URIAS DE MOURA RUA TENENTE ALMEIDA, 265 - CENTRO - TEL (15) 3278-9700 - PILAR DO SUL - SP

www.pilardosul.sp.gov.br

**5.7** - Se forem constatados erros no Documento Fiscal, suspender-se-á o prazo de vencimento previsto, voltando o mesmo a ser contado, a partir da apresentação dos documentos corrigidos.

# **06 - CONDIÇÕES PARA PARTICIPAR DA LICITAÇÃO**

**6.1 -** Poderão participar deste certame quaisquer empresas que detenham atividade pertinente e compatível com o objeto deste certame e que atenderem a todas as exigências, inclusive quanto à documentação, constantes deste edital e seus anexos.

**6.2** - É vedada a participação de Empresa:

**6.2.1** - Que estiver sob falência, dissolução ou liquidação.

**6.2.2** - Que apresentar-se consorciada.

**6.2.3** - Que incidir-se no disposto do art. 9° da Lei nº 8.666/93.

**6.2.4** - Que conste como apenada no Comunicado disponibilizado no site do Tribunal de Contas do Estado de São Paulo - [www.tce.sp.gov.br/publicacoes/apenados/apenados.shtm.](http://www.tce.sp.gov.br/publicacoes/apenados/apenados.shtm)

**6.2.5** - Declaradas inidôneas para licitar ou contratar com os órgãos e entidades da Administração Pública em geral, nos termos do artigo 87, IV da Lei 8.666/93;

**6.2.6** - Suspensas temporariamente de participar em licitação e impedidas de contratar com a Administração, nos termos do artigo 87, III da Lei 8.666/93.

#### **07 - DO CREDENCIAMENTO**

**7.1** - O credenciamento far-se-á:

**a.1 -** Mediante a apresentação da declaração conforme **anexo I**

**a.2 -** Mediante a apresentação da declaração conforme **Anexo II**, necessário à empresa que pretenda usufruir do direito de preferência previsto na Lei Complementar nº 123, de 14 de dezembro de 2006.

**a.3 -** Mediante a apresentação do **ato constitutivo**, **estatuto** ou **contrato social** em vigor, devidamente registrado, em se tratando de sociedades comerciais e, no caso de sociedades por ações, acompanhado de documentos de eleição de seus administradores ou **registro comercial**, no caso de empresa individual;

**a.4 -** Mediante a apresentação dos envelopes de Habilitação e Proposta, conforme edital.

**7.2 -** O credenciamento do representante da proponente far-se-á por meio de documento de identificação (Carteira de Identidade ou outro equivalente, com fotografia), e por instrumento público de procuração ou instrumento particular, **com firma reconhecida inclusive do substabelecimento se houver**, com poderes específicos para, além de representar a proponente em todas as etapas / fases do PREGÃO, formular verbalmente lances ou ofertas na(s) etapa(s) de lances, desistir verbalmente de formular lances ou ofertas na etapa(s) de lance(s), negociar a redução de preço, desistir expressamente da intenção de interpor recurso administrativo ao final da sessão, manifestar-se imediata e motivadamente sobre a intenção de interpor recurso administrativo ao final da sessão, assinar a ata da sessão, prestar todos os esclarecimentos solicitados pelo PREGOEIRO, enfim,praticar todos os demais atos pertinentes ao certame. O representante da proponente responderá pela autenticidade e legitimidade dos documentos apresentados.

**7.3 -** É admitida a participação de proponentes que não credenciaram representantes desde que entregue os envelopes e preencha as demais condições previstas neste edital, inclusive quanto ao prazo, diretamente na sessão pública ou no Setor de Licitações na Rua Tenente Almeida, 265, Centro, Pilar do Sul – SP; ficando excluída a etapa de lances verbais, mantido o preço apresentado na proposta escrita, para efeito de ordenação das propostas e apuração do menor preço.

**7.4 -** O representante legal da proponente que não se credenciar ficará impedido de participar da fase de lances verbais, de negociação de preços, de declarar a intenção de interpor recurso, de renunciar ao direito de interposição de recursos, enfim, de representar a licitante durante a reunião de abertura dos envelopes de proposta e habilitação relativos a este pregão, ficando excluída a etapa de lances verbais, mantido o preço apresentado na proposta escrita, para efeito de ordenação das propostas e apuração do menor preço.

**7.5 -** Se o representante da proponente ostentar a condição de sócio, proprietário, dirigente ou assemelhado da empresa proponente, ao invés de instrumento público de procuração ou instrumento particular, deverá apresentar cópia do respectivo Estatuto / Contrato Social ou documento equivalente, no qual estejam expressos seus poderes para exercer direitos e assumir obrigações em decorrência de tal investidura. Será admitido somente um representante por proponente.

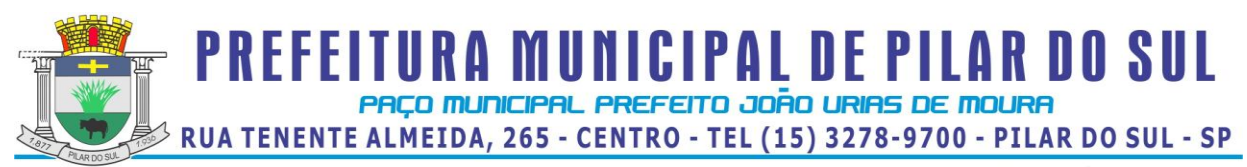

## **08 - FORMA DE APRESENTAÇÃO DOS ENVELOPES**

**8.1** - Depois de preenchida de acordo com o item 09 e subitens, a **PROPOSTA** deverá ser entregue em **envelope fechado, consignando-se externamente o nome da licitante e as seguintes expressões:**

> **Pregão Presencial n º 44/2013 Razão Social da Empresa "Proposta"**

**8.2 -** Os documentos estipulados no item 10 e seus subitens deverão ser entregues em **envelope fechado, consignando-se externamente o nome da licitante e as seguintes expressões:**

> **Pregão Presencial n º 44/2013 Razão Social da Empresa "Habilitação"**

#### **09 - DAS PROPOSTAS**

**9.1 –** A empresa participante do processo licitatório poderá indicar proposta para um único item ou para quais forem de seu interesse.

**9.2 -** O envelope PROPOSTA deverá conter proposta conforme modelo – **anexo IV**, devidamente preenchida e assinada. Nos preços apresentados deverão estar incluídos todas as despesas decorrentes da prestação dos serviços objeto do certame, tais como: Implantação, conversão de dados, treinamento, mensalidade, transporte, hospedagem, visitas dos técnicos, melhorias e atualizações dos sistemas, inclusive em função de mudança de legislação, e outras que porventura possam ocorrer.

**9.3** - Os documentos constantes dos envelopes deverão ser apresentados em 1 (uma) via, redigida com clareza, em língua portuguesa, salvo quanto às expressões técnicas de uso corrente, sem rasuras ou entrelinhas que prejudiquem sua análise, assinada pelo representante legal ou pelo procurador, juntando-se a procuração, caso não tenha sido apresentada no credenciamento.

## **10 - DA HABILITAÇÃO**

**10.1** - O envelope **'HABILITAÇÃO', conforme o caso** deverá conter: **a**) Declaração conforme **Anexo III;**

#### **b**) **Habilitação Jurídica**

**b.1.1**) registro comercial, no caso de empresa individual;

**b.1.2)** ato constitutivo, estatuto ou contrato social em vigor, devidamente registrado, em se tratando de sociedades comerciais e, no caso de sociedades por ações, acompanhado de documentos de eleição de seus administradores;

**b.1.3)** decreto de autorização, em se tratando de empresa ou sociedade estrangeira em funcionamento no País, e ato de registro ou autorização para funcionamento, expedido pelo órgão competente, quando a atividade assim exigir.

**c)** Documentos relativos à **regularidade fiscal**:

**c.1)** prova de inscrição no Cadastro Nacional da Pessoa Jurídica do Ministério da Fazenda (**CNPJ**), obtida no site [http://www.receita.fazenda.gov.br/pessoajuridica/cnpj/cnpjreva/cnpjreva\\_solicitacao.asp](http://www.receita.fazenda.gov.br/pessoajuridica/cnpj/cnpjreva/cnpjreva_solicitacao.asp);

**c.2)** prova de inscrição no cadastro de contribuintes estadual, relativa ao domicilio ou sede do licitante, pertinente ao seu ramo de atividade e compatível com o objeto da licitação, obtida no site [https://www.cadesp.fazenda.sp.gov.br/%28S%28cujctzqyfiz1afiv4s40ug55%29%29/Pages/Cadastro/Consult](https://www.cadesp.fazenda.sp.gov.br/%28S%28cujctzqyfiz1afiv4s40ug55%29%29/Pages/Cadastro/Consultas/ConsultaPublica/ConsultaPublica.aspx) [as/ConsultaPublica/ConsultaPublica.aspx](https://www.cadesp.fazenda.sp.gov.br/%28S%28cujctzqyfiz1afiv4s40ug55%29%29/Pages/Cadastro/Consultas/ConsultaPublica/ConsultaPublica.aspx) ;

**c.3)** prova de regularidade para com a Secretaria da Receita Federal, mediante da apresentação da **C**ertidão **C**onjunta **N**egativa de **D**ébitos, obtida [http://www.receita.fazenda.gov.br/Aplicacoes/ATSPO/Certidao/CndConjuntaInter/InformaNICertidao.asp?T](http://www.receita.fazenda.gov.br/Aplicacoes/ATSPO/Certidao/CndConjuntaInter/InformaNICertidao.asp?Tipo=1)

**PREFEITURA MUNICIPAL DE PILAR DO SUL** PACO MUNICIPAL PREFEITO JOÃO URIAS DE MOURA

RUA TENENTE ALMEIDA, 265 - CENTRO - TEL (15) 3278-9700 - PILAR DO SUL - SP

www.pilardosul.sp.gov.br

[ipo=1o](http://www.receita.fazenda.gov.br/Aplicacoes/ATSPO/Certidao/CndConjuntaInter/InformaNICertidao.asp?Tipo=1)u **C**ertidão **C**onjunta **P**ositiva com **E**feitos de **N**egativa, relativa a Tributos Federais e à Dívida Ativa da União, dentro do prazo de validade;

**c.4)** Prova de regularidade perante a Fazenda Estadual, dentro do prazo de validade, obtida no site <http://www.dividaativa.pge.sp.gov.br/da-ic-web/inicio.do> ;

**c.5**) prova de regularidade perante à Seguridade Social (INSS), mediante a apresentação da **CND** (**C**ertidão Negativa de **D**ébito, obtida no site <http://www010.dataprev.gov.br/CWS/CONTEXTO/PCND1/PCND1.HTML> ) ou **CPD-EN** (**C**ertidão **P**ositiva de **D**ébito com **E**feito de **N**egativa), dentro do prazo de validade;

**c.6**) Prova de regularidade perante o Fundo de Garantia por Tempo de Serviço (FGTS), por meio da apresentação da **CRF** (**C**ertificado de **R**egularidade), dentro do prazo de validade, obtida no site <https://www.sifge.caixa.gov.br/Cidadao/Crf/FgeCfSCriteriosPesquisa.asp> ;

**c.7**) Prova de regularidade para com o fisco municipal, referente a tributos Mobiliários, dentro do prazo de validade.

**c.8**) Prova de inexistência de débitos inadimplidos perante a Justiça do Trabalho, mediante a apresentação de **C**ertidão **N**egativa de **D**ébito **T**rabalhista (**CNDT**, obtida no site [http://www.tst.jus.br/certidao\)](http://www.tst.jus.br/certidao) ou **C**ertidão **P**ositiva com **E**feito de **N**egativa, dentro da validade.

#### **d**) **Outros Documentos**:

**d.1**) A licitante poderá ser representada no certame licitatório por seu(s) **representante(s) legal(is)**, ou por **procurador** munido de procuração ou instrumento particular, com firma reconhecida inclusive do substabelecimento se houver. A falta de representante munido de procuração não impede a participação da licitante no certame, porém a licitante não poderá exercer, no ato da sessão, os direitos que dependam da manifestação daquele representante. Será admitido somente um representante por licitante.

**d.2**) Certidão negativa de falência ou recuperação judicial, expedida pelo distribuidor da sede da pessoa jurídica, cuja pesquisa tenha sido realizada em data não anterior a **90 (noventa)** dias da data prevista para a apresentação dos envelopes.

**d.3**) Pelo menos 01(um) Atestados de capacidade técnico-operacional, devidamente documentado, emitido por órgãos público ou privado, comprovando a licitante aptidão para desempenho de atividade pertinente e compatível em características com o objeto da licitação.

**d.4**) Atestado de visita técnica – Anexo IX, comprovando que a proponente vistoriou o local dos serviços, através de funcionário credenciado, tomando conhecimento de todos os aspectos que possam influenciar direta ou indiretamente na execução dos serviços.

**10.2** - As microempresas e empresas de pequeno porte, por ocasião da participação neste certame, deverão apresentar toda a documentação exigida para fins de comprovação de regularidade fiscal, mesmo que esta apresente alguma restrição; (LC nº 123, art. 43, caput).

**10.2.1 -** Havendo alguma restrição na comprovação da regularidade fiscal, será assegurado o prazo de dois dias úteis, a contar da publicação da homologação do certame, prorrogáveis por igual período, a critério da Administração, para a regularização da documentação, pagamento ou parcelamento do débito, e emissão de eventuais certidões negativas ou positivas com efeito de certidão negativa; (LC nº 123, art. 43, § 1º).

**10.2.2** - A não regularização da documentação, no prazo previsto no subitem anterior, implicará na decadência do direito à contratação, podendo a Administração, garantida a prévia defesa, aplicar ao licitante multa equivalente a 10% (dez por cento) do valor estimado de contratação do objeto, cominada com a aplicação de suspensão temporária para licitar e contratar com a Municipalidade e/ou declaração de inidoneidade, conforme previsto pelo artigo 87 da Lei Federal 8.666/93; (LC nº 123, art. 43, § 2º)

**10.3 -** Os documentos necessários à habilitação poderão ser apresentados no original ou por qualquer processo de cópia autenticada em cartório competente, ou por servidor da administração, ou publicação em órgão da Imprensa Oficial.

**10.4 -** Nos documentos necessários à habilitação, caso a empresa interessada possua filial, deverá toda a documentação ser de sua matriz ou somente de sua filial, pois fica impedido a apresentação de documentos com CNPJ de números distintos, a não ser aqueles que só a matriz possua.

**10.5 -** É facultada às licitantes a substituição dos documentos de **habilitação** exigido no **item 10.1.b e subitens** e no item **10.1.c** e **subitens** e no item **10.1.d.1**, pelo **C.R.C.** - **C**ertificado de **R**egistro **C**adastral expedido pela Prefeitura Municipal de Pilar do Sul, desde que o mesmo não esteja com o prazo de validade vencido. Se na data da abertura do envelope de habilitação a(s) certidões(s) apresentadas para a emissão do C.R.C. – Certificado de Registro Cadastral estiverem com prazo de validade vencido, a licitante deverá apresentar juntamente com o CRC nova(s) certidão(ões).

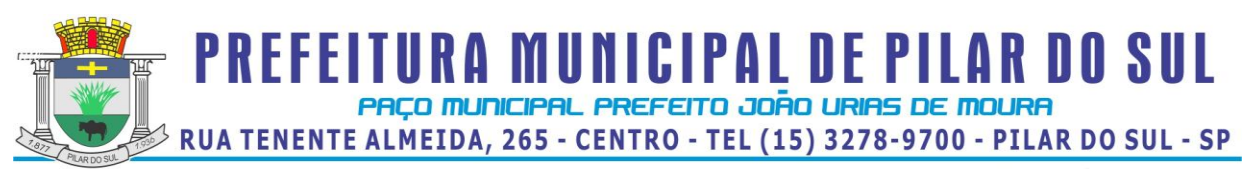

**10.6 -** O **prazo de validade** dos **documentos** a que este edital se refere, é o da **data** de **entrega dos envelopes**.

**10.7 - S**e nos documentos apresentados para a Habilitação, não constar o prazo de validade, este será presumido como sendo de **90**(noventa) dias.

**10.8 -** A licitante que deixar de apresentar os documentos exigidos ou apresentá-los em desacordo, será considerada **INABILITADA** , exceto nos casos amparados pela LC nº 123**.**

**10.9** - Não serão aceitos protocolos de entrega ou solicitação de documentos em substituição aos documentos ora exigidos, inclusive no que se refere às certidões.

**10.10 -** Os documentos necessários à habilitação, não precisarão constar do envelope de habilitação se tiverem sido apresentados para o credenciamento neste pregão.

OBS:*Solicitamos às licitantes, para facilitar a análise dos documentos, que estes sejam apresentados na ordem enumerada."*

#### **11 - DO RECEBIMENTO E ABERTURA DOS ENVELOPES**

**11.1 -** A reunião para recebimento e para abertura dos envelopes contendo a Proposta de Preços de interesse do licitante e os documentos que a instruírem será pública, dirigida por um Pregoeiro e realizada de acordo com as disposições contidas na legislação, em horário e local já determinados no item 1.3 deste edital.

#### **12 - DO JULGAMENTO DAS PROPOSTAS**

**12.1** - O pregoeiro procederá à abertura dos envelopes contendo as propostas de preços, e classificará as propostas **por item** em ordem crescente, pelo **Valor Global,** e aqueles que tenham apresentado propostas em valores sucessivos e superiores em até dez por cento, relativamente à de **menor Valor Global**.

**12.2** - Quando não forem verificadas, no mínimo, três propostas escritas de preços nas condições definidas no subitem anterior, o pregoeiro classificará as melhores propostas subsequentes, até o máximo de três, para que seus autores participem dos lances verbais, quaisquer que sejam os preços oferecidos nas propostas escritas.

**12.3** - Aos proponentes proclamados conforme subitens 12.1 e 12.2 será dada oportunidade para nova disputa, por meio de lances verbais e sucessivos, de valores distintos e decrescentes.

**12.4** - A desistência da proposta ou dos lances ofertados sujeitará o proponente à (s) penalidade(s) constante do item 15 e subitens deste edital, salvo por motivo justo decorrente de fato superveniente e aceito pelo Pregoeiro.

**12.5** - A Lei Complementar nº. 123/06 estabelece normas gerais relativas ao tratamento diferenciado e favorecido a ser dispensado às microempresas e empresas de pequeno porte no âmbito da União, Estados e Municípios, assegurando assim, sua participação neste processo licitatório.

**12.6** - Verificando-se, no curso da análise, o descumprimento de requisitos estabelecidos neste Edital e seus anexos, a mesma será desclassificada.

**12.7** - Após esse ato, será encerrada a etapa competitiva e ordenadas as ofertas para fornecimento do objeto definido neste edital, exclusivamente pelo critério de maior desconto.

**12.8** - O Pregoeiro examinará a aceitabilidade, quanto ao desconto da primeira classificada, decidindo motivadamente a respeito.

**12.9** - Sendo aceitável, será verificado o atendimento das condições habilitatórias pelo licitante que a tiver formulado.

**12.10** - Constatado o atendimento pleno às exigências editalícias, o proponente será declarado vencedor, sendo-lhe adjudicado o objeto.

**12.11** - Se a oferta não for aceitável ou se o proponente não atender às exigências editalícias, o Pregoeiro examinará as ofertas subsequentes, na ordem de classificação, até a apuração de uma proposta, sendo o respectivo proponente declarado vencedor e a ele adjudicado o objeto.

**12.12** - Da reunião, lavrar-se-á ata circunstanciada, na qual serão registradas as ocorrências relevantes, e que ao final será assinada pelo Pregoeiro e pelos licitantes presentes.

**12.13** - Em caso de divergência entre informações contidas em documentação impressa e na proposta específica, prevalecerão as da proposta.

**12.14** - Não se considerará qualquer vantagem não prevista neste edital e seus anexos.

**PREFEITURA MUNICIPAL DE PILAR DO SUL** 

PACO MUNICIPAL PREFEITO JOÃO URIAS DE MOURA RUA TENENTE ALMEIDA, 265 - CENTRO - TEL (15) 3278-9700 - PILAR DO SUL - SP

www.pilardosul.sp.gov.br

## **13 - DO JULGAMENTO DA HABILITAÇÃO**

**13.1 -** Será declarada INABILITADA a licitante que oferecer documentação incompleta ou em desacordo com o exigido, ou que não atenda a qualquer exigência deste Edital, exceto nos casos amparados pela LC nº 123.

**13.2** - Caracteriza-se o término da sessão a declaração do vencedor do único ou do último item deste certame licitatório**.**

**13.3** - A verificação será certificada pelo Pregoeiro e deverão ser anexados aos autos os documentos passíveis de obtenção por meio eletrônico, salvo impossibilidade devidamente justificada.

**13.4** - A Administração não se responsabilizará pela eventual indisponibilidade dos meios eletrônicos, no momento da verificação. Ocorrendo essa indisponibilidade e não sendo apresentados os documentos alcançados pela verificação, a licitante será inabilitada.

**13.5** - Constatado o atendimento dos requisitos de habilitação previstos neste Edital, a licitante será habilitada e declarada vencedora do certame.

#### **14 - DOS RECURSOS**

**14.1 -** Todos os recursos serão interpostos no final da sessão, com registro em ata, da síntese das suas razões e contra-razões, podendo os interessados juntar memoriais no prazo de 03 (três) dias.

**14.2** - Em casos especiais, quando complexas as questões debatidas, o PREGOEIRO concederá, àqueles que manifestarem a intenção de recorrer, prazo de 03 (três) dias para apresentação das correspondentes razões, ficando os demais, desde logo, intimados para apresentar contra-razões em igual número de dias, que começarão a correr do término do prazo do recorrente, sendo-lhes assegurada vista imediata dos autos.

**14.3** - O recurso contra a decisão do Pregoeiro não terá efeito suspensivo.

**14.4** - O acolhimento do recurso importará a invalidação apenas dos atos suscetíveis de aproveitamento.

**14.5** - Os autos do processo permanecerão com vista franqueada aos interessados, na Prefeitura Municipal de Pilar do Sul.

#### **15 - DAS MULTAS E SANÇÕES**

**15.1-** Pelo inadimplemento de qualquer condição ou cláusula deste edital, ou pela inexecução total ou parcial do mesmo, a Prefeitura aplicará as seguintes sanções, de acordo com a infração cometida, garantida a defesa prévia:

**15.1.1 -** Advertência;

**15.1.2 -** Multa de 1% (um por cento) do valor do contrato por dia, pelo atraso da conclusão da implantação/treinamento dos sistemas.

**15.1.3 -** Multa de 1% (um por cento) do valor do valor do contrato por dia de atraso na conclusão da conversão dos dados.

**15.1.4 -** Multa de 1% (um por cento) do valor do valor do contrato por dia de interrupção na prestação dos serviços.

**15.1.5 -** Multa de 1% (um por cento) do valor da ata de registro de preços por dia, pelo descumprimento a qualquer clausula deste edital.

**15.1.6 -** A incidência por dez dias nos itens 15.1.2 à 15.1.5, (isoladamente ou em conjunto) ou, em caso de falta grave ou reincidência dos motivos que levaram a Prefeitura a aplicar as sanções previstas neste edital, o Contrato poderá ser rescindido, caso em que será cobrada a multa de 20 % (vinte por cento) do valor do contrato.

**15.2-** O contrato poderá ser rescindido nas hipóteses previstas no art. 78 da Lei Federal nº 8.666/93, com as consequências indicadas no art. 80, sem prejuízo das sanções previstas naquela lei e neste ato convocatório.

**15.3-** Os casos de rescisão contratual serão formalmente motivados nos autos do processo, assegurado o contraditório e a ampla defesa.

**15.4 -** A aplicação das penalidades supramencionadas não exonera a inadimplente de eventual ação por perdas e danos que seu ato ensejar.

**15.5** - O prazo para defesa prévia quanto à aplicação de penalidade é de 05 (cinco) dias úteis contados da data da intimação do interessado.

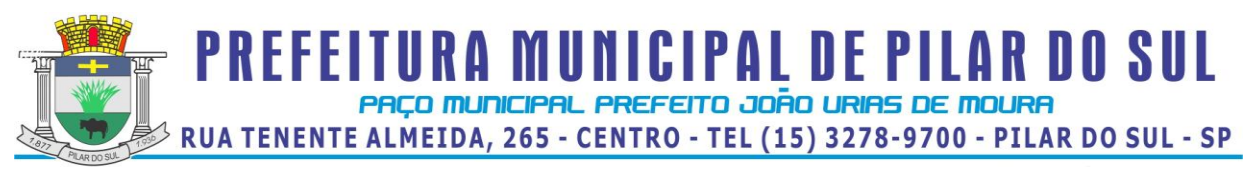

**15.6** - O valor das multas será recolhido aos cofres Municipais, dentro de 03 (três) dias úteis da data de sua cominação, mediante guia de recolhimento oficial.

**15.7** - As penalidades serão anotadas na respectiva ficha cadastral. Tratando-se de penalidade que implique no impedimento de licitar e contratar com Prefeitura Municipal de Pilar do Sul, ou de declaração de inidoneidade, será feita comunicação do ato ao Tribunal de Contas do Estado de São Paulo.

## **16 - RECURSOS ORÇAMENTÁRIOS**

**16.1 -** Os recursos financeiros para o atendimento ao objeto desta licitação, correrão por conta da dotação vigente, a saber:

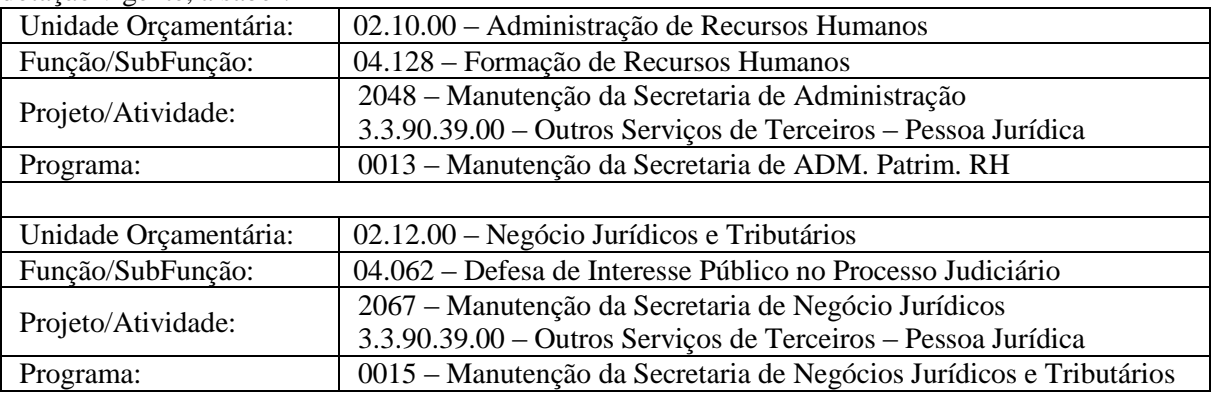

## **17 - DA VALIDADE DA PROPOSTA**

**17.1 –** Não terá reajuste de preços os objeto desta licitação, salvo as revisões, e somente após os 60 (sessenta) dias da assinatura do contrato, de acordo com a determinação do Artigo n.º 65 (Da Alteração dos Contratos) da Lei n.º 8.666/93 e alterações.

**17.2 -** Caso ocorra o mencionado no item anterior, o licitante vencedor deverá solicitar à Prefeitura o reequilíbrio, comprovando devidamente o aumento dos produtos, através de planilhas de custos, e notas fiscais de fornecedores, com antecedência.

## **18 - DA FISCALIZAÇÃO**

**18.1** - A Prefeitura designará o Secretário de Administração e Recursos Humanos para representá-la na qualidade de fiscalizador do Contrato. O fiscalizador poderá designar outros funcionários para auxiliá-lo no exercício da fiscalização.

## **19 - DA GARANTIA**

**19.1** - A licitante vencedora é obrigada, mediante solicitação do Secretário de Administração e Recursos Humanos desta Prefeitura, a substituir imediatamente e às suas expensas, no total ou em parte, o objeto, quando este não obedecer às condições deste edital.

**19.2** - A licitante vencedora se obriga a manter, durante toda a execução do contrato, compatibilidade com as obrigações assumidas, assim como todas as condições de habilitação e qualificação, exigidas na licitação, apresentando documentação revalidada se, no curso do contrato, algum documento perder a validade.

**19.3** - Caso a licitante vencedora deixe de executar o objeto contratado, por qualquer motivo, fica a Prefeitura no direito de adquiri-lo de qualquer outra empresa, por conta exclusiva da licitante vencedora, ficando a mesma obrigada a cobrir despesas não só do objeto contratado, como outras decorrentes, em razão de sua inadimplência.

# **20 - DOS ESCLARECIMENTOS E IMPUGNAÇÃO AO EDITAL**

**20.1** - Durante a fase de preparação das propostas, qualquer pessoa ou as licitantes interessadas, poderão fazer, por escrito, consultas à Comissão nas condições a seguir:

**PREFEITURA MUNICIPAL DE PILAR DO SUL** PACO MUNICIPAL PREFEITO JOÃO URIAS DE MOURA

RUA TENENTE ALMEIDA, 265 - CENTRO - TEL (15) 3278-9700 - PILAR DO SUL - SP

#### www.pilardosul.sp.gov.br

**20.1.1 -** As consultas de esclarecimentos deverão ser encaminhadas oficialmente à Comissão de Licitações até o segundo dia útil anterior a da data final consignada para a entrega dos envelopes e, se consideradas pertinentes, a exclusivo critério da Comissão, serão respondidas e disponibilizadas no site <http://www.pilardosul.sp.gov.br/licitacao> . As dúvidas a serem esclarecidas por telefone serão somente aquelas de caráter estritamente informal.

**20.1.2 -** A cada manifestação da Comissão será atribuído um número seqüencial, a partir do número 01 (um), que se incorporará a este Edital.

**20.2** - A petição será dirigida à autoridade subscritora do Edital, que decidirá no prazo de até 1 dia útil, anterior à data fixada para recebimento das propostas.

**20.3** - Acolhida a petição contra o ato convocatório, será designada nova data para a realização.

## **21 - DAS DISPOSIÇÕES GERAIS**

**21.1 -** A licitação será processada e julgada pela Comissão Permanente de Licitações, da Prefeitura Municipal de Pilar do Sul.

**21.2 -** A Administração se reserva o direito de, a qualquer tempo e a seu exclusivo critério, por despacho motivado, adiar ou revogar a presente Licitação, sem que isso represente motivo para que as empresas participantes pleiteiem qualquer tipo de indenização. Poderá, também, ser anulada se ocorrer qualquer irregularidade no seu processamento ou julgamento.

**21.3** - As normas disciplinadoras desta licitação serão interpretadas em favor da ampliação da disputa, respeitada a igualdade de oportunidade entre as licitantes e desde que não comprometam o interesse público, a finalidade e a segurança da contratação.

**21.4** - Das sessões públicas de processamento do Pregão serão lavradas atas circunstanciadas, a serem assinadas pelo Pregoeiro e pelos licitantes presentes.

**21.5** - As recusas ou as impossibilidades de assinaturas devem ser registradas expressamente na própria ata.

**21.6** - Os documentos de credenciamento, as propostas e os de habilitação cujos envelopes forem abertos na sessão, serão rubricados pelos licitantes presentes que desejarem.

**21.7** - O resultado do presente certame será disponibilizado no endereço eletrônico <http://www.pilardosul.sp.gov.br/licitacao> .

**21.8** - Os envelopes contendo os documentos de habilitação das licitantes não vencedoras serão devolvidos no encerramento da reunião.

**21.9 -** A apresentação da proposta na licitação será considerada como evidência de que o proponente:

**a**) Examinou criteriosamente todos os termos e anexos do edital, que os comparou entre si e obteve da Comissão de Licitação informações sobre qualquer parte duvidosa, antes de apresentá-la.

**b**) Considerou que os elementos desta licitação lhe permitem a elaboração de uma proposta totalmente satisfatória.

**21.10** - A participação na presente licitação implica no conhecimento e submissão a todas as cláusulas e condições deste edital, bem como de todos os seus anexos.

**21.11 -** O licitante que ensejar o retardamento da execução do certame, não mantiver a proposta, comportar-se de modo inidôneo, fizer declaração falsa ou cometer fraude fiscal, garantido o direito prévio da citação e da ampla defesa, ficará impedido de licitar e contratar com a Administração, pelo prazo de até cinco anos, enquanto perdurarem os motivos determinantes da punição ou até que seja promovida a reabilitação perante a própria autoridade que aplicou a penalidade.

**21.12** - A licitante vencedora se obriga a manter durante toda a execução deste Contrato, todas as condições de habilitação e de qualificação exigidas.

**21.13 -** Para conhecimento dos interessados expede-se o presente edital, do qual será extraído um resumo que será afixado no saguão do Paço Municipal.

Pilar do Sul - SP, 20 de dezembro de 2013.

Janete Pedrina de Carvalho Paes Prefeita Municipal

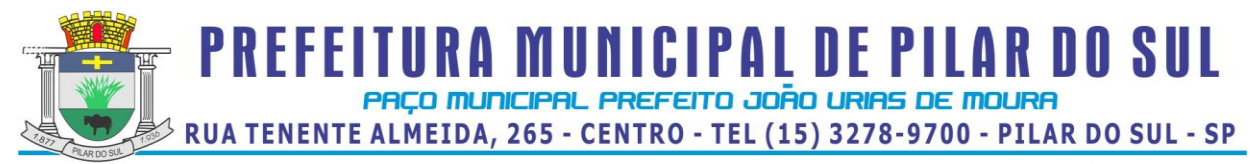

**Anexo I**

**Pregão Presencial nº 44/2013**

**DECLARAÇÃO** 

Pela presente, declaro(amos) que, nos termos do art. 4º, VII, da Lei n.º 10.520/2002, que a empresa ............................. (indicação da razão social) cumpre plenamente os requisitos de habilitação do certame licitatório em epígrafe, da Prefeitura Municipal de Pilar do Sul – SP, conforme exigido no edital e documentos que o integram.

......................................, ............. de ........................ de 2013.

....................................................................................... assinatura do representante legal

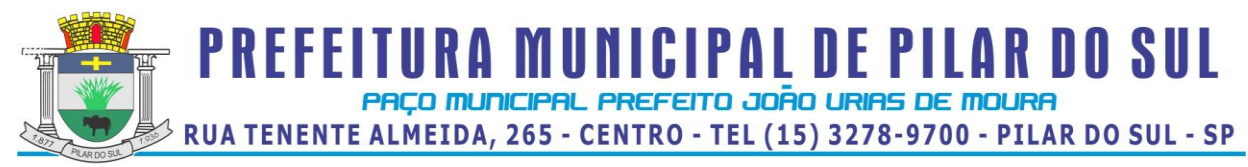

**Anexo II**

**Pregão Presencial n° 44/2013**

## DECLARAÇÃO

DECLARO, sob as penas da lei, sem prejuízo das sanções e multas previstas neste ato convocatório, que a empresa \_\_\_\_\_\_\_\_\_\_\_\_\_\_\_\_\_\_\_\_\_\_\_\_\_\_\_\_\_\_\_\_\_\_\_\_\_\_\_\_ (denominação da pessoa jurídica), CNPJ nº \_\_\_\_\_\_\_\_\_\_\_\_\_\_\_\_\_\_\_\_\_\_\_\_\_\_ **é** (*microempresa ou empresa de pequeno porte*), nos termos do enquadramento previsto na Lei Complementar nº 123, de 14 de dezembro de 2006, cujos termos declaro conhecer na íntegra, quanto ao direito de preferência como critério de desempate no procedimento licitatório do Pregão Presencial em epígrafe, realizado pela Prefeitura Municipal de Pilar do Sul – SP.

......................................, ............. de ........................ de 2013.

....................................................................................... assinatura do representante legal

Página | 11

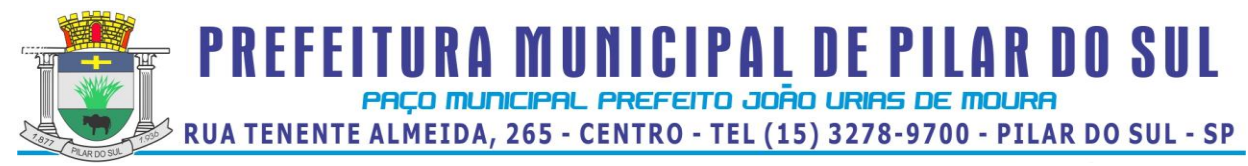

**Anexo III - Modelo de Declaração**

**Pregão Presencial n° 44/2013**

# **D EC L A R A Ç Ã O**

RAZÃO SOCIAL DA EMPRESA, inscrito no CNPJ nº.................., por intermédio de seu(sua) representante legal o(a) Sr.(a).........................., portador(a) da Carteira de Identidade nº ...................... e do CPF nº.........................., DECLARA, para fins do disposto no inciso V do art. 27 da Lei 8.666, de 21 de junho de 1993, acrescido pela Lei nº 9.854, de 27 de outubro de 1999 e inciso XXXIII do art. 7° da Constituição Federal, que não emprega menor de dezoito anos em trabalho noturno, perigoso ou insalubre e não emprega menor de dezesseis anos.

Ressalva: emprega menor, a partir de quatorze anos, na condição de aprendiz ( ).

Pilar do Sul, ....... de ............................ de 2013.

.....................................................................................

(assinatura do representante legal )

*(obs.:em caso afirmativo, assinalar a ressalva acima)*

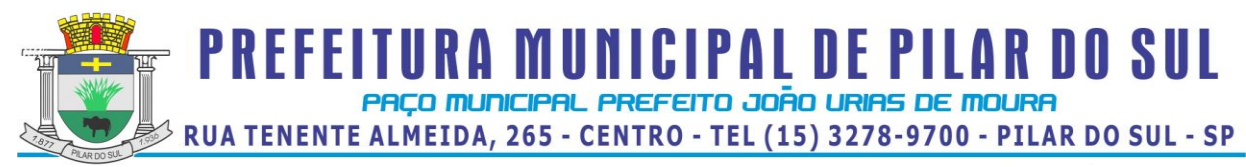

#### **Anexo IV - Proposta**

**Pregão Presencial n º 44/2013**

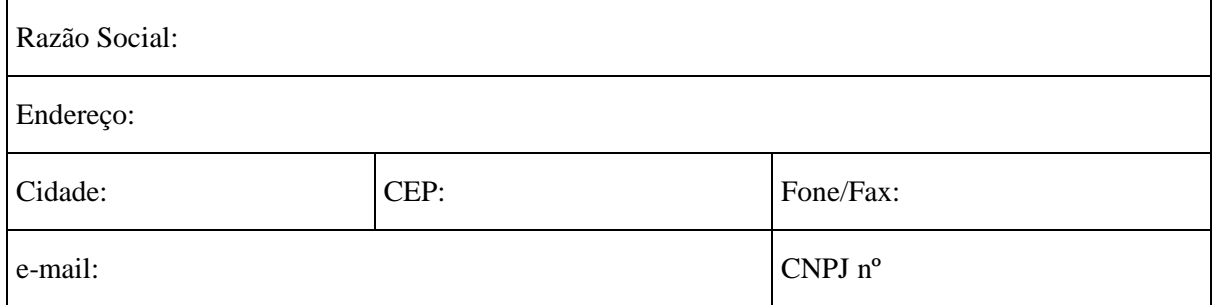

Contratação de empresa para Locação de software de Sistemas, de Gestão para Administração Pública Municipal (Administração de Pessoal, IPTU, ISSQN, ITBI, Dívida Ativa, ISS Eletrônico e Nota Fiscal Eletrônica), conforme especificações deste edital e seus anexos.

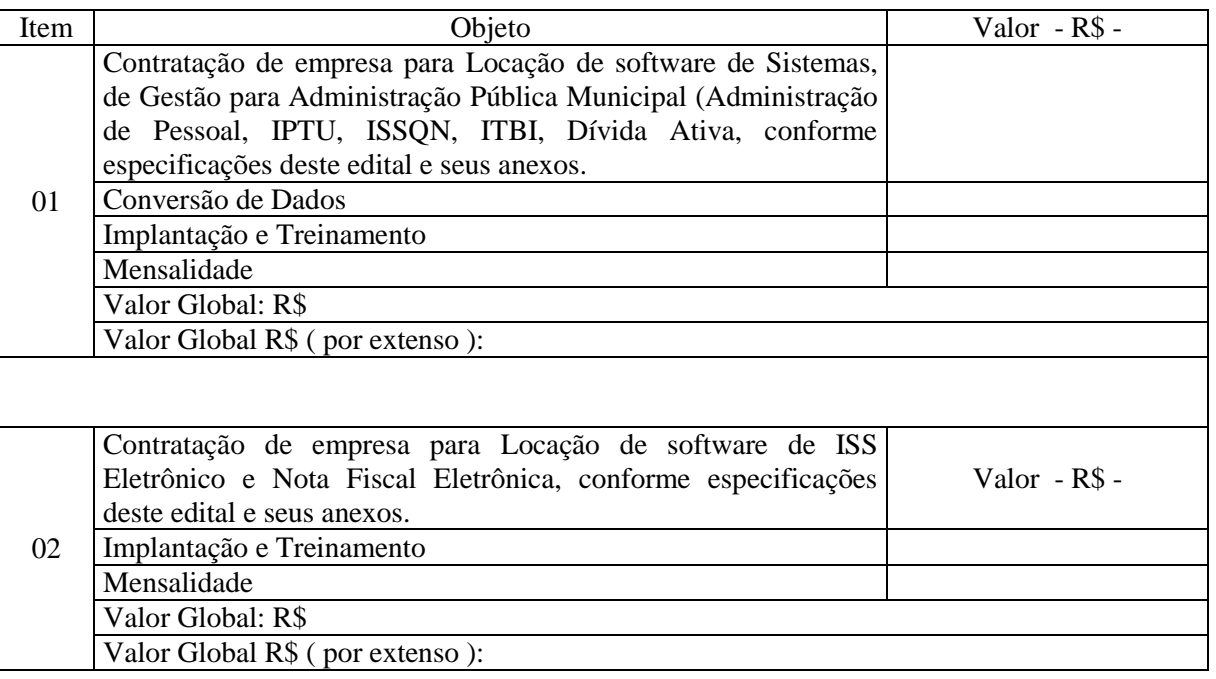

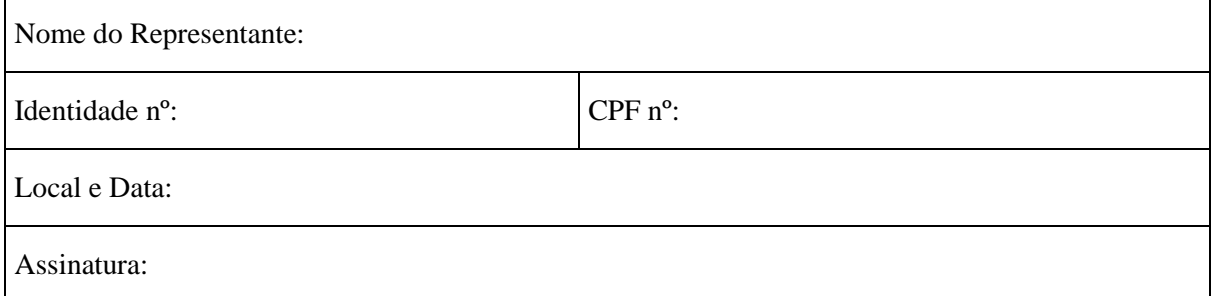

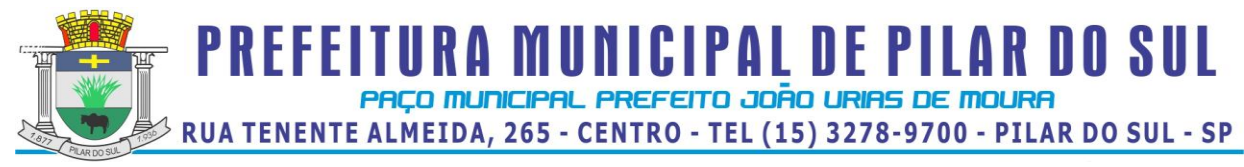

## **Anexo V – Especificações do Software – Administração de Pessoal**

#### **Pregão Presencial nº 44/2013.**

Este sistema deverá ter por objetivo todo o controle e administração do pessoal nos moldes especificados a seguir.

RELATÓRIOS DO TCE – SP: Geração automática dos arquivos XML – Concessão de Reajustes de Agentes Políticos, Remuneração de Agentes Políticos.

HELP DO SISTEMA: As janelas do Sistema deverão estar vinculadas a um Help do Sistema, que orientará o usuário sobre o seu preenchimento, bem como a sua finalidade.

INTERLIGAÇÃO COM A CONTABILIDADE: Os empenhos da folha de pagamento deverão ser feitos automaticamente com rotina de importação de dados, sem necessidade de digitação.

AUDESP FASE II – O Sistema deverá estar preparado para atendimento da Fase II da AUDESP para o cumprimento das obrigações na data estipulada pelo TCESP, no tocante à exigência quanto a Remuneração dos Agentes Políticos. ADMINISTRAÇÃO DE FREQÜÊNCIA: Tem por objetivo registrar a frequência do pessoal de forma automática (código de barra, cartão magnético e biometria) com o auxilio de coletores instalados em locais de interesse da instituição, acoplado ao microcomputador transmite e recebe informações quando necessário, sem que este fique ligado direto e dedicação exclusiva.

Deverá atender a Portaria 1510/2009-SREP, totalmente integrado, exportando os cadastros para o REP bem como a importação de marcações. No processo de importação de marcações deverá estar preparado para importar indistintamente de qualquer marca de relógio, absorvendo informações do arquivo AFD.

Deverá administrar inclusive as ausências e afastamentos.

Deverá propiciar a emissão de crachás e relatórios de conferência e gerenciais, como folha de ponto, frequência, inclusive de terceiros como visitantes, prestadores de serviços, etc.

Deverá ser dotado ainda de pelo menos os seguintes recursos:

a) Relatórios de ocorrências de frequência, inclusive em tela.

b) Geração automática dos lançamentos das ocorrências para a folha de pagamento Integrado ao sistema, a administração de frequência deverá também abranger:

- Vinculação dos funcionários obrigados a marcação do ponto;

- Vinculação dos funcionários autorizados a trabalhar em horário extraordinário;

- Cadastro de tolerância para atrasos e horas extras;

- Cadastro de tipos de ausências remuneradas, abonadas ou não;

- Emissão de crachás para funcionários terceiros nos moldes do Lay-Out da instituição com código de barras limitando o acesso a um período desejado;

- Exibição em tela da frequência do funcionário;

- Emissão de registro de ponto por funcionário e geral;

- Marcação de ponto eletrônico com a simples passada do crachá previamente emitido pelo próprio sistema, cartão magnético ou digital (registro biométrico);

- Administração automática dos resumos de afastamentos com emissão de relatórios

ADMINISTRAÇÃO DE DISPOSIÇÕES GERAIS: Rotina que permita administrar todo e qualquer ato ou fato em relação ao servidor, como por exemplo: registro e administração de processos trabalhistas com agendamento e acompanhamento das audiências de Processo, nota de elogio, advertências, transparências de departamentos, designação para cargo em comissão, mudança de nome, incorporações, alteração de cargos em comissão, administração de processos administrativos transitados e julgados ou transitando e outras peculiares do município que não envolvam diretamente a frequência ou cálculo, mas devem ser inseridas no sistema para obtenção de histórico do servidor no lapso do tempo.

ADMINISTRAÇÃO DE TEMPO DE SERVIÇO: deverá ser dotado de recursos que atendam às necessidades em fornecer certidão de contagem de tempo de contribuição, quando vinculada exclusivamente ao RGPS, ou tratamento específico de Previdência Própria oferecendo:

- Emissão da CTC (certidão de tempo de contribuição) conforme Portaria 154/2008 do MPAS.

- Certidão por Tempo de Serviço.

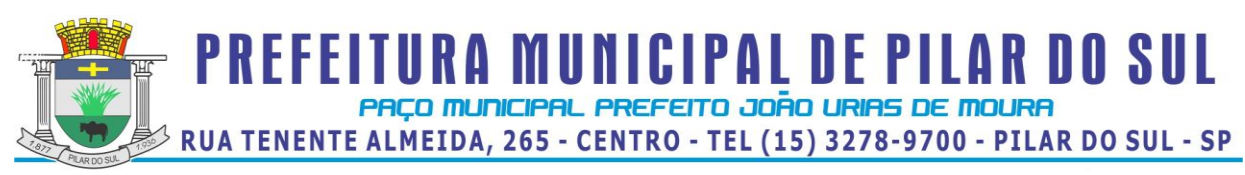

#### CADASTROS INSTITUCIONAIS

- Estrutura Administrativa – Nível da Hierarquia Administrativa deverá permitir no mínimo sete níveis da hierarquia administrativa do órgão municipal, ajustando-se perfeitamente à estrutura definida, permitindo como a seguir exemplificado o cadastro de: Secretarias, Diretorias, Divisões, Departamentos, Setores, Seções, e Locais de Trabalho.

- Cargos e Funções

Deverá permitir o registro dos cargos e funções envolvendo código, nome, vínculo a que pertence o servidor como efetivo, comissionado, temporário, etc. Classificação de carreira como efetivo, isolado, comissão, eletivo.

Faixa de padrão salarial, onde permita o cadastro da escala de evolução salarial para o cargo ou função com o menor e maior nível salarial.

Número de vagas criadas e respectivo fundamento legal, com o número de vagas ocupadas, número de vagas disponíveis, e o fundamento legal da criação ou extinção do cargo.

Indicação da atividade insalubre, grau de exposição, descrição da atividade conforme previas NRs (normas regulamentadoras) do M.T.E. Identificação da obrigatoriedade ou não da utilização de EPI e sua identificação.

- Eventos de Proventos e Descontos:

Previamente definidos os eventos de proventos e descontos comuns ao Órgão Público, deverá permitir cálculos com pelo menos na seguinte modalidade:

a) Com base no vencimento base

b) Cálculo em cascata

c) Com base de cálculo informada

d) Com base no salário mínimo

e) Com base no salário mínimo municipal

f) Com base fixa

g) Com base no valor de referência

Deverá possuir classificação contábil segundo a sua origem como Despesa Orçamentária, Despesa Extraorçamentária, Receita Orçamentária, Pagamento Antecipado, Anulação de Despesa Orçamentária, Anulação de Despesa Extra-Orçamentária e Receita Extra-Orçamentária e Anulação de Receita Extra- orçamentária.

As despesas deverão ser classificadas pelos seus elementos distribuindo nas respectivas dotações e separando os elementos de despesas comuns aos gastos com pessoal.

Tabelas de pelo Menos:

- Previdência: Face à peculiaridade da Administração de Pessoal deverá permitir cadastrar número ilimitado de tipos de tabelas previdenciárias alocando o funcionário a tabela correspondente. Adaptado aos descontos previdenciários de inativos observando os aspectos legais tratados na Emenda Constitucional 41/2003.

- Imposto de Renda: Deverá processar o cálculo totalmente automatizado considerando dependentes, limite mínimo de retenção e demais análises necessárias especialmente no que se refere aos dependentes filhos com até 24 anos, rendimentos de aposentadoria e pensão para beneficiários com mais de 65 anos, observando ainda critérios diferenciados para férias e 13º salário.

- Vale Transporte: Deverá ser considerado o turno, as linhas regulares de transporte coletivo para posterior vinculação ao servidor. Deverá propiciar a administração da compra e a entrega ao servidor por emissão de recibo e ainda o desconto na folha de pagamento observando os limites definidos na legislação federal.

- Vale Refeição: Deverá ser gerado em papel ou crédito em pecúnia em folha de pagamento.

- Vale Supermercado: Deverá gerar bônus calculado com base na previsão do rendimento do servidor, limitado ao percentual definido pela instituição. Os descontos deverão ser processados automaticamente em folha de pagamento.

- Seguro: Deverá gerar desconto automático bem como relatório de redito para a Seguradora.

- Plano de Carreira: Deverá gerar automaticamente as vantagens, fazendo análise envolvendo o tempo de vínculo e classificação quanto ao direito financeiro cabível.

- Níveis Salariais

Deverá contemplar cadastro com pelo menos os níveis salariais correspondente aos cargos de carreira, isolado, comissão e eletivo.

Deverá ser dotado de mecanismo que permita os reajustes salariais com cálculos isolado por blocos ou geral.

Deverá calcular automaticamente á evolução salarial do servidor, anotando ainda o fundamento legal que dá origem ao reajuste.

**PREFEITURA MUNICIPAL DE PILAR DO SUL** PACO MUNICIPAL PREFEITO JOÃO URIAS DE MOURA RUA TENENTE ALMEIDA, 265 - CENTRO - TEL (15) 3278-9700 - PILAR DO SUL - SP

www.pilardosul.sp.gov.br

- Bancos para depósito de salário e FGTS

Deverá permitir o cadastramento dos Bancos para pagamento de vencimentos, depósitos fundiários e as respectivas agências e conta-convênio, com administração de pagamentos da folha canalizadas as contas convênios da instituição, separadamente por tipo de convênio ou fundo.

Deverá permitir o pagamento fracionado pelos valores liquido, bruto, nível salarial, faixa de valor e valor limitado.

Deverá gerar arquivos específicos para pagamento de servidores CNAB240 no mínimo dos Banco do Brasil, Caixa Econômica Federal, Nossa Caixa Nosso Banco, Banco Itaú, Bradesco, Santander, Banco Real e tesouraria.

- Sindicatos

Deverá possibilitar o cadastramento dos sindicatos que acolherão descontos efetuados em folha, possibilitando a emissão de relatórios do cadastro por pelo menos diretoria, departamento, seção e local de trabalho.

RELATÓRIO QUE ATENDE A LEI Nº 101, DE 04 DE MAIO DE 2000 - RESPONSABILIDADE NA GESTÃO FISCAL (DESPESAS COM PESSOAL). QUADRO DE VAGAS POR VÍNCULO EMPREGATÍCIO

Deverá permitir o controle do quadro de vagas da Instituição exibindo o número total de vagas, quantidade de funcionários comissionados, efetivos, funcionários públicos, estáveis, temporários e o total de vagas ocupadas e disponíveis.

## CADASTRO DE SERVIDORES:

O cadastro dos servidores deverá conter todas as informações dos servidores, como a seguir exemplificadas, para possibilitar toda gama de cálculos necessários.

- Lotação
- Incidências
- Eventos Fixos
- Benefícios
- **Dependentes**
- Status de Evolução Funcional e de Ocorrências
- Férias e Licença Prêmio
- Pensão Judicial
- Dados Pessoais

• Vínculos Anteriores indicando tratar-se de atividade insalubre ou não, acrescentando fator para contagem de tempo de serviço conforme previsto em legislação.

- Código do funcionário
- Nome do funcionário
- RGF Registro Geral do Servidor
- Diretoria / Secretaria / Departamento / Seção em que está lotado
- Cargo / Função

• Vínculo Laboral como: Trabalhador Urbano CLT; Horista – CLT; Horista – Regime Próprio; Plantonista; Temporário; Estatutário – Efetivo; Estatutário – Efetivo – INSS; Estável; Comissionado; Em Comissão com previdência própria; Em Comissão com previdência da União; Cargo Eletivo com previdência própria; Cargo Eletivo com previdência da União; Aposentado; Cedido; Pensionista Orçamentário; Pensionista Judicial;

- Data de admissão
- Data de nascimento
- Regime de Contrato CLT / INSS ou Estatuto Municipal
- Nível Salarial
- Prazo de Contrato de Trabalho para os Temporários
- Banco, Agência, Posto Bancário para depósito e conta bancária
- Forma de pagamento (Conta Corrente, Cheque ou Tesouraria)
- Tipo de Conta (Conta Corrente, Poupança)
- Concurso Público ou Processo Seletivo origem da admissão
- Classificação obtida em concurso público
- Tipo de Pagamento: Mensal; Semanal; Hora; Quinzenal; Tarefa; Plantão; Outros
- Situação: Ativo; Sem Remuneração Fixa; Pensionista; Aposentado; Auxilio Doença; Outros
- Incidência Previdência: INSS; Municipal; Estadual; Federal

# **PREFEITURA MUNICIPAL DE PILAR DO SUL** PAÇO MUNICIPAL PREFEITO JOÃO URIAS DE MOURA RUA TENENTE ALMEIDA, 265 - CENTRO - TEL (15) 3278-9700 - PILAR DO SUL - SP

www.pilardosul.sp.gov.br

- Tabela Previdenciária a que esta vinculada
- Grau de Insalubridade
- Imposto de Renda
- Salário Família
- 13. Salário
- Adiantamento 13º
- Adiantamento Salarial
- Adicional de Tempo de Serviço Data Base
- Redução de Provento
- Licença Prêmio
- Sexta Parte Data Base
- Plano de Carreira
- Regime de Ponto para os que registram ponto, autorizado a trabalhar em horário extraordinário
- Turno de Trabalho
- Quantidade de Dependentes Sal. Família e Imposto de Renda
- Tempo de Serviço Anterior
- Ausências para Tempo de Serviço
- Categoria (SEFIP)
- Ficha Contábil para as Despesas Orçamentária
- Ficha Contábil para as Despesas Extra-orçamentária
- FGTS: Data da Opção; Banco para depósito, agencia e conta
- Sindicato (Recolheu Contribuição Sindical no Exercício)
- Eventos Fixos: Serão registrados os eventos fixos do Servidor como gratificações e vantagens fixas
- Benefícios: Vale Transporte, Refeição, Bônus Supermercado, etc.
- Registro de Ocorrências (Afastamentos, Retornos, etc).
- Evolução Funcional (Aumentos salariais e alterações de cargos)
- Dependentes: Nome; Grau de Dependência; Nascimento; Vacinação; Grau de Instrução; Outros dados necessários para administração automática de dependentes
- Administração de Férias e Licença Prêmio: Controle dos Períodos aquisitivos de férias e licença prêmio e a Programação, Alerta de vencimento de 02(duas) ou mais férias.
- Cadastro da Pensionista Judicial para geração de calculo automático
- Dados Pessoais: Endereço pormenorizado (Local, bairro, cidade, telefones, cep, etc); Documentos (CTPS, PIS, CPF, Titulo de Eleitor, RG, Certificado de Reservista, CNH); filiação, instrução, nacionalidade, estado civil, raça, cor, etc.
- Vínculos Anteriores
- Qualificação Profissional

Deverá administrar para efeito de calculo, tempo de serviço, sexta parte e plano de carreira anterior na entidade ou outras, desde que assim definido no parâmetro.

ADICIONAL POR TEMPO DE SERVIÇO: Deverá dispor de recursos para calcular automaticamente o adicional nas periodicidades abaixo, considerando períodos anteriores em serviço público informando a quantidade de dias e/ou cadastrando em pasta própria os vínculos anteriores, bem como as ausências previamente registradas no cadastro de funcionários, permitindo limitar o percentual de anuênio; biênio; triênio; quadriênio; e quinquênio.

Para os cálculos deverá permitir porcentagens simples (linear) ou acumuladas em cascata (capitalizadas) tomando por base o salário nominal ou acrescidos de outros eventos conforme a legislação.

- Faixa dos códigos de proventos e descontos
- Identificação de eventos padrões

- Eventos de atividade automática, que dispensam a digitação (salário-base, salário-família, imposto de renda na fonte, previdência social, FGTS da rescisão, rescisão, adicional por tempo de serviço, sexta parte, férias, licença médica, licença maternidade, licença prêmio, plano de carreira, vale refeição, cesta básica, e seguro).

RELATÓRIOS: Deverá proporcionar relatórios de cadastro de funcionários, em ordem alfabética ou numérica, e outros como os exemplificados a seguir:

- Ficha de Registro Individual do Servidor com Evolução de dados
- Por diretoria, Departamento e Seção
- Por função

# **PREFEITURA MUNICIPAL DE PILAR DO SUL** PACO MUNICIPAL PREFEITO JOÃO URIAS DE MOURA RUA TENENTE ALMEIDA, 265 - CENTRO - TEL (15) 3278-9700 - PILAR DO SUL - SP

www.pilardosul.sp.gov.br

- Por incidência Social e Tributária
- Por vínculo empregatício
- Aniversariantes do mês
- Por Banco e Conta Bancária para conferência
- Etiquetas para cartão de ponto
- Evolução Funcional
- Cesta Básica
- Ficha cadastral com salários
- Resumida
- Extrato Individual de Contribuição Previdenciária
- Relatório de diretoria e ficha de empenho
- Emissão de contrato de experiência
- Contratos com Prazo Determinado
- Relatório de funcionário para Assinatura Freqüência
- Perfil Profissiográfico Previdenciário
- Relatório de Escala de Proventos (Nível Sal, Total de Proventos, Rend. Liquido)
- Relatório para atualização de Cadastros de Servidor Ativo/Inativo
- Etiquetas para Carteira Profissional: contrato de trabalho, alteração de salário e anotações de férias.

AVALIAÇÃO DE DESEMPENHO: Deverá dispor de sistema para avaliação de desempenho com as normas peculiares da administração pública, ou seja:

a) Atribuição de pontos por quesito definido pela Instituição (Ex:Colaboração, Assiduidade, Comunicação, Pontualidade, Liderança e outros).

- b) Emissão de planilha para encaminhamento ao chefe do setor do avaliado
- c) Análise e emissão de relatório de pontos obtidos com aprovação ou não.

READMISSÃO DE FUNCIONÁRIO: Deverá propiciar automaticamente a readmissão do servidor, bastando informar código de registro anterior.

DESLIGAMENTO DE SERVIDOR EM MÊS ANTERIOR: Deverá propiciar a opção que permite o desligamento do servidor com data anterior ao mês de referencia, inclusive com calculo de rescisão contratual.

REGISTRO DE EVOLUÇÃO FUNCIONAL DOS FUNCIONÁRIOS:Deverá oferecer condições para registrar e administrar a evolução funcional do servidor, mais especificamente de períodos anteriores.

DEPENDENTES: Deverá ser dotado de recursos para o cadastro de dependentes com respectivas opções de incidências (salário-família, Imposto de Renda) com recursos para atualização automática que inclui e exclui dependentes de acordo com a legislação, emitindo pelo menos os seguintes relatórios:

- Relatório de dependentes;
- Termo de Responsabilidade para concessão do salário família

- Declaração de Encargos de Família para fins de Imposto de Renda TEMPO DE SERVIÇO: Deverá oferecer condições para a emissão de certidão de tempo de serviço, em anos, meses e dias, informando o tempo, o último cargo ou função exercida ou em exercício, tomando-se por base os vínculos anterior e atual.

Deverá administrar para efeito de contagem do tempo de serviço, a atividade insalubre exercida tanto no vinculo atual como em vínculos anteriores aplicando os fatores conforme legislação.

Deverá também emitir relatório de contribuição previdenciária dos últimos 60 meses podendo informar aumentos salariais no RGPS.

SEXTA PARTE: Uma vez definido o período a que o funcionário fará jús a aquisição do direito a sexta parte, o calculo deverá ser feito automaticamente.

ALTERAÇÕES CADASTRAIS DE FUNCIONÁRIOS: Deverá permitir a alteração de dados cadastrais do servidor.

**PREFEITURA MUNICIPAL DE PILAR DO SUL** PACO MUNICIPAL PREFEITO JOÃO URIAS DE MOURA  $\beta$  RUA TENENTE ALMEIDA, 265 - CENTRO - TEL (15) 3278-9700 - PILAR DO SUL - SP

#### www.pilardosul.sp.gov.br

PENSIONISTA: Deverá permitir cadastrar beneficiários de pensão judicial para o cálculo automático da pensão, lançando os respectivos eventos (proventos e descontos), deduzidos do servidor e creditados a beneficiária.

GERAÇÃO ARQUIVO DO BANCO DO BRASIL – PIS / PASEP: Deverá permitir a Instituição enviar o cadastro de funcionários para o banco onde o mesmo enviará um de retorno com os valores a serem pagos (PIS / PASEP) dos funcionários em folha.

MANUAL NORMATIVO DE ARQUIVOS DIGITAIS (MANAD) – Secretaria da Receita Previdenciária. Gerar e gerenciar automaticamente os arquivos do MANAD, devendo ser absorvidos pelo SVA (validador da SRF).

#### MEDICINA DO TRABALHO

Rotina para administrar o ASO (atestado de saúde ocupacional) no processo de admissão, periódico e de desligamento, dispondo de relatório de exames periódicos mensais efetuados e a efetuar. Emissão do ASO em formulário nos padrões das NRs peculiares.

Cadastro da tabela de CID (Código Internacional de Doenças), médicos a serviço da instituição.

Administração dos encaminhamentos para perícia médica.

## Administração de Agendamento Médico.

Rotina vinculada ao cargo/função que oriente sobre os EPI's necessários, emitindo recibo de entrega para retirada em almoxarifado.

BANCO DE HORAS: O sistema deverá administrar o volume de horas extras trabalhadas que poderão ser limitadas a uma quantidade mensal por evento (50% ou 100%) ou geral, sendo o excedente levado ao banco de horas podendo a instituição conceder folga ao servidor com emissão automática de notificação de gozo baixando também de forma automática do banco de horas, acrescentando que as horas são convertidas em horas normais no momento da gravação no banco de horas.

### MOVIMENTO MENSAL

ADMINISTRAÇÃO DE FÉRIAS E LICENÇA PRÊMIO: Os períodos aquisitivos de férias e licença prêmio deverão ser controlados e administrados pelo sistema, permitindo a programação das férias / licença prêmio para concessão em data pré-estipulada, com a emissão da notificação, emissão de recibo, que no ato do processamento faz simultânea e automaticamente os lançamentos de atualizações nos cadastros, inclusive para o movimento mensal.

Cálculo para 1(um) funcionário, ou para vários funcionários programados no mesmo mês.

As férias vencidas são programadas pelo usuário, estimando a data de concessão, que pode ser listada em nível de diretoria, departamento, seção ou ainda por ordem de férias vencidas por ordem cronológica crescente de vencimento.

Deverá ainda ser dotado dos seguintes recursos:

- Emissão da relação bancária
- Relação de férias programada por mês de concessão
- Relação de férias vencidas ou ordem cronológica crescente e a vencer no exercício
- Emissão de aviso prévio e recibo
- - Gerador de Crédito Bancário (disquete Modem / para o Banco conveniado com a administração pública).
	- Resumo para empenho
	- Por Períodos Aquisitivos Vencidos e sem Programação
	- Sem Programação
	- Vencidas / A Vencer a 30, 60, 90 ...... até 730 dias

RESCISÃO DE CONTRATO DE TRABALHO: Deverá emitir o termo de rescisão do contrato de trabalho observada a PORTARIA Nº 1621 DE 14 DE JULHO DE 2010 DO Ministério do Trabalho e Emprego.

Deverá ser dotado de calculo totalmente automatizado emitindo pré-recibo de rescisão de contrato de trabalho, para celetista e estatutário, bem como Termo de Rescisão Oficial para homologação na DRT.

Deverá emitir ainda a GRRF para depósito fundiário na rescisão, e automaticamente o seguro

**PREFEITURA MUNICIPAL DE PILAR DO SUL** PACO MUNICIPAL PREFEITO JOÃO URIAS DE MOURA RUA TENENTE ALMEIDA, 265 - CENTRO - TEL (15) 3278-9700 - PILAR DO SUL - SP

www.pilardosul.sp.gov.br

desemprego.

VALE TRANSPORTE: Deverá propiciar recursos pra a administração do vale transporte desde o cadastramento de empresas prestadoras de serviços e preços de passagens inclusas e cadastro de servidor alocando a este as linhas que fará uso, emissão de recibo de entrega individual ou para todos, emissão de relatório analítico de aquisição, geração automática do desconto limitado a 6% ou conforme definido em legislação.

PAGAMENTO A AUTÔNOMOS: Deverá administrar o pagamento a trabalhadores autônomos (pessoa física) que é cadastrado no sistema, quando da percepção de remuneração por serviço prestado o sistema efetua o calculo automaticamente efetuando os descontos previdenciários e do I.Renda na Fonte, emite o RPA de pagamento na quantidade de vias desejada, gravando as informações para a SEFIP, DIRF e Informe de Rendimentos.

## ADIANTAMENTO QUINZENAL: Corresponde ao cálculo automático do

adiantamento quinzenal com base no salário e a critério do usuário sobre outros rendimentos percebidos no mês anterior ou comuns ao vínculo empregatício.

Condições fornecendo-se o mês de referência e percentual desejado, podendo ainda ser digitado, com opção para mês anterior ou mês corrente.

No processamento do cálculo, deverá efetuar automaticamente o desconto de Pensão Judicial.

Deverá oferecer condições para a emissão de pelo menos os seguintes produtos:

- Folha de Adiantamento
- Relação bancária (alfabética ou numérica)
- Recibos de pagamento
- Resumo para empenho
- Crédito Bancário (disquete ou MODEM para o Banco conveniado com a

Administração Pública)

LIMITAÇÃO DE VALORES: Deverá quando parametrizado limitar o cálculo dos proventos dos servidores à remuneração do prefeito municipal de forma previamente definida em parâmetros com o respectivo relatório de valor creditado e a diferença em função da limitação, observados os aspectos legais da Lei 101, Emenda Constitucional 41.

Deverá propiciar a limitação processando de duas formas:

- Reduzindo os valores de forma individualiza.

- Apurando a redução e inserindo em um único evento de desconto do excesso verificado na rotina de calculo.

## ATUALIZAÇÃO DE DEPENDENTES PARA SALÁRIO FAMÍLIA E IMPOSTO DE RENDA FONTE

Deverá atualizar automaticamente o cadastro de dependentes, administrando conforme critério da instituição o salário-família para 14, 18 ou 21 anos.

PROVENTOS E DESCONTOS FIXOS: Consiste na digitação e/ou importação das informações (proventos e descontos), permitindo ainda a extensão dos eventos (proventos e descontos) para vários meses ou anos facilitando substancialmente o trabalho, visto que fica gravado internamente no sistema.

Deverá permitir a entrada de dados para modificar ou excluir informações como:

- Código do funcionário
- Código do evento
- Mês inicial
- Mês final
- Valor, horas, percentual ou ainda fração
- Por evento para vários meses
- Por funcionário
- Automático por evento
- Automático por Vínculo Empregatício
- Automático por Seção
- Automático por Função

- Importação de lançamentos gerados em outras localidades e inseridos no sistema automaticamente.

PREFEITURA MUNICIPAL DE PILAR DO SUL PACO MUNICIPAL PREFEITO JOÃO URIAS DE MOURA RUA TENENTE ALMEIDA, 265 - CENTRO - TEL (15) 3278-9700 - PILAR DO SUL - SP

www.pilardosul.sp.gov.br

Recepção de lançamentos de consignatários via arquivo com importação automatizada.

- Movimento de Plantões
- Contribuição Outros Vínculos
- Atualização de valores lançados anteriormente inclusive com a extensão ou supressão de períodos.
	- Agrupa Imposto de Renda e Previdência para servidores que possuem

mais de um cadastro na instituição, somando seus vencimentos para executar um único calculo de imposto de renda e previdência social.

ADMINISTRAÇÃO DE BENEFÍCIOS: Administra executando registros financeiros totalmente automatizados:

- Vale Refeição Cálculo pré-definido baseado em tabela de descontos para
- o Titular e seus Dependentes
- Bônus Supermercados Cálculo pré-definido baseado em rendimentos do servidor.
	- Assistência Médica Cálculo analisando tabela de dependentes.
- Vale Compras Cálculo pré-definido baseado em percentual informado pelo usuário.
- Seguro de Vida Cálculo com base em tabela de rendimentos percebidos pelo servidor
- Administração de Empréstimos Próprio para a administração de empréstimos obtidos junto a Instituições financeiras administrando o valor total, quantidade de parcelas, parcelas pagas e saldo do débito.
- Calculo do valor consignável Efetua cálculo do valor consignável para obtenção de empréstimos bancários, administração dos descontos e rotina peculiar.

CÁLCULO DA FOLHA: O cálculo deve ser feito utilizando as informações dos

cadastros institucionais e de funcionários, e lançamentos digitados na opção de proventos e descontos fixos do mês.

Informando-se o mês de referência, além do cálculo mensal, devera exibir na

tela as outras opções de cálculo conforme abaixo:

Deverá proporcionar o processamento para efetuar o cálculo com teto máximo de rendimentos obedecidas as normas da Emenda 19 e 20.

- 4. Para uma diretoria
- 5. Para um departamento
- 6. Para uma seção
- 7. Para um vínculo empregatício
- 8. Para um funcionário

9. Cálculo de descontos previdenciário e Imposto de Renda agrupando os vencimentos do servidor com dois ou mais vínculos.

10.Administrar múltiplos vínculos empregatícios para efeito de desconto no RGPS

11.Consulta de recibos em tela com opção para qualquer mês;

SIMULAÇÃO DE CÁLCULOS: Em qualquer uma das modalidades de cálculos (Mensal, Férias, Rescisão, Adiantamento) deverá executar calculo simulado com projeção para meses futuros, ainda com acréscimos salariais ou reduções para adaptar-se a LEI 101.

Decorrente da simulação de cálculos deverão ser obtidos pelo menos os seguintes produtos:

Folha de pagamento em papel tamanho "A-4" ou carta

- Resumo para empenho por diretoria, departamento, seção, vínculo para um só funcionário e o geral. Contabilização por Elemento de Despesa

Recibos de pagamento ajustados ao formulário utilizado pela instituição

# SEFIP E ENCARGOS SOCIAIS:

Geração SEFIP – obras executadas pela própria instituição com registro de CEI. Relatório de encargos sociais (INSS, IRF e FGTS) são gerados por vinculo empregatício.

Geração de Relatório de Encargos Sociais Patronais por Diretoria,

Departamento e Seção discriminando a previdência patronal, parte retida, FGTS de forma prática especialmente para contabilização.

Emissão das guias de recolhimento do INSS (GPS), podendo ser geral, por diretoria, departamento e

**PREFEITURA MUNICIPAL DE PILAR DO SUL** PACO MUNICIPAL PREFEITO JOÃO URIAS DE MOURA

RUA TENENTE ALMEIDA, 265 - CENTRO - TEL (15) 3278-9700 - PILAR DO SUL - SP

www.pilardosul.sp.gov.br

seção;

Relatório Analítico de Encargos Sociais para empenho;

Relatório de admitidos e demitidos, gerador disquete - CAGED

Emissão automática do GRFC - Guia de Recolhimento Rescisório do FGTS. e informações à previdência social, no desligamento do servidor.

CÁLCULOS ESPECIAIS: Deverá gerar ainda uma folha avulsa para pagamento

de abonos eventuais, independentemente do processo mensal normal.

#### RELATÓRIOS MENSAIS

- Folha de Pagamento completo e simplificada
- Relatórios bancários:
- Relação bancária (ordem alfabética, numérica ou geral por banco)
- Relação de cheques emitidos por bancos
- Relação de crédito bancário por diretoria, departamento e seção
- Crédito bancário gerado por disquete ou Modem para ser envaida a instituição bancária.
- Crédito bancário fracionado, previamente definido por valor com base no nível salarial, liquido a receber ou total de proventos
- Movimento calculado do mês
- Planilha para lançamentos
- Proventos e descontos fixos
- Vigência de proventos e descontos
- Por eventos selecionados
- Resumo para Empenho analítico (Eventos) separados por regime previdenciario (RGPS e RPPS). Resumo para Empenho Sintético (Despesas e Receitas orçamentárias e extra-orçamentarias, anulações e encargos) – separados por regime previdenciário (RGPS e RPPS)
	- Resumo prévio do empenho por ficha de dotação
	- Resumo prévio do empenho por ficha de dotação e elemento de despesa
	- Resumo das Receitas e Consignações em Folha observados critérios
	- AUDESP.

Resumo de Detalhamento de Despesas com agrupamento por fornecedor/credor.

- Resumo da planilha dos lançamentos para conferência;
- Relatório de Repasse de Previdência a Instituto Previdência Municipal;
- Relatório de valores reduzidos conforme determina a Emenda 41/2003;
- Relatório de Evolução de Despesas por Vinculo Empregatício e Nível Administrativo Mensal;

Deverá propiciar que os relatórios mais volumosos sejam gravados em arquivo PDF (folha de pagamento, DIRF, RAIS, Informe de Rendimentos, Etc.) para impressão futura.

CONTABILIZAÇÃO VINCULADA AUDESP DO TRIBUNAL DE CONTAS DO ESTADO DE SÃO PAULO: Deverá contemplar a geração dos arquivos e relatórios respectivos para emissão dos empenhos de forma automática a nível de sub-elemento da despesa observando a Tabela de Escrituração Contábil do AUDESP – Tribunal de Contas do Estado de São Paulo envolvendo a Folha de Pagamento e Encargos Patronais. A geração deverá ser de forma separada para o RGPS e RPPS.

Na parametrização os eventos de proventos e descontos orçamentários deverão estar vinculados a categoria econômica que envolve o código da despesa corrente, grupo, Modalidade da Aplicação, Elemento da Despesa e Sub-Elemento da Despesa, na execução do calculo o sistema classifica contabilmente todas as despesas orçamentárias e extra orçamentárias deduzindo anulações com resultado final já alocado à dotação orçamentária e valor definido para emissão do Empenho da Despesa.

## RELATÓRIOS ESTATÍSTICOS E FINANCEIROS:

Rotina que gere Relatório Financeiro Mensal contendo toda a movimentação o volume das despesas orçamentárias envolvendo os gastos diretos com pessoal, encargos sociais (Previdência Patronal, FGTS e outros, despesas extra orçamentárias classificados a nível de sub-elemento da despesa e alocados nas respectivas fichas de dotação definidas na LOA, deduções como receitas orçamentárias, extra orçamentárias, anulações, resultado líquido e composição bancária dos valores a serem pagos.

- Emitir relatório estatístico da evolução das despesas mensalmente por evento e período selecionado.

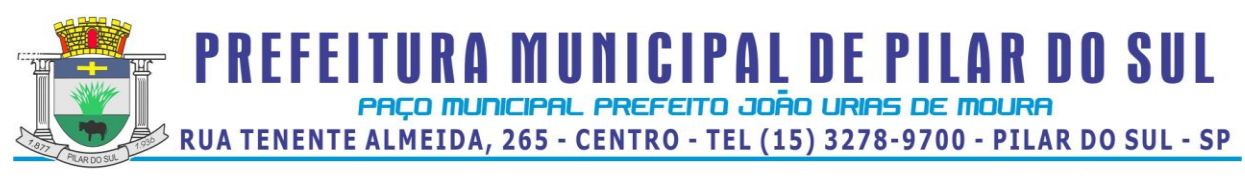

- Emitir Relatório de Previsão das Despesas com Pessoal para Exercício futuro abrangendo os gastos bem como encargos sociais no mês da geração.

- Emitir extrato anual por evento selecionado.

GRÁFICOS ESTATÍSTICOS E FINANCEIROS: Deverá ser dotado de recursos para a emissão de gráficos de diversos formatos como, por exemplo, pizza, linha, barras, área e outros.

ATIVIDADE PREPONDERANTE – Deverá dispor de recurso que devidamente parametrizado, gera relatórios da Atividade Preponderante de que trata a [IN RFB Nº 1.071, de 16/09/2010](http://www81.dataprev.gov.br/sislex/paginas/38/mf-rfb/2010/1071.htm) e [INSTRUÇÃO](http://www81.dataprev.gov.br/sislex/paginas/38/mf-rfb/2010/1080.htm)  [NORMATIVA RFB Nº 1.080, DE 03/11/2010.](http://www81.dataprev.gov.br/sislex/paginas/38/mf-rfb/2010/1080.htm)

RELATORIOS DA TRANSPARENCIA – DESPESAS COM PESSOAL: Deverá ser dotado de recurso para geração dos relatórios das despesas com pessoal, no mínimo com critérios que espelham o Rendimento Bruto, Rendimento Mês e Rendimento Liquido, podendo ser gerado por estrutura administrativa, cargo/função podendo ser impresso em PDF para disponibilização em Site ou Xls(Excel).

PROVISÃO DE FÉRIAS, 13O. SALARIO E LICENÇA PREMIO – Para atender as novas determinações da Secretaria do Tesouro Nacional e TCESP, o sistema deverá dispor de recurso para geração de relatórios de provisões de férias, 13o. salário e licença premio, bem como os encargos sociais deles oriundos, separadamente por regime previdenciário, ou seja, RGPS e RPPS. A rotina deverá ter as opções Inicial, Mensal e de Encerramento de Exercício.

GERADOR DE RELATÓRIOS: Deverá ser dotado de recursos que permita a geração de relatórios após a execução de seleção de tabela ou parte dela inserindo ainda uma série de critérios desejados pelo próprio usuário, imprimindo o relatório ou podendo ser exportado para o EXCEL ou ARQUIVO TXT.

GERADOR DE ETIQUETAS ESPECIAIS: Deverá propiciar a geração de etiqueta na medida desejada com os dados indicados pelo usuário, podendo ser impressa em formulários especiais.

#### ROTINAS ANUAIS:

Deverão ficar armazenados em banco de dados toda a movimentação do exercício, especialmente as informações destinadas ao cumprimento das obrigações legais, ou seja:

1 13º Salário - Cálculo do adiantamento, bem como da parcela final acrescendo-lhes as integrações (horas extras, gratificações, adicionais), a critério do usuário os valores poderão ser digitados, podendo ser pagos no mês de aniversário em folha ou recibo.

2 13º Salário no mês de aniversario do servidor podendo ser a titulo de Adiantamento ou Completo, quando necessário e a critério da instituição.

Deverá proporcionar o cálculo para o 13º Salário pelo menos por: 13º Salário - Médias; 13º Salário - Mês anterior, e 13º Salário (sem médias)

Emitir os recibos de pagamento, relação bancária, enfim tudo que foi disposto nos relatórios da folha de pagamento.

FICHA FINANCEIRA: Com todos os proventos e descontos mensais e fechamento anual, com opção para tela ou impressora.

INFORME DE RENDIMENTOS: Buscando valores nos bancos de dados próprios para o fim de emitir em ordem sequencial ou individualmente os informes de rendimentos adaptados à legislação do I.R., podendo ser gerados os acumulados por regime de caixa ou regime de competência.

Tratamento especial ao Inativo e Pensionista da Administração Publica municipal observando parcelas a deduzir, previdência e demais peculiaridades.

RAIS: Gerar automaticamente com emissão de disquete e respectivo protocolo para envio a CEF ou órgão arrecadador. Dispõe ainda o programa de Analisador que confere a integridade dos dados contidos no disquete, relatório para conferência de valores e tela para as devidas alterações.

DIRF: Gerar automaticamente com emissão de disquete e respectivo protocolo para envio ao Ministério da Fazenda, dispondo ainda de Analisador que confere a integridade dos dados contidos no disquete, os

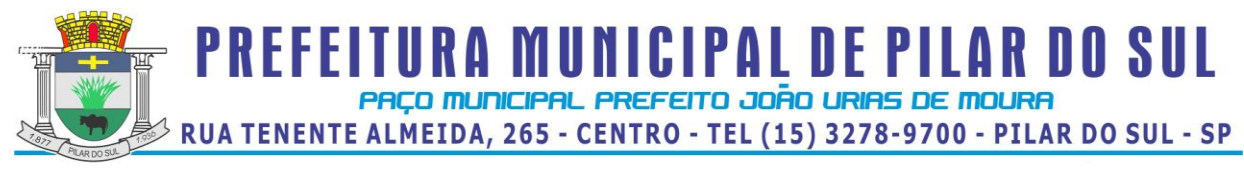

acumulados podem ser gerados por regime de caixa ou regime de competência.

- 1. Análise de detalhes da geração (b.calculo, CPF, etc).<br>2. Tratamento especial para aposentadorias (maior de 65
- 2. Tratamento especial para aposentadorias (maior de 65 anos)<br>3. Portador de Moléstia Grave
- 3. Portador de Moléstia Grave

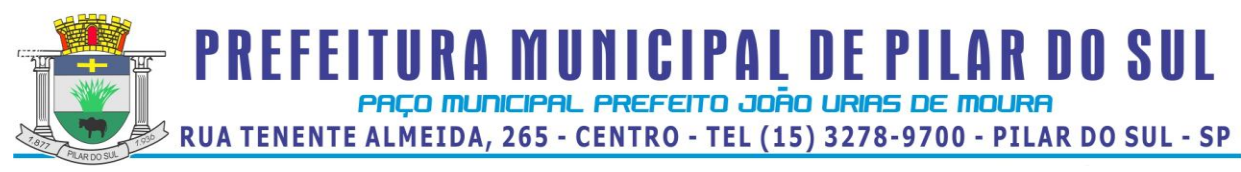

# **Anexo VI – Especificações do Software – Imposto sobre Serviços de Qualquer Natureza e Taxas do Comércio**

 **Pregão Presencial nº 44/2013.**

## SISTEMA DE IMPOSTO SOBRE SERVIÇOS DE QUALQUER NATUREZA E TAXAS DO COMÉRCIO

## ESPECIFICAÇÃO OPERACIONAL

Este sistema deverá ter por objetivo o controle cadastral, emissão e controle de arrecadação dos tributos que envolvem o cadastro mobiliário devendo preferencialmente trabalhar de forma integrado e / ou interligado com os demais sistemas tributários.

Todas as movimentações deverão estar de acordo com o AUDESP, possuindo integração total com o Sistema Contábil.

PARAMETRIZAÇÃO: Deverá começar com a composição da própria inscrição cadastral e ter pelo menos as seguintes opções:

Integrar o Sistema de IPTU e Contabilidade e disponibilizar toda parte de Mapeamento, receitas e baixas.

Escolher o tipo de Emissão de 2ª Via (Ficha de Compensação, Carnê Padrão FEBRABAN)

Os relatórios e documentos ser emitidos com cabeçalho e brasão.

Os cálculos parametrizados com suas respectivas fórmulas tendo opção de ajuste para abertura e encerramento da empresa.

Tabelas de Multa e Juros parametrizadas conforme a Legislação do Município

Baixa Automática com metodologia de aplicação para limitar o grau de aceitação de baixa em forma de valores ou percentual.

Parametrização dos dias não úteis.

CADASTRAMENTO: Deverão conter seu elenco os serviços cobrados que serão cadastrados conforme a lei do município com seus respectivos valores financeiros. As atividades devem ser separadas por grupo, subgrupo e itens e vinculada a tabela de serviços. As Taxas Cobradas também devem ser separadas por grupo e itens e tem a opção de tipo de emissão único (todos os lançamentos no mesmo carnê) ou separado (carnês distintos por lançamento).

Deverá conter tabelas auxiliares como a seguir exemplificados: Horário Especial, Faturamento Estimado, Preço Público (para emissão de guia de expediente), Código de Receita (caso for integrado com a Contabilidade / Tesouraria busca automaticamente), Tipo de Equipamento, Tipos de Estabelecimentos, Tipos de Empresas, Código de Vencimento com opção de emitir parcela única para taxas e impostos, Tabela do Conselho Regional, Mapeamento (caso for integrado com IPTU carrega automaticamente os arquivos de logradouro, loteamento e trecho).

Deverá possuir cadastros de contadores e sócios onde contém dados gerais como os exemplificados: Razão Social, Nome Fantasia, Responsável Contador, CRC, Órgão de Classe, Número do Registro, Capital Social, Documento em geral : CPF, CNPJ, RG, Órgão Emissor, Telefone, Fax, E-mail, Endereço.

No Cadastro de Declarações e Controle de Ambulante deverão ser registradas todas as movimentações de processos ou pedidos de alterações ocorridas no cadastro da empresa. As alterações deverão ser registradas com um número de declaração e tipo (abertura, encerramento, alteração, recadastramento e reabertura) que será automaticamente atualizada no cadastro principal.

Concluída a fase inicial de digitação cadastral, deverá permitir obter pelo menos os seguintes relatórios. Atividades Itens das Taxas

ISS Estimado Tipos de Impostos Tipos de Taxas Lista de Serviços Cadastro de Contadores Cadastro de Sócios

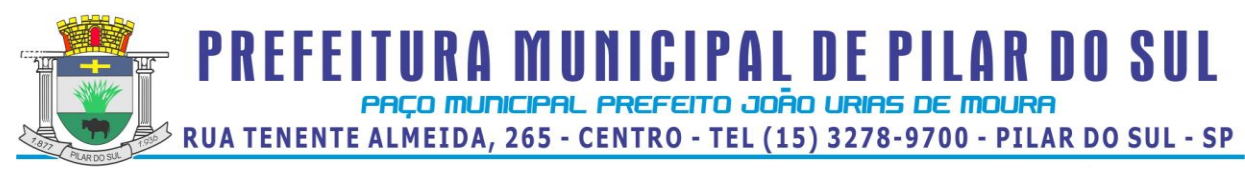

Cadastro de Empresa por ordem Específica. Agendamento Fiscais Realizados Documentos Fiscais Autorizados Alterações cadastrais por período Índices Financeiros Mapeamentos Empresa por Logradouro/Bairro Taxa e Imposto por Empresa Ficha Cadastral Tipos de Processos Receitas dos Tributos Observações gerais da Empresa / Capital Social Controle de Alvará Ocorrências Diversas

CÁLCULOS: Os cálculos deverão ser feitos automaticamente por código ou inscrição do contribuinte, tendo opção de calcular somente imposto, somente taxas, ambos ou por intervalo de taxas, utilizando todo o cadastro ou apenas parte dele, por uma faixa numérica.

Para cálculo do Imposto e Taxas devem ser utilizados fatores fixos ou variados conforme a legislação.

Deve possuir ajuste para cancelamento de Imposto e Taxas, conforme data de vencimento das parcelas, calculando proporcional à data de encerramento e de abertura.

Concluída a fase de cálculos, deverá permitir obter pelo menos os seguintes relatórios:

Conferência de Cálculo

Lançamento do ISS variável (por código, por atividade)

Total de Lançamento

Lançamentos de guias

Lançamento e Arrecadação do ISS Variável, com filtro de recebidos no período, não pagos no período ou todos.

Lançamento no Exercício

Empresas Ativas sem Lançamento no Exercício

Parcelas em Aberto no Exercício

Total de Isenções

BAIXAS: Deverá possui opção parametrizável que permita utilizar descontos para as parcelas.

As baixas devem ser controladas por lote e data de movimentação, podendo ser feitas por:

Digitação manual com base nos canhotos;

Leitura código de barras;

Retorno arquivo bancário;

Integração via Tesouraria.

Na necessidade de estorno de pagamentos, este deverá ser executado na própria tela de baixa.

Na opção de baixa por retorno bancário o sistema automaticamente deverá gerar relatório com todos os registros rejeitados pelo sistema (baixas já executadas, parcelas pagas após vencimento (Parcela Única), recebimentos de outros tributos, etc.) totalizando os números de rejeitados. Deverá analisar o recebimento respeitando uma margem de erro por valor recebido pelo sistema.

Estas rotinas devem ser aplicadas no movimento do exercício e Dívida Ativa.

Após a conclusão da baixa automática, deverá permitir a exportação do movimento para a Contabilidade com a devida classificação contábil dos valores recebidos.

Concluída a fase de baixa, deverá emitir pelo menos os seguintes relatórios:

Resumo dos Lotes

Resumo de Recebimentos para contabilidade

Resumo de Recebimento por ordem de código, inscrição, razão social, lote, agente arrecadador, data movimento, data baixa, todas as opções poderão ser utilizadas por intervalo de lote.

Relatório de Débitos, por código, grupo,sub-grupo,itens de atividades, por ordem de razão social, inscrição. Resumo Diário da Receita, analítico ou sintético

Total Arrecadado por grupo de Tributo

Maiores Devedores e Credores

Arrecadados do ISS Variável

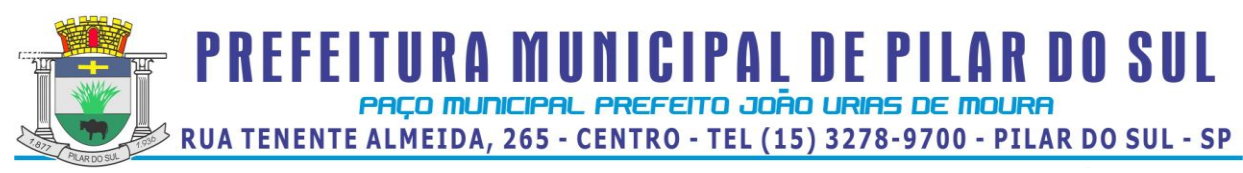

Demonstrativo de arrecadação do ISS Parcelas em Aberto no Exercício Pagamentos com diferença de valores

CONSULTAS: O sistema deverá possuir pelo menos os seguintes módulos de consulta: Consulta Geral de Lançamento Ficha Cadastral e Financeira Consulta Fiscal Consulta Geral de Contribuintes Consulta Geral de Divida Ativa

EMISSÃO: Deverá proporcionar condições para as seguintes formas:

CARNÊS VIA GRÁFICA: Deve ser gerado, automaticamente arquivo com extensão "DBF", conforme layout, com as informações necessárias para emissão dos mesmos, entre elas: nome da empresa, nome fantasia, ramo de atividade, inscrição municipal, endereço da empresa, endereço de entrega, descrição das taxas cobradas, percentual de desconto, data de vencimento das parcelas, valores lançados e moeda de lançamento, quantidade de dívida ativa. Poderá ser gerada por ordem de código, inscrição, por logradouro, por bairro, por intervalo de CEP´s.

CARNÊS VIA SISTEMA: As emissões dos carnês deverão ser feitas com a utilização de impressora laser, com código de barras padrão FEBRABAN ou Ficha de Compensação do banco de preferência da Prefeitura. Esta rotina é utilizada basicamente em nível de segunda via.

Deve ser emitido pelo sistema, em impressora laser e com códigos de Barras padrão FEBRABAN e Ficha Compensação, as seguintes guias:

- Emissão de carnê ISS Fixo e Taxas Emissão de carnê ISS Variável ISS Variável por mês Guia avulsa tendo opção de parcelamento Guia de dívida ativa ISS e Taxas Guia de Expediente Guia Eventual Alvará, Certidão de Abertura e Certidão de Encerramento

FISCALIZAÇÃO: Deverá possuir o controle dos documentos autorizados para a empresa, isto é, talonários de notas fiscais e livros fiscais.

Deverá também estar presente o controle de fiscalização, permitindo o agendamento do fiscal, atribuindo ao mesmo a(s) empresa(s) que deverá (o) ser fiscalizada(s), bem como o prazo final para esta tarefa. Após a visita em loco, o fiscal deverá ter condições de retornar as informações para o sistema, listando todos os procedimentos efetuados bem como os autos de infração que por ventura tenham sido realizados.

# DÍVIDA ATIVA

As parcelas do ISS e das Taxas lançadas e não arrecadadas deverão ser automaticamente inscritas como Dívida Ativa, que passa a ter um controle individualizado por empresa. Os tributos em atraso devem ser calculados automaticamente o valor do acréscimo de multa, juros e correção monetária, conforme Código Tributário, podendo ser diferenciada em relação ao exercício.

O sistema deverá oferecer todos os passos necessários para o recebimento da Dívida, desde a Cobrança Amigável até a Execução Fiscal.

Para a empresa que desejar quitar sua dívida em cota única, o sistema deverá gerar uma guia, em formato FEBRABAN ou Ficha de Compensação do banco de preferência da Prefeitura, com os valores atualizados até a data de vencimento da mesma fornecida pelo usuário. Caso no vencimento o contribuinte não efetue o pagamento, a mesma deverá se tornar nula sem a necessidade de intervenção do usuário, bastando apenas reemitir com um novo vencimento.

Para efetuar a cobrança amigável, deverá oferecer texto padrão que poderá ser alterado via editor de textos, de acordo com a necessidade da Prefeitura. A cobrança poderá ser tanto para Dívida Ativa, Exercício e Parcelamento, tendo opção de emitir por empresa, faixa de empresa, por exercício, por faixa de exercício e opção de gerar as cobranças com ou sem valores de débito e emitir os aviso de cobrança.

O sistema deverá gerar arquivo na extensão "DBF" contendo todas as informações necessárias para execução da cobrança, para a impressão via gráfica.

**PREFEITURA MUNICIPAL DE PILAR DO SUL** PACO MUNICIPAL PREFEITO JOÃO URIAS DE MOURA

RUA TENENTE ALMEIDA, 265 - CENTRO - TEL (15) 3278-9700 - PILAR DO SUL - SP

#### www.pilardosul.sp.gov.br

Deverá propiciar condições para efetuar parcelamento de dívida ativa, sempre que a legislação municipal permitir, devendo gerar processo, por empresa e por intervalo de exercícios, com os acréscimos legais e quantidade máxima de parcelas parametrizadas para impressão. Ao final, deverão ser impressos os documentos, por exemplo, termo de confissão de débitos, despacho e notificação, conforme parametrizado bem como o carnê no formato previamente definido. A Dívida originária deste parcelamento deverá ficar suspensa até que o contribuinte quite o mesmo. Após o pagamento da última parcela deste parcelamento automaticamente a dívida deverá ser quitada. A qualquer momento o usuário poderá solicitar o cancelamento deste processo, sendo que o sistema deverá inscrever o saldo remanescente, devidamente atualizado, para que a Prefeitura dê prosseguimento a Execução.

A execução deve ser feita por empresa, por exercício, por intervalo de exercícios ou por intervalo de valores. Automaticamente o sistema deverá gerar processos para todas as dívidas que no período solicitado não estejam em processo, parcelamento ou judicial, e que estejam em aberto. Todos os documentos necessários para execução devem ficar em uma pasta de documentos que poderão ser alterados via editor de textos. Deverá possibilitar a emissão destes documentos via gráfica, através de um arquivo DBF contendo todas as informações necessárias para este procedimento.

Para as empresas que estejam em fase de processo, tanto parcelamento como execução fiscal, ao se consultar os débitos em tela, deverá ser informada ao usuário a existência de tal processo.

O sistema deverá permitir gerar arquivo PRODESP/SAJ a ser enviado ao Fórum juntamente com a documentação da Execução, agilizando com isto os tramites judiciais e permitindo, com o recebimento do arquivo retorno da PRODESP/SAJ, atualizar o processo de execução com o número que o mesmo recebeu junto ao Fórum bem como a vara que o mesmo se encontra.

Deverá permitir o parcelamento da Dívida Ativa em Cobrança Judicial, podendo usar os mesmos parâmetros de atualização de multa, juros e correção existentes na Prefeitura ou mesmo parâmetros específicos apresentados pelo Fórum Local.

O sistema deverá conter rotina de Evolução de Processos, permitindo ao município controlar toda a movimentação existente bem como lançar os valores de custas e honorários ocorridos durante os trâmites da Execução. O início desta Evolução deverá surgir automaticamente com a emissão das Certidões para Execução fiscal ou geração do arquivo PRODESP/SAJ.

#### **CERTIDÕES**

Deverá permitir a emissão de certidões positivas, no exercício ou dívida, podendo ser Sintética ou Analítica. Possibilitar que todas as certidões possam ser emitidas por empresa, intervalo de empresas ou intervalo de valores. Todos os textos devem ser abertos podendo ser alterados via editor de textos.

Para as certidões positivas, os valores devem ser automaticamente atualizados até a data de emissão da mesma, podendo, caso o usuário deseje, emitir em anexo guia única para pagamento da dívida.

Deverá permitir obter pelo menos os seguintes documentos:

Certidão positiva analítica e sintética

Certidão negativa

Certidão positiva com efeito negativo

Cobrança Amigável

Cobrança Judicial

Comunicado Judicial para as dívidas em processo de Execução

Parcelamento

Deverá permitir obter pelo menos os seguintes relatórios:

Livro Dívida Ativa

Maiores Devedores / Credores

Processos ativos e indeferidos

Movimentação da Contabilidade

Lançamento / Arrecadação (Analítico e Sintético)

Parcelamentos

Dívida em Aberto por Contribuinte

Recebimento / Cancelamento de Dívida Ativa

Totais de lançamentos por Exercício

- Descontos concedidos
- Processo por período
- Conferência de valores inscritos

Previsão de Receita de Parcelamento

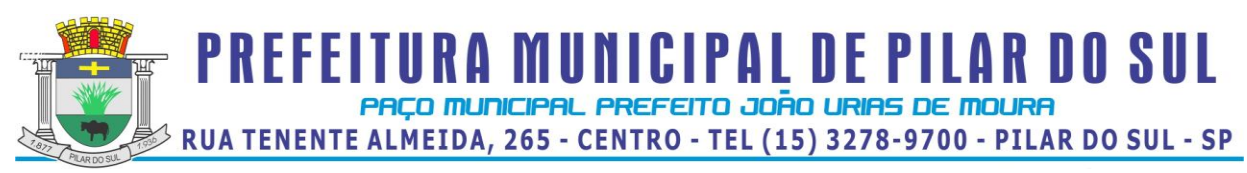

Cobrança Amigável emitida Situação / Evolução de Processo

CONSULTAS O sistema deverá possuir na tela consulta as seguintes informações: Dívida Ativa de ISS/Taxas Parcelamentos existentes Processos existentes Numero de controle de aviso

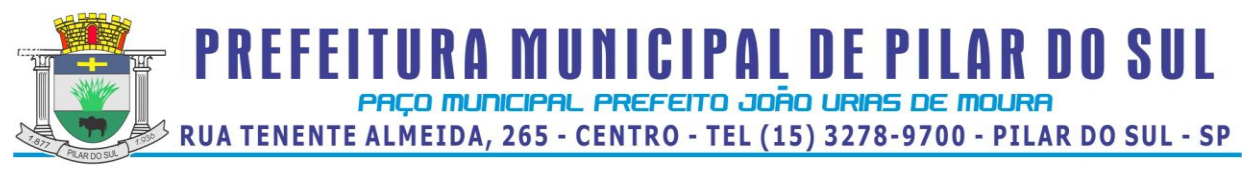

# **Anexo VII – Especificações do Software – Imposto Predial e Territorial Urbano, Taxas e Contribuição de Melhoria**

 **Pregão Presencial nº 44/2013**

## SISTEMA DE IMPOSTO PREDIAL E TERRITORIAL URBANO, TAXAS E CONTRIBUIÇÃO DE MELHORIA

## ESPECIFICAÇÃO OPERACIONAL

Este sistema deverá ter por objetivo o controle cadastral, emissão e controle de arrecadação dos tributos que envolvem o cadastro imobiliário devendo preferencialmente trabalhar de forma integrado e / ou interligado com os demais sistemas tributários.

Todas as movimentações deverão estar de acordo com projeto AUDESP, possuindo integração total com o Sistema Contábil.

#### I.P.T.U. E TAXAS DE SERVIÇOS URBANOS

PARAMETRIZAÇÃO: Neste tópico deverão ser definidos os pré-requisitos mínimos necessários para o preenchimento do cadastro e apuração dos valores venais, devendo fazer parte dele pelo menos os itens a seguir exemplificados:

- Carnê utilizado pela Prefeitura, Ficha de compensação ou FEBRABAN;
- Fórmulas de cálculo para apuração dos valores venais;
- Fórmulas de cálculo de multa e juros;
- Utiliza ou não valor mínimo para parcela;
- Utiliza ou não desconto nas parcelas;
- Margem de segurança do valor pago com relação ao valor devido na baixa automática.
- Composição da Inscrição Cadastral do Município, sempre respeitando a composição da municipalidade;
- Tabelas de Fator Gleba, Profundidade, Testada, entre outros;
- Tabelas para apuração da pontuação do imóvel;

- Características dos imóveis, de acordo com o Boletim de Informação Cadastral do município, podendo ou não influir no resultado de cálculo;

- Serviços urbanos existentes no município, sendo os mesmo atribuídos por Bairro, logradouro e trecho;

- Mapeamento do município, onde são definidos todos os cruzamentos possíveis de informações a serem filtradas no cadastro do imóvel, impedindo futuros erros;

- Definição dos valores por metro quadrado de terreno para apuração do valor venal territorial
- Definição dos valores por metro quadrado edificado para apuração do valor venal edificado
- Definição das tabelas de multa e juros aplicados sobre as parcelas vencidas
- Parametrização dos dias não úteis

CADASTRO: Esta fase destina-se à digitação das informações disponíveis no cadastro do município, de acordo com o Boletim de Informações Cadastrais, tendo no sistema toda a evolução das informações bem como as alterações de lançamentos dos mesmos.

As características deverão obedecer a mesma seqüência de digitação em que foi parametrizada e os serviços urbanos deverão ser automaticamente preenchidos de acordo com o parametrizado para o Bairro, Logradouro e Trecho.

As digitações deverão ser feitas sem a possibilidade de desvio do que foi anteriormente definido, visto que os dados deverão ser consistidos pelo próprio sistema, reduzindo a zero a entrada de dados fora dos padrões previamente parametrizados.

As informações cadastrais deverão compor uma base de dados, que servirão isoladamente ou em conjunto, como elementos que influenciarão no resultado final dos cálculos, através de coeficientes multiplicadores ou redutores, conforme definições do código tributário do município.

Também deverá compor este módulo, o cadastro de imóveis confrontantes, logradouros, bairros, loteamentos e quadra e zoneamento.

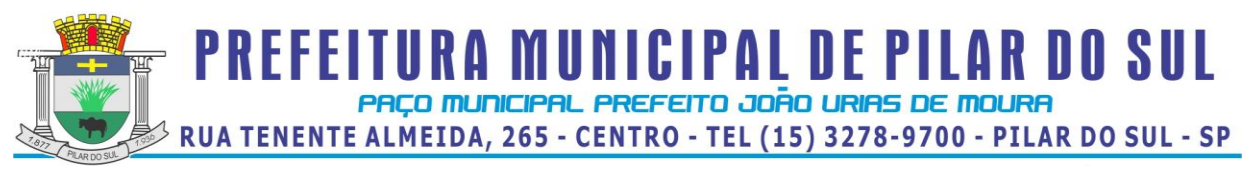

Possuir módulo de RENAVAM, com a possibilidade de conceder descontos no IPTU em função do recolhimento do IPVA, caso o município opte por conceder descontos para os veículos licenciados no Município, controlando o RENAVAM que já foi utilizado para determinado imóvel evitando o seu uso em duplicidade.

Possuir tela de cadastro dos tributos cobrados pelo município, que deverão ser cadastrados vinculando-se as receitas contábeis que receberão o lançamento, bem como os acréscimos legais permitidos. Depois de concluída a fase cadastral, deverá permitir pelo menos os seguintes relatórios:

- Mapeamento
- Característica de Imóveis
- Avaliação de Imóveis
- Índices Financeiros
- Informações Cadastrais
- Serviços Urbanos
- Atividades Econômicas por Imóvel
- Inclusões por Período
- Alterações Cadastrais por Período
- Valores por M2 Edificado e Territorial
- Imóveis por logradouro / Bairro / Loteamento
- Logradouros municipais
- Ficha Cadastral
- Proprietário / Compromissário
- Desconto concedido em função do IPVA
- Alterações efetuadas na BIC em determinado período
- Receitas dos Tributos;
- Ficha Cadastral completa / resumida;
- Imóveis por endereço de Entrega;
- Endereço de Entrega por quadra e lote;
- Planta Genérica de Valores;
- Recibo de Entrega (carnê);
- Valor de Metro Quadrado.

CÁLCULO: A metodologia de cálculo deverá ser definida em parâmetros atendendo ao código tributário municipal. Qualquer alteração quanto a forma de calcular o Imposto e / ou Taxa do imóvel não deverá necessitar em mudança no programa executável.

Os cálculos deverão ser feitos automaticamente por ordem de código (Número de Imóvel) ou por Inscrição Cadastral, tendo opção de calcular somente imposto, somente taxas (única ou intervalo) e Imposto e Taxas juntos, sendo assim, poderá utilizar todo o cadastro ou apenas parte dele.

Conforme as disposições legais do código tributário municipal devem ser consideradas nos cálculos, as alíquotas do imposto predial e territorial urbano, os fatores multiplicadores ou redutores, definidos na parametrização do terreno ou construção.

Para as taxas deverão ser utilizados fatores fixos ou variáveis, testada principal, secundária ou total, conforme a legislação.

Deverão compor este módulo, as simulações de cálculos e recálculos.

Após a fase de cálculo deverá permitir obter pelo menos os seguintes relatórios:

- Resultado dos cálculos;

- Total Lançado por grupo de tributo, por intervalo de loteamento, logradouro, trecho, zona, podendo ser analítico ou sintético;

- Total de Isenções;
- Valores Venais calculados;
- Total de Parcelas Lançadas;

- Valores calculados por logradouro, trecho e zona ou por intervalo de valores.

EMISSÕES: Deverá emitir os carnês via sistema, utilizando o formato FEBRABAN, ficha de compensação do banco de preferência da Prefeitura, ou mesmo via gráfica sendo que nesta situação o sistema deverá gerar arquivo com extensão dbf contendo todas as informações necessárias para a confecção do mesmo.

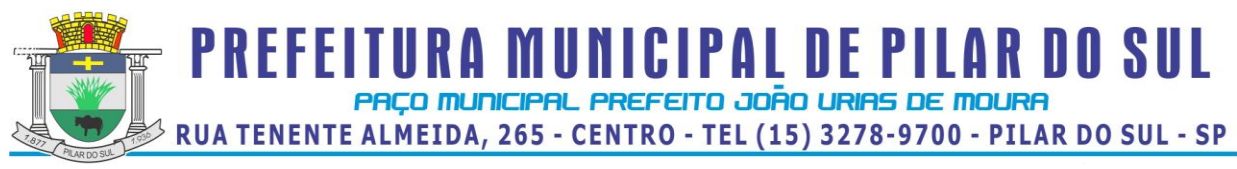

Deverá permitir também a emissão de guias avulsas, isto é, valores de diferenças de impostos apurados posteriormente ao lançamento ou mesmo qualquer tipo de penalidades previstas no Código Tributário Municipal.

BAIXAS: As baixas deverão ser controladas por lote e data de movimento, podendo ser feitas por:

- Digitação manual com base nos canhotos;
- Leitura código de barras;
- Retorno arquivo bancário;
- Integração via Tesouraria / Contabilidade

Na necessidade de estorno de pagamentos, este deverá ser executado na própria tela de baixa.

As baixas, por retorno bancário, deverão ser automáticas e o sistema deverá analisar os recebimentos respeitando uma margem de erro por valor recebido, previamente parametrizado. Ao final deverá ser gerado relatório com os registros rejeitados pelo sistema (baixas já executadas, recebimentos de outros tributos, diferença de valores etc.), bem como os registros baixados.

Estas rotinas também devem ser aplicadas no movimento do exercício e Dívida Ativa.

Após a conclusão da baixa automática, deverá exportar o movimento para a Contabilidade com a devida classificação contábil dos valores recebidos.

- Deverá possuir pelo menos os seguintes relatórios:
- Resumo dos lotes;
- Resumo de Recebimento para Contabilidade;
- Total arrecadado por contribuinte, bairro, logradouro, etc.;
- Resumo de Receitas;
- Total de Parcelas Arrecadadas;
- Movimento Analítico por Receita.

#### CONTROLE DE ARRECADAÇÃO

Deverá ser feito tomando-se como base inicial a emissão dos avisos-recibo (carnês), e possibilita a emissão de relatórios por dia, mês, ou por data previamente selecionada.

#### CONTRIBUIÇÃO DE MELHORIA

A Contribuição de Melhoria deve ser um módulo dentro do I.P.T.U. com utilização do mesmo banco de dados, para a cobrança individual de cada obra ou trecho de obra, ou ainda de um grupo de benfeitorias.

Para as cobranças que ultrapassam o exercício financeiro, deverão utilizar os parâmetros para acréscimos de juros mensais simples ou compostos.

Nas contribuições deverão ser especificadas todas as informações necessárias para que a mesma seja cobrada, conforme legislação e necessidade.

PARAMETRIZAÇÃO DA CONTRIBUIÇÃO DE MELHORIA: Deverão ser definidas as informações necessárias para apuração do valor da Contribuição de Melhoria. Deverá ser informado o custo total da obra, valor por metro linear ou quadrado, o número de processo, a quantidade de parcelas e a metodologia de cálculo.

A fórmula de cálculo é totalmente parametrizável, não necessitando de alteração no executável para inclusões de novas fórmulas.

CADASTRO: No cadastro deverão ser informados quais os imóveis foram beneficiados com a Melhoria, fazendo os cruzamentos necessários de informações para se chegar ao valor final a ser pago pelo contribuinte.

CÁLCULO: Os cálculos deverão ser feitos automaticamente por ordem de código (Número de Imóvel) e tipo de contribuição, sendo assim, poderá utilizar todo o cadastro, apenas parte dele ou ainda um contribuinte.

EMISSÕES: As emissões dos carnês deverão ser feitas via sistema, utilizando o formato FEBRABAN ou ficha de compensação do banco de preferência da Prefeitura, ou mesmo via gráfica sendo que nesta situação o sistema irá gerar um arquivo com extensão "DBF" contendo todas as informações necessárias para a confecção do mesmo.

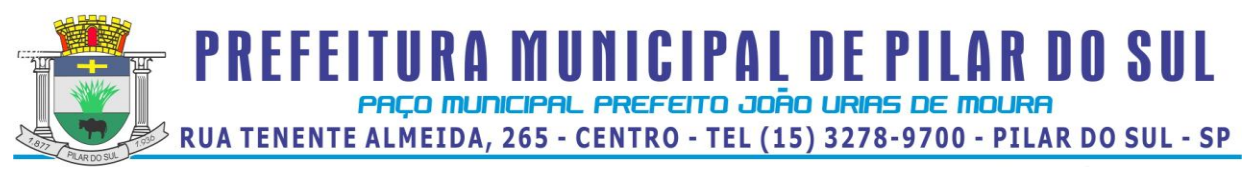

BAIXAS: As baixas devem ser controladas por lote e data de movimentação, podendo ser feitas por:

- Digitação manual com base nos canhotos,

- Leitura código de barras;
- Retorno arquivo bancário;
- Integração via Tesouraria / Contabilidade.

Na necessidade de estorno de pagamentos, este deverá ser executado na própria tela de baixa.

As baixas por retorno bancário deverão ser automáticas, e o sistema deverá analisar os recebimentos respeitando uma margem de erro por valor recebido, previamente parametrizado. Ao final deverá ser gerado relatório com os registros rejeitados pelo sistema (baixas já executadas, recebimentos de outros tributos, diferença de valores etc.), bem como os registros baixados.

Estas rotinas também devem ser aplicadas no movimento do exercício e Dívida Ativa.

Após a conclusão da baixa automática, deverá exportar o movimento para a Contabilidade com a devida classificação contábil dos valores recebidos.

#### CONTROLE DO I.T.B.I.

Com base na data e tipo de transação, o sistema deverá gerar automaticamente o valor do I.T.B.I, permitindo a inclusão de alíquotas diferenciadas para a parte financiada e a parte não financiada. Deverá permitir também o lançamento retroativo do montante total devido ou mesmo da diferença, apurada pela Prefeitura, entre o montante devido o valor efetivamente pago pelo contribuinte, atualizando com multa, juros e correção.

#### DÍVIDA ATIVA

As parcelas do IPTU e Taxas de Serviços Urbanos e Contribuição de Melhoria lançadas e não arrecadadas deverão ser automaticamente inscritas como Dívida Ativa, que passa a ter um controle individualizado por imóvel e por contribuição. Os tributos em atraso deverão ser calculados automaticamente o valor do acréscimo de multa, juros e correção monetária, conforme Código Tributário, podendo ser diferenciada em relação ao exercício.

O sistema deverá oferecer todos os passos necessários para o recebimento da Dívida, desde a Cobrança Amigável até a Execução Fiscal.

Para o contribuinte que desejar quitar sua dívida em cota única, o sistema deverá gerar uma guia, em formato FEBRABAN ou Ficha de Compensação do banco de preferência da Prefeitura, com os valores atualizados até a data de vencimento da mesma fornecida pelo usuário. Caso no vencimento o contribuinte não efetue o pagamento, a mesma deverá se tornar nula sem a necessidade de intervenção do usuário, bastando apenas reemitir com um novo vencimento.

Para efetuar a cobrança amigável, o sistema deverá oferecer um texto padrão que possa ser alterado via editor de textos, de acordo com a necessidade da Prefeitura. A cobrança poderá ser tanto para Dívida Ativa, Exercício e Parcelamento, tendo opção de emitir por imóvel, faixa de imóvel, por exercício, por faixa de exercício e opção de gerar as cobranças com ou sem valores de débito e emitir os avisos de cobrança com ou sem desconto.

O sistema deverá gerar arquivo na extensão "DBF" contendo todas as informações necessárias para execução da cobrança, para serem impressos via gráfica.

Deverá propiciar, sempre que a legislação permitir, o parcelamento da Dívida. O sistema deverá gerar um processo, por imóvel e por intervalo de exercícios, com os acréscimos legais e quantidade de parcelas parametrizadas. Ao final deverá ser impresso o documento, por exemplo, termo de confissão de débitos, despacho e notificação, conforme parametrizado bem como o carnê no formato previamente definido. A Dívida originária deste parcelamento deverá ficar suspensa até que o contribuinte quite o mesmo. Após o pagamento da última parcela deste parcelamento automaticamente a dívida deverá ser quitada. A qualquer momento o usuário poderá solicitar o cancelamento deste processo, sendo que o sistema deverá inscrever o saldo remanescente, devidamente atualizado, para que a Prefeitura dê prosseguimento a Execução.

A execução deverá ser feita por imóvel, intervalo de imóveis, por contribuição, por intervalo de contribuições, por exercício, por intervalo de exercícios, ou por intervalo de valores. Automaticamente o sistema deverá gerar processos para todas as dívidas que no período solicitado não estejam em processo, parcelamento ou execução judicial e que estejam em aberto. Todos os documentos necessários para execução poderão ser alterados via editor de textos. A emissão destes documentos poderá ser feita via gráfica, através de um arquivo DBF contendo todas as informações necessárias para este procedimento.

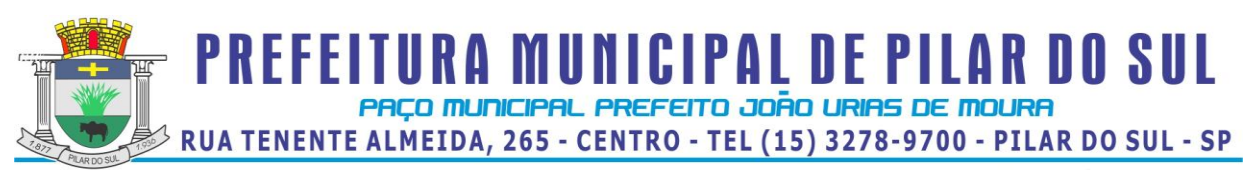

Para os imóveis que estejam em fase de processo, tanto parcelamento como execução fiscal, ao se consultar os débitos em tela, deverá ser informada ao usuário a existência de tal processo.

O sistema deverá permitir gerar arquivo PRODESP/SAJ a ser enviado ao Fórum juntamente com a documentação da Execução, agilizando com isto os tramites judiciais e permitindo, com o recebimento do arquivo retorno da PRODESP/SAJ, atualizar o processo de execução com o número que o mesmo recebeu junto ao Fórum bem como a vara que o mesmo se encontra.

Deverá permitir o parcelamento da Dívida Ativa em Cobrança Judicial, podendo usar os mesmos parâmetros de atualização de multa, juros e correção existentes na Prefeitura ou mesmo parâmetros específicos apresentados pelo Fórum Local. Deverá também um controle diferenciado destas Dívidas Ativas e permitindo, no caso de quebra de acordo, que o saldo remanescente seja reenviado para Execução para dar prosseguimento ao processo.

O sistema deverá conter rotina de Evolução de Processos, permitindo ao município controlar toda a movimentação existente bem como lançar os valores de custas e honorários ocorridos durante os trâmites da Execução. O início desta Evolução deverá surgir automaticamente com a emissão das Certidões para Execução fiscal ou geração do arquivo PRODESP/SAJ.

## **CERTIDÕES**

O sistema deverá permitir a emissão de certidões positivas, no exercício ou dívida, negativa ou de valor venal, podendo ser Sintética ou Analítica. Deverá permitir as emissões de certidões por imóvel, intervalo de imóveis, contribuição, por intervalo de contribuição ou intervalo de valores. Todos os textos devem ser abertos podendo ser alterados via editor de textos.

Para as certidões positivas, os valores devem ser automaticamente atualizados até a data de emissão da mesma, podendo, caso o usuário deseje, emitir em anexo guia única para pagamento da dívida.

Deverá permitir obter pelo menos os seguintes documentos:

- Certidão positiva analítica e sintética
- Certidão negativa
- Certidão positiva com efeito negativo
- Cobrança Amigável
- Cobrança Judicial
- Comunicado Judicial para as dívidas em processo de Execução

- Parcelamento

Deverá permitir obter pelo menos os seguintes relatórios:

- Livro Dívida Ativa
- Maiores Devedores / Credores
- Processos ativos e indeferidos
- Movimentação da Contabilidade
- Lançamento / Arrecadação (Analítico e Sintético)
- Parcelamentos
- Dívida em Aberto por Contribuinte
- Recebimento / Cancelamento de Dívida Ativa
- Totais de lançamentos por Exercício
- Descontos concedidos
- Processo por período
- Conferência de valores inscritos
- Previsão de Receita de Parcelamento
- Cobrança Amigável emitida
- Situação / Evolução de Processo

## CONSULTAS:

Deverá possui consulta de pelo menos as seguintes informações:

- -Dados cadastrais
- Lançamentos no exercício IPTU
- Lançamentos da Contribuição de Melhoria
- Dívida Ativa de IPTU
- Dívida Ativa de Contribuição de Melhoria
- Parcelamentos existentes

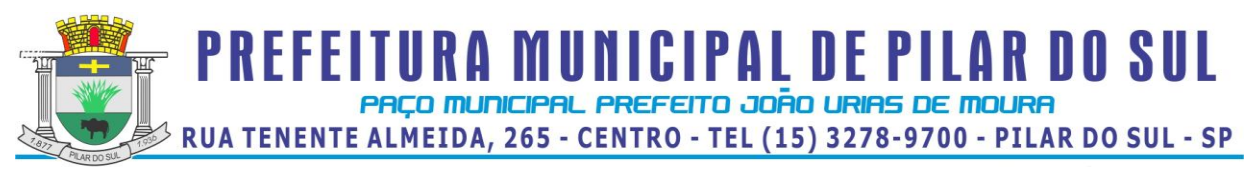

- Processos existentes

Deverá permitir a localização do imóvel por pelo menos as seguintes formas:

- Código reduzido do imóvel
- Inscrição Municipal
- Código do proprietário
- Nome do proprietário ou parte dele
- Código do compromissário
- Nome do compromissário ou parte dele
- Loteamento ou parte dele
- Logradouro ou parte dele
- Número prédio
- Bairro ou parte dele
- Quadra
- Lote
- Número de controle de aviso
- CPF/ CNPJ

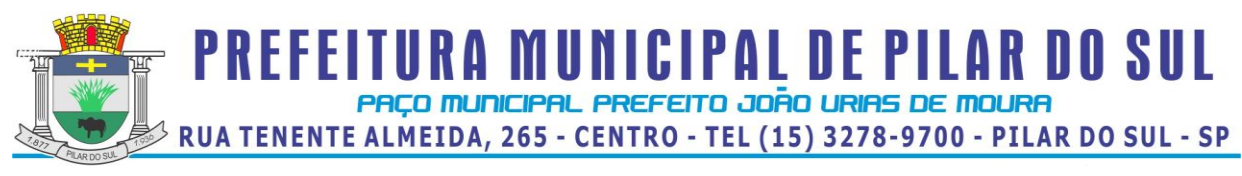

## **Anexo VIII – Especificações do Software – ISS Eletrônico e Nota Fiscal Eletrônica**

#### **Pregão Presencial nº 44/2013.**

## **A – VALOR ADICIONADO**

Com a finalidade de assegurar uma melhoria econômico-financeira ao Município, em especial quanto a verificação correta dos valores declarados pelos contribuintes ao Estado, a introdução de um mecanismo de gerência eletrônica do Valor Adicionado Fiscal e Declaração para Apuração dos índices de Participação dos Municípios na Arrecadação do imposto estadual - com controle automatizado de processos, via Internet, proporcionará condições aos fiscais municipais realizarem levantamento sócio-econômico das empresas sediadas no município com fornecimento de relatórios setoriais para fins do Plano Diretor e Econômico, no sentido de informar quais empresas poderão melhorar a sua performance econômica no Município, através da ferramenta informatizada, para simplificar e facilitar o relacionamento entre fisco e o contribuinte.

#### **B – DIPAM**

O sistema de Declaração de Índice de Participação dos Municípios (DIPAM) tem como objetivo modernizar a administração, diminuindo o consumo de papel e reduzindo o impacto no meio ambiente, prevendo um aumento na confiabilidade das informações constantes nas Guias de Informação e Apuração do ICMS e melhoria no processo de controle fiscal, possibilitando um melhor intercâmbio e compartilhamento de informações entre os fiscos.

O envio das Gias deverá ser feita por meio de acesso "On-line" via internet, com a utilização do cadastro técnico e fiscal da Administração, integrados através de mecanismos eletrônicos automáticos em "tempo real", permitindo que a importação do GIA em cumprimento as obrigações tributárias previstas nas legislações federal, estadual e municipal pertinentes.

#### **C – NOTA FISCAL ELETRÔNICA**

O sistema de Nota Fiscal Eletrônica tem como objetivo modernizar a administração, diminuindo o consumo de papel e reduzindo o impacto no meio ambiente, prevendo um aumento na confiabilidade das informações constantes na nota fiscal, eliminação da Declaração Mensal de Serviços e melhoria no processo de controle fiscal, possibilitando um melhor intercâmbio e compartilhamento de informações entre os fiscos.

A geração da Nota Fiscal Eletrônica deverá ser feita por meio de acesso "On-line" via internet, com a utilização do cadastro técnico e fiscal da Administração, integrados através de mecanismos eletrônicos automáticos em "tempo real", permitindo que a emissão do documento referente a prestação de serviços esteja devidamente autorizada, contando com o cumprimento das obrigações tributárias previstas nas legislações federal e municipal pertinentes.

#### **D – ISSQN ELETRÔNICO**

O sistema de escrituração de notas fiscais deverá estar totalmente integrado com o sistema de Nota Fiscal Eletrônica, neste módulo serão lançadas as notas fiscais de serviços tomados de outros municípios, sendo que a integração será feita automaticamente quando prestador e tomador forem deste município.

## **ASPECTOS TECNOLÓGICOS DA SOLUÇÃO INTEGRADA**

1. Caracterização Geral da Solução Integrada

A Solução Integrada pode ser composta por módulos desde que atenda aos requisitos funcionais e que estejam no mesmo ambiente tecnológico conforme descrito neste anexo e que sejam fornecidos por um único proponente. Em qualquer dos casos os módulos devem ser integrados entre si e trocarem informações conforme solicitado neste instrumento.

A solução integrada deve atender o controle das funções da área da Administração Tributária Mobiliária solicitada neste Edital. Não serão aceitas propostas alternativas.

1.1. Ambiente Tecnológico

A instalação do Banco de Dados histórico do sistema legado a ser construída no modelo Deposito de Dados deverá ser executada no ambiente tecnológico da informação usado e planejado pela Prefeitura do
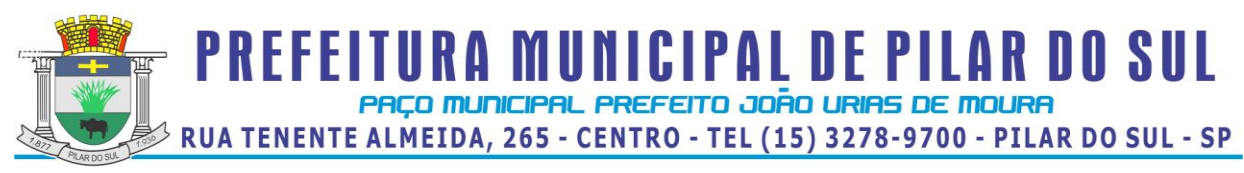

Município, conforme descrito neste Edital, ao qual estarão perfeitamente compatibilizados, ainda que condicionados à instalação, pelo adjudicatário, de software básico complementar:

1.1.1. O sistema operacional do servidor de Banco de dados será o "Linux" (x86\_64 ou superior). O sistema operacional do servidor da aplicação Web será o Linux (kernel 3.8.0 ou superior);

1.1.2. O Sistema Gerenciador de Banco de Dados será o MySQL Community Server 5.7 ou superior;

1.1.3. A comunicação entre os servidores e estações utilizará o protocolo HTTPS;

1.1.4. A versão do protocolo de comunicação via internet utilizará o IPv6;

1.1.5. O software básico complementar necessário à perfeita execução da solução integrada no ambiente descrito deverá ser relacionado pela licitante, que deverá também especificar o número de licenças necessárias à sua completa operação.

1.1.6. A solução integrada deve permitir a adaptação às necessidades da contratante, por meio de parametrizações e/ou customizações.

1.1.7. O sistema aplicativo deverá estar disponível para ser utilizado através dos navegadores Internet Explorer, Mozilla Firefox, Google Chrome e Opera.

1.1.8. Criptografia e chave de segurança SSL, com controle de sessão por usuários administradas pelo Apache 2.0 ou superior.

1.1.9. O sistema operacional, o gerenciador do Banco de Dados e todos os softwares complementares necessários à instalação do sistema nos equipamentos da prefeitura deverão ser fornecidos pela empresa contratada, bem como o pessoal técnico para a instalação e ajuste das ferramentas, os quais deverão ser acompanhados por técnicos da Prefeitura.

1.2. Recuperação de Falhas e Segurança de Dados

1.2.1. A recuperação de falhas deverá ser feita na medida do possível, automaticamente, ocorrendo de forma transparente ao usuário. A solução integrada deverá conter mecanismos de proteção que impeçam a perda de transações já efetivadas pelo usuário.

1.2.2. A solução integrada deverá permitir a realização de backups dos dados de forma on-line (com o banco de dados em utilização).

1.2.3. As transações, preferencialmente, devem ficar registradas permanentemente com a indicação do usuário, data, hora exata, hostname e endereço IP, informação da situação antes e depois, para eventuais necessidades de auditoria posterior.

1.2.4. As regras de Integridade dos Dados devem estar alojadas no Servidor de Banco de Dados e não nas aplicações – Front-End, de tal forma que um usuário que acesse o Banco de Dados por outras vias não o torne inconsistente.

1.2.5. Em caso de falha operacional ou lógica, a solução integrada deverá recuperar-se automaticamente, sem intervenção de operador, de modo a resguardar a última transação executada com êxito, mantendo a integridade interna da base de dados correspondente ao último evento completado antes da falha.

1.2.6. Para disponibilização das funções dos sistemas aplicativos que serão liberados para as empresas, será necessário que a empresa Contratada mantenha equipamentos e dispositivos de alta performance que forneçam toda infraestrutura necessária para implantação, manutenção preventiva e corretiva alocados em suas dependências, bem como o fornecimento de garantias de segurança para transações via WEB que atendam no mínimo os seguintes requisitos:

a) Data Center com Alta Performance e Balanceamento de Carga – 7/24 –, que detém certificação reconhecida pelos órgãos competentes para todos os critérios de Segurança Física (fogo, falta de energia, antifurto) e Segurança Tecnológica (anti-hackers);

b) Servidores (aplicativos, Internet e Banco de Dados) trabalhando com componentes que ofereçam redundância no ambiente acessado pelas empresas e também quanto às questões relativas à Segurança Física, Tecnológica e Back-Ups;

c) Firewall Clusterizado com Balanceamento de Carga em 3(três) Camadas, Load Balance no Banco de Dados Distribuído e na camada WEB.

d) Links de comunicação de alto desempenho com Banda compatível com a demanda e com garantia de Alta Disponibilidade, capazes de disponibilizar acesso via WEB a todas as empresas, estabelecidas ou não no Município:

e) Conexões SSL, com Certificação Segura e Criptografada do Transporte das Informações– HTTPS;

f) Sistemas de antivírus/spywares, para proteção contra eventuais vírus, evitando paradas e perdas para os contribuintes e para a Administração;

g) Softwares para segurança da informação que garantam o sigilo e a proteção contra "roubo de informações", que possam ocorrer através de ataques realizados por pessoas de fora do ambiente e também de dentro do próprio ambiente disponibilizado;

**PREFEITURA MUNICIPAL DE PILAR DO SUL** PACO MUNICIPAL PREFEITO JOÃO URIAS DE MOURA

RUA TENENTE ALMEIDA, 265 - CENTRO - TEL (15) 3278-9700 - PILAR DO SUL - SP

www.pilardosul.sp.gov.br

h) Sistemas gerenciadores de banco de dados;

i) Sistemas para gerenciamento de cópias de segurança (backup's);

j) Softwares de gerenciamento para acompanhamento, medição e monitoramento da performance dos equipamentos de infraestrutura, operando de forma pró-ativa para situações eventuais de instabilidade, proporcionando qualidade e segurança para a infraestrutura fornecida;

k) Ambiente de homologação: disponibilizar um ambiente nas mesmas condições do ambiente de produção, atendendo os mesmos requisitos, com os sistemas integrados para customizações, implementações e testes, que se façam necessários para atender às peculiaridades da legislação.

1.3. Caracterização Operacional

1.3.1. Transacional

1.3.1.1. Deverá operar por formulários WEB 'on-line que, especializadamente, executam ou registram as atividades administrativas básicas. Os dados recolhidos em uma transação deverão ficar imediatamente disponíveis em toda a rede, em um servidor central. Isto significa que cada dado deverá ser recolhido uma única vez, diretamente no órgão onde é gerado. As tarefas deverão ser compostas por telas gráficas específicas. Os dados transcritos pelos usuários deverão ser imediatamente validados e o efeito da transação deverá ser imediato.

1.3.1.2. Deverá ser uma solução integrada multiusuário, com controle de execução de atividades básicas, integrado, 'on-line'. Deverá recolher automaticamente os dados relativos a cada uma das operações realizadas e produzir localmente toda a documentação necessária.

1.3.1.3. O Módulo de Suporte da aplicação WEB deverá ter o recurso através de parametrização das opções CRUD, de não permitir que seja eliminada nenhuma transação já concretizada. Caso seja necessária uma retificação de qualquer informação, preferencialmente, esta deverá ser estornada para que fique registrada permanentemente.

1.3.1.4. O módulo de suporte da aplicação WEB deve conter em todos os formulários onde houver lista (grid) de dados, com possibilidade de muitos registros resultantes, filtros de pesquisa que disponibilizam a opção de seleção por todos os campos que são apresentados no formulário, permitir o informe de um ou mais campos que estão disponíveis para a pesquisa, por valor ou por faixa, consulta com exatidão, no início ou qualquer parte do valor informado, seleção de registros não coincidentes com os valores pesquisados e ordenação do resultado dos registros por qualquer campo que é visualizado na grid.

1.3.2. Segurança de Acesso e Rastreabilidade

1.3.2.1. As tarefas de suporte deverão ser acessíveis somente a usuários autorizados especificamente a cada uma delas. A solução integrada deve contar com um catálogo de perfis de usuários que definam padrões de acesso específicos por grupos de usuários. Para cada tarefa autorizada, o administrador de segurança deverá poder especificar o nível do acesso (somente consulta ou também atualização dos dados).

1.3.2.2. As autorizações ou desautorizações, por usuário, grupo ou tarefa, deverão ser dinâmicas e ter efeito imediato.

1.3.2.3. O acesso aos dados deve poder também ser limitado para um determinado setor do organograma, de forma que usuários de setores que descentralizam o controle de recursos não visualizem ou possam alterar dados de outros setores.

1.3.2.4. As principais operações efetuadas nos dados deverão ser logadas (deve-se registrar histórico), de forma a possibilitar auditorias futuras.

1.3.2.5. Quanto ao acesso aos dados, o módulo de suporte da aplicação deverá oferecer mecanismos de segurança que impeçam usuários não autorizados de efetuar consultas ou alterações em alguns dados de forma seletiva.

1.4. Documentação

1.4.1. Implementar controles de alterações e de versões do objeto.

1.4.2. Permitir completo reaproveitamento das parametrizações efetuadas na implantação de novas versões.

1.5. Requisitos Gerais Exigidos

1.5.1. Providenciar a conversão dos dados existentes para os formatos exigidos pela solução integrada. Isto requer o efetivo envolvimento do licitante para adaptação do formato dos dados a serem convertidos e seus relacionamentos.

1.5.2. Executar os serviços de migração dos dados existentes nos atuais cadastros e tabelas da solução integrada, utilizando os meios disponíveis no Município. O Município fornecerá os arquivos dos dados em formato "txt" para migração, com os respectivos lay-outs.

1.5.3. A contratada deverá disponibilizar o suporte na sede do Município:

a) Durante todo o processo de levantamento para implantação;

b) Durante a implantação no tocante ao ambiente operacional de produção;

PREFEITURA MUNICIPAL DE PILAR DO SUL PACO MUNICIPAL PREFEITO JOÃO URIAS DE MOURA

RUA TENENTE ALMEIDA, 265 - CENTRO - TEL (15) 3278-9700 - PILAR DO SUL - SP

www.pilardosul.sp.gov.br

## c) Na primeira execução de rotinas da solução integrada no período de vigência do contrato.

1.5.4. Deverá acompanhar ao objeto deste contrato, uma ferramenta para elaboração de relatórios a ser disponibilizada aos usuários de suporte, para confecção rápida de relatórios personalizados.

1.5.5. Permitir a visualização dos relatórios em tela, bem como possibilitar que sejam gravados em disco, em formato PDF, que permitam ser visualizados posteriormente ou impressos, além de permitir a seleção e configuração da impressora local ou de rede disponível.

1.5.6. Os sistemas a serem fornecidos, deverão ser instalados no servidor de aplicação referente à base de dados histórica, alocados fisicamente na PREFEITURA DE PILAR DO SUL.

1.5.7. Os sistemas deverão estar totalmente integrados como o sistema tributário e contábil existente na prefeitura, de forma que qualquer atualização deverá ser integrada automaticamente nesses sistemas, sem a necessidade de ação de usuário de suporte.

## 1.6. IMPLANTAÇÃO, TREINAMENTO, SUPORTE

## 1.6.1 – IMPLANTAÇÃO

Tendo em vista que o sistema pretendido tem como objetivo fundamental, permitir que empresas emitam a Nota Fiscal Eletrônica de Serviços, importem a Gia e a preservação da base de dados histórica com a construção de um depósito de dados chamado de Data Warehouse , bem como possibilitar o controle à Administração de todas as ações efetuadas, a licitante vencedora do certame deverá disponibilizar equipe técnica especializada, para auxiliar a Administração na definição das variáveis que serão utilizadas na parametrização do sistema, durante a implantação, de acordo com a legislação federal e municipal pertinente, realizando as seguintes atividades:

a) A implantação do sistema da empresa contratada não poderá ser superior a 20 (vinte) dias, contados a partir do recebimento da Ordem de Serviço Inicial e será executada conforme cronograma proposto pela contratada para implantação do sistema, contemplando obrigatoriamente todas as exigências deste item 1.6.1 e seus subitens;

b) A empresa contratada deverá trabalhar com duas equipes técnicas distintas, sendo uma para conversão dos dados históricos e instalação do depósito de dados denominado Data Warehouse e outra para a implantação da Nota Fiscal Eletrônica e do Valor Adicionado-DIPAM, conforme especificações.

c) A empresa contratada deverá liberar a base de dados histórica Data Warehouse em até 60 (sessenta) dias e, a base de dados operacional convertida, que atenderá o novo sistema com 15 (quinze) dias de antecedência do prazo estipulado para liberação do sistema e submeter à aprovação da Secretaria de Fazenda da Prefeitura de Pilar do Sul.

d) A Secretaria de Fazenda de Prefeitura de Pilar do Sul fará uma analise da qualidade dos dados, de normalização dos dados, com o prazo de 02 (dois) dias para validar o processo, propor alterações necessárias ou rejeitar o processo.

e) A empresa contratada deverá fornecer modelo do ícone a ser disponibilizado no WEB site da Contratante, para acesso de todos os usuários do sistema;

f) Deverá ser estabelecida uma interface para troca de informações, entre os sistemas de receita e cadastro da Contratante e o sistema da empresa contratada, para atualização dos dados pertinentes às empresas constantes dos cadastros técnico e fiscal, o qual deverá ser desenvolvido com a participação de representantes técnicos da empresa contratada e da Prefeitura de Pilar do Sul, onde cada parte será responsável pelas funcionalidades de importar, exportar e atualizar as informações de interesse mútuo em seus respectivos sistemas:

f1) A empresa contratada deverá fornecer o layout contendo as especificações técnicas para o estabelecimento da interface, que contemple garantias de segurança e privacidade das informações trocadas além de preservar os históricos das movimentações;

g) A Contratante designará servidores municipais das áreas de informática, cadastros técnico e fiscal, contabilidade e fiscalização para apoio e suporte aos técnicos da empresa contratada para implantação do sistema, bem como para gerir o sistema após sua implantação;

h) Deverão ser realizadas todas as simulações pela empresa contratada em conjunto com a Prefeitura de Pilar do Sul, em que deverá ser demonstrado o perfeito funcionamento do sistema, atendendo a Legislação Municipal vigente, antes de sua divulgação;

i) Como parte integrante do processo de implantação, a empresa contratada deverá ministrar treinamentos aos usuários do sistema, respeitando as obrigatoriedades dispostas no item 1.6.2;

j) Superadas as simulações de funcionamento do sistema, todos os outros mecanismos utilizados pelas empresas para emissão de Nota Fiscal, recolhimento de ISS e sistema de Valor Adicionado/DIPAM, serão retirados de circulação pela Contratante a partir da data oficial de funcionamento do sistema, excetuando-se

www.pilardosul.sp.gov.br

os mecanismos utilizados para recolhimento do ISSQN das empresas não enquadradas no regime de Nota Fiscal Eletrônica.

l) A integração entre o sistema da empresa Contratada e os sistemas legados será feito em conjunto com a Prefeitura de Pilar do Sul. Esta integração será objeto de reunião entre a Contratada e a Prefeitura de Pilar do Sul para a definição de uma melhor forma de fazer a integração.

# 1.6.1.1 - ANÁLISE DA LEGISLAÇÃO VIGENTE RELACIONADA AO ISSQN

A Legislação pertinente ao ISSQN e ICMS-DIPAM deverá ser analisada para, posteriormente, permitir que as configurações necessárias ao correto funcionamento do sistema pretendido pela Administração sejam realizadas, contemplando as seguintes atividades:

a) A Contratante fornecerá à empresa contratada toda a Legislação vigente relacionada ao ISSQN e ICMS-DIPAM, incluindo Código Tributário Municipal, Leis Complementares, Decretos e Atos Normativos;

b) A empresa contratada deverá questionar a Contratante, por escrito, qualquer dúvida sobre os procedimentos e controles relacionados ao ISSQN e ICMS - DIPAM constantes na Legislação Municipal vigente;

c) A Contratante, através de seu representante designado responsável pelo ISSQN e ICMS-DIPAM, responderá com brevidade todos os questionamentos sobre os procedimentos e controles relacionados ao ISSQN e/ou ICMS-DIPAM encaminhados pela empresa contratada;

d) Após análise da Legislação vigente relacionada ao ISSQN e ICMS-DIPAM fornecida pela Contratante, deverá ser realizada reunião entre seus técnicos e os servidores municipais para esclarecimento sobre possíveis dúvidas e/ou interpretações sobre a Legislação vigente e instituir Decreto de obrigatoriedade da Nota Fiscal Eletrônica e importação das Gias - ICMS-DIPAM, para todas as empresas sujeitas ou não ao ISSQN e ICMS-DIPAM ser realizada somente através do sistema.

1.6.1.2 - ANÁLISE, CONVERSÃO E CRÍTICA DOS CADASTROS TÉCNICO E FISCAL.

Deverão ser realizadas a análise, a conversão e a crítica dos dados cadastrais já existentes dos Cadastros Técnico e Fiscal fornecidos pela Prefeitura, de todas as empresas sujeitas ou não ao ISSQN e ICMS-DIPAM, com participação direta de um técnico da Administração que atue na área de cadastro, contemplando as tarefas definidas abaixo:

a) A empresa contratada deverá efetuar um Recadastramento completo, de todos os contribuintes inscritos no cadastro mobiliário da Prefeitura. Deverá ser emitido um relatório apontando inconsistências e irregularidades entre os cadastros, as quais deverão ser corrigidas antes da liberação da nota fiscal eletrônica e/ou acesso ao sistema de importação das gias, para os contribuintes que apresentarem divergências.

b) A empresa contratada deverá fornecer à Prefeitura de Pilar do Sul um layout, de dados, demonstrando a estrutura correta na qual o cadastro mobiliário da Prefeitura deverá lhe ser encaminhado, através de arquivo em meio magnético, para conversão dos dados no sistema;

c) Caso o cadastro mobiliário completo fornecido pela Contratante não atenda às especificações constantes do layout de dados fornecido, a empresa contratada deverá notificar formalmente a Prefeitura de Pilar do Sul da ocorrência para, em caráter de urgência, providenciar um novo arquivo com as especificações constantes do layout fornecido;

d) Os dados cadastrais constantes dos cadastros técnico e fiscal fornecidos pela Prefeitura de Pilar do Sul deverão ser convertidos para o sistema contratado, mesmo que os dados cadastrais fornecidos não contemplem todos os dados solicitados no layout de dados fornecido pela empresa contratada, desde que não influencie nas funcionalidades mínimas do sistema;

e) A empresa contratada deverá analisar o arquivo em meio magnético enviado pela Prefeitura de Pilar do Sul e fornecer relatórios apontando as possíveis inconsistências e irregularidades encontradas;

f) A Prefeitura de Pilar do Sul será responsável pela análise e correção das possíveis inconsistências e irregularidades encontradas e apontadas nos relatórios fornecidos pela empresa Contratada.

## 1.6.1.3 - INFORMAÇÃO SOBRE O SISTEMA

Para que o sistema pretendido seja plenamente utilizado pelas empresas constantes dos cadastros técnico e fiscal do Município, será necessário que as informações sobre o sistema sejam, devidamente, divulgadas, devendo obrigatoriamente, contemplar as seguintes atividades:

a) A empresa contratada deverá fornecer a Contratante um modelo de manual de orientação aos usuários (todas as empresas constantes dos cadastros técnico e fiscal sujeitas ou não ao ISSQN e ICMS-DIPAM) do sistema, no qual deverão constar identificação e senha individual para cada empresa;

b) Caso a Contratante solicite alterações no modelo do manual de orientação aos usuários a empresa contratada será notificada, por escrito, para realizar as alterações solicitadas, devendo ocorrer em tempo hábil a fim de não prejudicar o cronograma de implantação;

**PREFEITURA MUNICIPAL DE PILAR DO SUL** PACO MUNICIPAL PREFEITO JOÃO URIAS DE MOURA

RUA TENENTE ALMEIDA, 265 - CENTRO - TEL (15) 3278-9700 - PILAR DO SUL - SP

www.pilardosul.sp.gov.br

c) Os custos relativos à geração do manual de orientação aos usuários serão arcados pela Contratada; d) Os manuais de orientação aos usuários serão disponibilizados pela contratada, na pagina de acesso ao sistema e estarão disponíveis aos contribuintes para download ou acesso on-line, ficando a contratada responsável pela divulgação das atualizações e novas versões.

## 1.6.1.4 - ATENDIMENTO AO USUÁRIO

Mediante a modernização proposta, será necessário o atendimento ao usuário com o objetivo de fornecer esclarecimentos às empresas usuárias do sistema:

a) A Contratante disponibilizará de servidores municipais devidamente treinados pela empresa contratada para utilização do sistema, com equipamentos adequados e necessários, para atendimento às empresas usuárias do sistema;

b) A empresa contratada deverá fornecer à Contratante material informativo que deverá ser colocado a disposição na central de atendimento, para informação e esclarecimento dos usuários do sistema.

c) A Contratada disponibilizará o atendimento eletrônico às empresas usuárias do sistema, por meio Web, com o objetivo de complementar o atendimento disponibilizado pela Contratante

d) O tempo de atendimento para a solução de problemas técnicos após a solicitação da contratante, que deverá ser informado em horas, serão respondidos observado o tempo máximo de 4 (quatro) horas;

# 1.6.1.5 - PROCESSO DE TESTES DO SISTEMA

A empresa contratada deverá, obrigatoriamente, disponibilizar o sistema para os usuários (servidores municipais e empresas sujeitas ou não ao ISSQN e ICMS-DIPAM) para uso em caráter experimental, como processo de testes pelo prazo de 20 (vinte) dias a contar da adjudicação do objeto do certame.

1.6.2 – TREINAMENTO

## 1.6.2.1 - DIRIGIDO AOS SERVIDORES MUNICIPAIS

O treinamento dos servidores públicos municipais envolvidos no processo para utilização do sistema e atendimento ao público deverá, obrigatoriamente, contemplar as seguintes atividades:

a) A Contratante designará os servidores municipais que serão treinados para atendimento, esclarecimento e suporte aos usuários do sistema que comparecerem a Prefeitura;

b) A empresa contratada deverá oferecer treinamento e capacitação durante a vigência do contrato para os servidores que forem indicados pela Contratante, de forma a garantir adequada e plena utilização do sistema oferecido, em grupos de no mínimo 05 (cinco) e no máximo de 10 (dez) servidores;

c) Durante a vigência do contrato serão treinados para uso do sistema: o máximo de 20 (vinte) servidores indicados pela Prefeitura, englobando o corpo fiscal, os profissionais de atendimento e a equipe administrativa, de forma a garantir adequada e plena utilização do sistema oferecido.

# 1.6.2.1.1 - ABORDAGEM E CARGA HORÁRIA

O treinamento ministrado pela empresa contratada será direcionado ao corpo fiscal, aos profissionais de atendimento e à equipe administrativa, devendo abordar os conteúdos necessários à operacionalização do sistema, proporcionando conhecimento e capacitação, contemplando, obrigatoriamente:

- a) Nota Fiscal Eletrônica modelo ABRASF;
- b) Valor adicionado DIPAM
- c) Recursos Facilitadores;
- d) Canais de Comunicação;
- e) Controle Fiscal e Econômico;
- f) Análise das informações relatórios gerenciais;

g) Atendimento aos Contribuintes.

Após o processo de Treinamento a empresa contratada deverá aplicar avaliações aos servidores participantes e, posteriormente, a Contratante emitirá Atestado de Capacitação.

1.6.2.2 - DIRIGIDO A COMUNIDADE DE CONTABILISTAS DO MUNICÍPIO

A empresa contratada deverá realizar em local e horário determinado pela Contratante, palestras esclarecedoras sobre a obrigatoriedade e as funcionalidades do novo sistema de Nota Fiscal Eletrônica e ICMS – DIPAM da Prefeitura, para todos os contadores, empresários e entidades de classe convidados pela Contratante, sendo no mínimo 01 (uma) e no máximo 02 (duas) palestras.

Deverão ser realizadas visitas aos principais escritórios de contabilidade do Município para treinamento e capacitação dos seus funcionários na utilização do sistema de Nota Fiscal Eletrônica e ICMS-DIPAM.

Estas visitas deverão ser realizadas pelo corpo técnico da empresa contratada, de acordo com a relação fornecida previamente pela Prefeitura, nas quais o pessoal técnico da empresa contratada deverá estar acompanhado de um servidor municipal indicado pela Contratante.

**PREFEITURA MUNICIPAL DE PILAR DO SUL** 

PACO MUNICIPAL PREFEITO JOÃO URIAS DE MOURA RUA TENENTE ALMEIDA, 265 - CENTRO - TEL (15) 3278-9700 - PILAR DO SUL - SP

#### www.pilardosul.sp.gov.br

Todas as visitas realizadas pelo pessoal técnico da empresa contratada deverão ser comprovadas através de relatório final, com protocolos de visita devidamente preenchidos e assinados pelos representantes legais dos escritórios de contabilidade, devendo obrigatoriamente mencionar a quantidade dos escritórios visitados, endereço completo, quais as dúvidas ou problemas encontrados e o grau de satisfação da visita realizada.

## 1.7 - SUPORTE

## 1.7.1 – SUPORTE A ADMINISTRAÇÃO

Com o objetivo de modernizar a Administração e atender aos interesses de preservação do meio ambiente, é necessário que o sistema possua recursos facilitadores, através de dispositivo de Ticket de Serviço Eletrônico (OS) com parâmetros necessários à agilização e controle de qualquer solicitação da administração.

## 1.7.2 – SUPORTE AOS USUÁRIOS

Com o objetivo de oferecer esclarecimentos quanto a emissão da Nota Fiscal Eletrônica e ICMS-DIPAM e, ao mesmo tempo permitir que a administração possa realizar consultas, garantindo a segurança no tráfego das informações para as partes envolvidas o sistema deverá possuir canais de comunicação "on-line" via internet.

### 1.8 – REGRAS DE CONTROLE DE ACESSO

## 1.8.1 – CONTROLE DE ACESSO DOS USUÁRIOS DA ADMINISTRAÇÃO

Para garantir o acesso seguro aos funcionários da Administração nos módulos de acesso exclusivo da Prefeitura, o sistema deverá possuir além do login de identificação, senha e código de acesso com teclado virtual, para garantir a segurança do acesso. O acesso aos módulos exclusivos destinados à prefeitura deverão ser protegidos por endereço IP internet protocol, os quais deverão ser liberados pelo administrador do sistema, quaisquer mudanças no endereço IP deverá ser realizada nova liberação de acesso ao sistema.

# 1.8.2 – CONTROLE DE ACESSO DAS EMPRESAS

Para garantir que as empresas acessem o sistema de forma segura, o sistema deverá possuir login de identificação, o qual deverá ser o e-mail do contribuinte e senha . O modulo de acesso a nota fiscal eletrônica deverá disponibilizar a opção através de certificado digital a expensas da contratada.

## 1.8.3 REGRA DE CONTROLE DE ACESSO

As transações devem ficar registradas permanentemente com a indicação do usuário, data, hora exata, hostname e endereço IP, informação da situação antes e depois, para eventuais necessidades de auditoria posterior.

## 2) DESCRIÇÃO DAS EXIGÊNCIAS MÍNIMAS DA SOLUÇÃO INTEGRADA

Objetivo: Controle e emissão de Notas Fiscais Eletrônicas, possibilitando os cálculos e atualizações, emissão de documento de arrecadação pelo declarante conforme a legislação específica de serviços previstas na lei complementar 116/2003, via internet e gestão eletrônica do valor adicionado para a construção de um deposito de dados para armazenamento das informações históricas.

## 2.1 - ROTEIRO PARA PROCESSO DE TESTES DO (S) MÓDULO (S) VALOR ADICIONADO ICMS-DIPAM

Os itens e subitens constantes a partir do item 2 alíneas "a" e "b" referem-se ao Anexo I e deverão ser obrigatoriamente cumpridos sob pena de desclassificação.

## 3 - IMPORTAÇÕES

Utilizando-se do acesso seguro, conforme exigido no item 1.8.1, via HTTPS, o avaliador integrante da comissão técnica deverá acessar o módulo a ser disponibilizado ao contribuinte, utilizando-se de e-mail e senha , permitindo ao usuário habilitado: importar o arquivo contendo as GIAs e cancelar estes arquivos quando necessário.

Ainda, o sistema deverá ser capaz de importar os dados históricos do valor adicionado e as informações contidas no arquivo de cadastro dos contribuintes dos últimos cinco anos; conter os dados de todos os municípios paulistas; índice de participação, valor adicionado, população, receita própria, área cultivada, área inundada e área preservada do último exercício; acolher as gias geradas pelos contribuintes que atribuem valor adicionado ao município; permitir o cadastro dos escritórios de contabilidade ligado a cada contribuinte; cadastrar os repasses semanais da quota parte do ICMS; permitir a digitação de gias.

São obrigatórios a importação dos seguintes dados oficiais:

a) cadastro de contribuintes;

b) índice;

c) valor adicionado por contribuinte ou grupo de contribuintes (numérica e graficamente), com opção de selecionar o exercício a ser visualizado;;

d) cancelar cadastro de contribuintes;

www.pilardosul.sp.gov.br

e) cancelar índice e;

f) cancelar valor adicionado

4 - CADASTROS

O sistema deverá disponibilizar o acesso para o cadastramento dos contribuintes de forma on line, onde o próprio contribuinte possa efetuar o seu cadastro e enviá-lo diretamente para a prefeitura liberar seu acesso ao sistema destinado ao DIPAM e Valor Adicionado.

O sistema deve obrigatoriamente apresentar cadastros básicos por:

a) CFOP;

b) CNAE;

c) municípios;

d) previsão bolão

e) quota parte

O sistema deve obrigatoriamente apresentar cadastro específico referente às seguintes informações:

a) contadores;

b) contribuintes;

c) critérios de acompanhamento;

d) e-dipam;

e) previsão do valor adicionado do estado;

f) previsão semanal do repasse realizado pelo Estado e;

g) regiões.

5 - RELATÓRIOS

O sistema deve disponibilizar os seguintes relatórios operacionais:

a) evolução mensal do valor adicionado – analítico por CFOP: antes de gerar o relatório o sistema deve abrir uma janela e oferecer a possibilidade do usuário digitar determinada inscrição estadual ou selecionar todas, digitar o ano objeto da pesquisa e selecionar o tipo do relatório analítico por CFOP.

No relatório deve constar obrigatoriamente: a razão social, a inscrição estadual e o CNPJ de cada contribuinte. Também deve constar, de forma individualizada por contribuinte, a relação dos CFOPs (e a respectiva descrição) utilizados pela empresa com as seguintes informações: competência, valor adicionado, base de cálculo, valor das operações isentas/não tributadas e outros valores.

Deverá apresentar também resumo total das operações realizadas por determinado contribuinte com as seguintes informações separadas por competência: total de saída, dedução da saída, líquido das saídas, total das entradas, dedução das entradas, líquido das entradas, valor adicionado GIA, saldo GIA, valor dipam B (do município), valor dipam B (outro município), valor do sistema e-dipam e total do valor adicionado.

Ao final deverá apresentar resumo consolidado total de todas as operações realizadas por todos os contribuintes usuários do sistema com as seguintes informações separadas por competência: total de saída, dedução da saída, líquido das saídas, total das entradas, dedução das entradas, líquido das entradas, valor adicionado GIA, saldo GIA, valor dipam B (do município), valor dipam B (outro município), valor do sistema e-dipam e total do valor adicionado.

b) evolução mensal do valor adicionado – contribuinte por CFOP: antes de gerar o relatório o sistema deve abrir uma janela e oferecer a possibilidade do usuário digitar determinada inscrição estadual ou selecionar todas, digitar o ano objeto da pesquisa e selecionar o tipo do relatório contribuinte por CFOP.

No relatório deve constar obrigatoriamente: a razão social, a inscrição estadual e o CNPJ de cada contribuinte. Também deve constar, de forma individualizada por contribuinte, a relação dos CFOPs (com a respectiva descrição) utilizados pela empresa com as seguintes informações: competência e valor adicionado.

Deverá apresentar também resumo total das operações realizadas por determinado contribuinte com as seguintes informações separadas por competência: total de saída, dedução da saída, líquido das saídas, total das entradas, dedução das entradas, líquido das entradas, valor adicionado (GIA), saldo da GIA, valor dipam B (do município), valor dipam B (outro município), valor do sistema e-dipam e total do valor adicionado.

Ao final deverá apresentar resumo consolidado total de todas as operações realizadas por todos os contribuintes usuários do sistema com as seguintes informações separadas por competência: total de saída, dedução da saída, líquido das saídas, total das entradas, dedução das entradas, líquido das entradas,valor adicionado GIA, saldo da GIA, valor dipam B (do município), valor dipam B (outro município), valor do sistema e-dipam e total do valor adicionado.

c) evolução mensal – contribuinte sintético: antes de gerar o relatório o sistema deve abrir uma janela e oferecer a possibilidade do usuário digitar determinada inscrição estadual ou selecionar todas, digitar o ano objeto da pesquisa e selecionar o tipo do relatório contribuinte sintético.

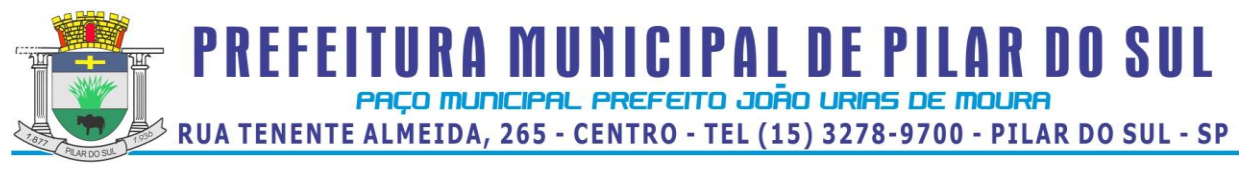

No relatório deve constar obrigatoriamente: a razão social, a inscrição estadual e o CNPJ de cada contribuinte. Também deve constar, de forma individualizada por contribuinte, a competência e o respectivo saldo da GIA.

O relatório deve mostrar por último, resumo consolidado de todos os contribuinte, a competência e do saldo da GIA.

Deve possuir na tela do relatório possibilidade de visualização dos dados consolidados na forma de gráfico com legenda, preferencialmente no formato de pizza, onde ao colocar o mouse em cima de determinado valor apareça o mês a que se refere, o percentual do valor adicionado e o próprio valor adicionado.

d) evolução mensal – previsão do valor adicionado do contribuinte: antes de gerar o relatório o sistema deve abrir uma janela e oferecer a possibilidade do usuário digitar determinada inscrição estadual ou selecionar todas, digitar o ano objeto da pesquisa e selecionar o tipo do relatório previsão do valor adicionado do contribuinte.

No relatório deve constar obrigatoriamente: a razão social, a inscrição estadual e o CNPJ de cada contribuinte. Também deve constar, de forma individualizada por contribuinte, o valor adicionado apurado, a quantidade de meses que foi considerada, o valor adicionado previsto e o valor adicionado do ano anterior.

No final do relatório deverá constar resumo consolidado referente aos dados de todos os contribuintes – sendo obrigatória a demonstração das seguintes informações: valor adicionado apurado, valor adicionado previsto e valor adicionado anterior.

e) evolução anual do valor adicionado dos últimos cinco anos: antes de gerar o relatório o sistema deve abrir uma janela e oferecer a possibilidade do usuário digitar determinada inscrição estadual ou selecionar todas e digitar o ano objeto da pesquisa.

contribuinte com pendencia de entrega de GIAs à Prefeitura, informando as competências faltantes;

d) relação de omissos de GIAs;

e) margem do valor adicionado por contribuinte, informando o percentual do Valor Adicionado em relação às saídas;

f) relação de contador/empresa;

g) valor contábil inferior e superior;

h) CFOP sem incidência mas com base de cálculo e;

i) comparativo entre valor adicionado GIA e valor adicionado preliminar.

O sistema deve disponibilizar os seguintes relatórios gerenciais:

a) previsão da quota de ICMS do município;

b) repasse da quota de ICMS do município;

quota de ICMS do município (previsto e realizado);

 d) comparativo entre municípios – o sistema deve possuir filtro para os fins de selecionar os municípios que tenham a mesma faixa de V.A., população ou outro componente que venha a compor o índice de participação do Município;;

e) previsão do índice de participação – permitir com base nas informações coletadas sobre os contribuintes, prever o índice de participação nos exercícios futuros;

f) prospecção de retorno – permite, com base nas informações existentes, prever o retorno financeiro proporcionado pelo movimento de determinado contribuinte;

g) contribuintes (diferença entre preliminar e definitivo)

h) municípios (diferença entre preliminar e definitivo)

i) novos contribuintes;

j) contribuintes com atividades encerradas;

k) exportação e importação por contribuinte;

l) distribuição do valor adicionado por atividade economica;

m) retorno de ICMS – o relatório deve informar o retorno do repasse do ICMS em função do valor adicionado de cada contribuinte;

n) relatório de valor adicionado.

# 6 - ADMINISTRADOR

Essa funcionalidade deve possuir os seguintes requisitos: cadastro de usuários; controle de acesso dos usuários e acertos no sistema.

2.1.1 - ROTEIRO PARA PROCESSO DE TESTES DO (S) MÓDULO (S) NOTA FISCAL E ISS ELETRÔNICO

Os itens e subitens constantes a partir do item 2 alíneas "c" e "d" referem-se ao Anexo I e deverão ser obrigatoriamente cumpridos sob pena de desclassificação.

2.1.1 – PROTOCOLO DE INTERNET IPv6.

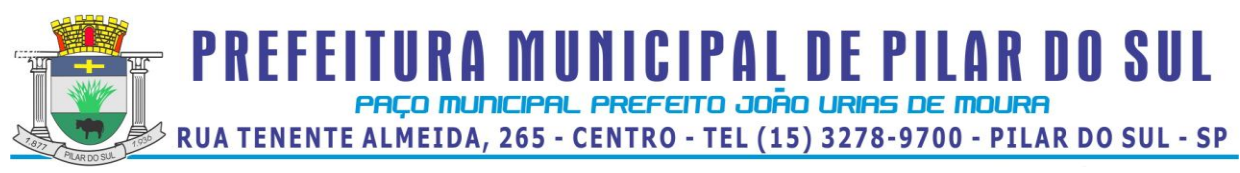

Demonstrar que o site preparado para a apresentação esta utilizando o protocolo IPv6, confirmando a informação através do endereço "http://validador.ipv6.br", onde será exibida a mensagem que o site é realmente acessível via IPv6, mostrando em tela o nome do site e o endereço IPv6.

# 2.1.2 - CADASTRO DE CONTRIBUINTES

Utilizando-se do acesso seguro, conforme exigido no item 1.8.1, via HTTPS, o avaliador integrante da comissão técnica deverá acessar o sistema no modulo exclusivo para a prefeitura, utilizandose de e-mail e senha , permitindo ao usuário habilitado criar o número de empresas necessárias para a avaliação do sistema, sendo que para um dos acessos aos módulos utilizados por empresas, deverá ser criado um e-mail não válido e, verificar se o sistema possui um cadastro de contribuintes com todas as informações cadastrais, tais como: CNPJ, razão social, endereço completo, CCM, regime tributário aplicável, nome fantasia, inscrição estadual, início das atividades, encerramento das atividades, campo histórico para descrição de informações sem limites sobre o contribuinte, data de última atualização gerada automaticamente após cada alteração, área ocupada em M2, capital social, área construída, número de funcionários, sócios com nome, RG, CPF e percentual de participação na sociedade, contador com nome, CRC, telefone, e-mail e código CNAE com possibilidade de inclusão de no mínimo 03 (três) itens; inclusão de senha com opção de geração automática pelo sistema e, ainda, na mesma tela, possibilidade de envio dos dados de acesso ao sistema diretamente para o e-mail do contribuinte.

## 2.1.2.1 – CADASTRO DE CONTRIBUINTE EVENTUAL

O sistema deverá disponibilizar o acesso para o cadastramento de contribuinte eventual de forma on line, onde o próprio contribuinte possa efetuar o seu cadastro e enviá-lo diretamente para a prefeitura liberar seu acesso ao módulo destinado à escrituração de registros contábeis e/ou emissão de nota fiscal e geração da respectiva guia de recolhimento de ISS.

Na tela de cadastro deverão constar as seguintes informações: CNPJ, razão social, endereço completo, nome e RG do responsável pelo cadastro, opção, ou não, pelo simples nacional e as opções: enviar, limpar, sair e senha (recuperar senha).

Após preenchidos os dados, o sistema deverá: a) exibir a mensagem de que o cadastro foi realizado com sucesso e, que o contribuinte domiciliado na Prefeitura deverá comparecer à Prefeitura para apresentação de documentos e liberação do cadastro; b) enviar notificação de cadastro pendente para o email do servidor público responsável pelo cadastro e; c) salvar aqueles dados no módulo destinado a Prefeitura de forma que o responsável pela liberação de cadastros possa homologar o acesso – o sistema não deve permitir: a duplicidade de cadastros já existentes e/ou pendentes de liberação.

Toda a operação de liberação de acesso, realizada pelo ente público, deverá ser centralizado no módulo destinado ao funcionário da Prefeitura.

2.1.2.2 – Domicilio Tributário Eletrônico Municipal – DTEM

Disponibilizar na janela de cadastro de contribuintes a opção pelo DTEM – essa opção possibilita a comunicação entre o fisco e o contribuinte de modo eletrônico, por meio da Caixa Postal Virtual eleita pelo contribuinte no momento da assinatura do termo de opção.

## 2.1.3 – ACESSO AO MÓDULO UTILIZADO POR EMPRESAS

Utilizando-se do acesso seguro, conforme exigido no item 1.8.1, via HTTPS, acessar o módulo do contribuinte, informando o e-mail do contribuinte e senha, o sistema deverá efetuar a conferência do e-mail cadastrado, e disponibilizar uma tela para alteração do mesmo, não permitindo o acesso enquanto o e-mail não for alterado.

## 2.2.1 – MÓDULO DE NOTAS FISCAIS ELETRÔNICAS

O módulo de Nota Fiscal Eletrônica deverá possibilitar às empresas estabelecidas no município, efetuarem a emissão de notas fiscais de serviços prestados, personalizado com a logomarca da empresa, por meio de acesso "On-Line", diretamente no banco de dados da Prefeitura, com o exato cumprimento das regras definidas na legislação vigente no município e, em conformidade com o sistema Sped Fiscal. Para fins de avaliação o sistema deverá disponibilizar obrigatoriamente:

a) O acesso em ambiente seguro HTTPS e conforme critérios estabelecidos no item 1.8.2;

b) disponibilizar, somente aos usuários do sistema e optantes pelo DTEM conforme item 2.1.2.2., o certificado digital gratuitamente de modo a garantir o acesso seguro ao sistema de emissão de nota fiscal eletrônica e a comunicação virtual, ainda, verificar a instalação do aplicativo;

c) a visualização do cadastro do contribuinte, para que ele possa acompanhar seus dados cadastrais junto à Prefeitura, permitindo a alteração de telefone, e-mail e senha;

d) consulta ao cadastro de tomadores contendo razão social, CNPJ, endereço completo e e-mail, onde o próprio emitente da nota fiscal eletrônica possa efetuar o cadastro do respectivo tomador no sistema;

www.pilardosul.sp.gov.br

devendo ainda, possuir ferramentas de pesquisa de todos os dados dos tomadores por ordem: ascendente; decrescente, opção de seleção de colunas e filtro;

e) 0 disponibilizar menu com opção de downloading do sistema de emissão de RPS off line, para o caso dos contribuintes terem problemas de acesso ao sinal da internet;

f) a exportação em XML das notas fiscais eletrônicas emitidas em uma determinada competências ou por intervalo;

g) a importação do logotipo do contribuinte para o sistema de emissão da nota fiscal eletrônica;

h) avaliar a importação de RPS off line previsto na alínea "e" sendo que o número do RPS deve corresponder exatamente ao número da nota fiscal eletrônica, ainda, o cancelamento de um RPS deve acarretar no cancelamento da respectiva nota fiscal eletrônica; não permitir a duplicidade na importação e permitir que o usuário efetue a importação e emita notas fiscais eletrônicas alternadamente, conforme sua necessidade, mantendo rigorosamente a ordem cronológica de data;

i) verificar a importação de um arquivo RPS gerado no sistema próprio do contribuinte a ser disponibilizado pela prefeitura, o qual estará acompanhado do respectivo layout no momento da apresentação, sendo que o número do RPS deve corresponder exatamente ao número da nota fiscal eletrônica, ainda, o cancelamento de um RPS deve acarretar no cancelamento da respectiva nota fiscal eletrônica; não permitir a duplicidade na importação e permitir que o usuário efetue a importação e emita notas fiscais eletrônicas alternadamente, conforme sua necessidade, mantendo rigorosamente a ordem cronológica de data

j) a importação dos tomadores já cadastrados no sistema próprio do contribuinte;

k) a verificação ou validação do arquivo de RPS previsto na alínea "h" e "i";

l) a emissão de uma nota fiscal eletrônica para uma empresa tomadora de serviços, onde o ISSQN é devido no município pelo prestador, permitindo que o prestador informe os tributos federais I.R.R.F., COFINS, CSLL, PIS, INSS , na forma de desconto condicional conforme o sistema SPED – EFD da Receita Federal; não permitindo que tais valores constem no campo destinado ao total de deduções;

m) a emissão de uma nota fiscal eletrônica para uma empresa tomadora de serviços, onde o ISSQN é retido no município pelo tomador, que receberá o documento de arrecadação como substituto tributário para pagamento, permitindo que o prestador informe os tributos federais, I.R.R.F., COFINS, CSLL, PIS, INSS , na forma de desconto condicional conforme o sistema SPED – EFD da Receita Federal; permitindo que tais valores constem no campo destinado ao total de deduções. O tomador de serviço deverá ser do mesmo município e o lançamento da nota fiscal deverá ser gerado automaticamente para o tomador, evitando a escrituração manual da nota fiscal no sistema e possibilitando: a visualização da nota fiscal; a emissão do recibo de retenção na fonte e da guia de recolhimento de ISSQN - tudo diretamente na conta do tomador;

n) a emissão das notas fiscais para conferência do tomador e/ou prestador sem a geração da chave de validação e com a tarja de que a nota fiscal não possui validade;

o) a emissão da nota fiscal eletrônica com o ISS devido no município pelo prestador, a geração da respectiva guia de ISS das competências em aberto– utilizando o código de serviço da lei municipal e, a demonstração do desconto incondicional nos termos do sistema SPED- EFD da Receita Federal;

p) a emissão da nota fiscal eletrônica com ISS devido no município pelo tomador e a geração da respectiva guia de ISS em nome do prestador ou tomador – utilizando o código de serviço da lei municipal;

q) a emissão da nota fiscal eletrônica por contribuinte optante pelo simples nacional, com o código de serviço específico conforme a faixa de faturamento; não permitir a geração da guia de ISS e gerar débito para o prestador;

r) a emissão de nota fiscal eletrônica quando o ISS for devido em outro município, com o código de serviço específico e não permitir a geração da guia de ISS e nem a geração de débitos;

s) a validação da nota fiscal eletrônica pelo próprio contribuinte, desonerando o fisco desse ônus e proporcionado ao contribuinte agilidade durante a emissão do documento;

t) a opção de retificação do documento fiscal somente no que se refere à descrição dos serviços, tributos federais e código de serviço;

u) a opção de cancelamento da nota fiscal pelo próprio contribuinte conforme o prazo estabelecido na lei municipal; após o cancelamento, o documento deve constar no sistema com a indicação, em letras garrafais, de que se encontra cancelado – o sistema não deve gerar a guia de arrecadação individual e/ou consolidada dessa nota fiscal;

v) o envio da nota fiscal eletrônica por e-mail com a indicação de um link, no formato PDF e em XML;

w) a impressão das notas fiscais individualmente ou por intervalo;

PACO MUNICIPAL PREFEITO JOÃO URIAS DE MOURA RUA TENENTE ALMEIDA, 265 - CENTRO - TEL (15) 3278-9700 - PILAR DO SUL - SP

**PREFEITURA MUNICIPAL DE PILAR DO SUL** 

#### www.pilardosul.sp.gov.br

x) a emissão e reemissão de uma mesma guia de arrecadação de ISS devido pelo prestador e/ou retido pelo tomador, de modo individual por nota fiscal eletrônica ou, consolidada, sem a necessidade de efetuar cancelamentos e/ou novos lançamentos;

y) a geração da guia de arrecadação de ISS devido pelo prestador de modo individual por nota fiscal eletrônica ou consolidada das competências atual e anteriores, cujos lançamentos estejam abertos, sendo que, neste último caso, deve ser demonstrado os valores atualizados, Valor Original, Valor Corrigido, Valor Juros, Valor de Multas, Valor Total a Recolher, além da data do vencimento original e data de validade do cálculo.

z) a geração da guia de arrecadação de ISS retido pelo tomador de forma individual ou consolidada referente a competência atual; sendo que, se individual, no corpo da guia deve constar os dados do prestador; se competências anteriores – gerar a guia individual com os dados do prestador no corpo do documento, ainda, neste caso, deve ser demonstrado os valores atualizados, Valor Original, Valor Corrigido, Valor Juros, Valor de Multas, Valor Total a Recolher, além da data do vencimento original e data de validade do cálculo.

aa) a emissão de extrato por competência, com a data de pagamento, valor do ISS declarado, valor do ISS recolhido (principal) e saldo/divergência, de modo que o contribuinte possa acompanhar se possui débitos de ISS junto ao fisco municipal, ainda possuir ferramentas de pesquisa por ordem: ascendente, decrescente e opção de seleção de colunas;

bb) controle de recebimento de notas fiscais, onde o contribuinte, emitente de nota fiscal, possa acompanhar e controlar a quitação das notas fiscais inserindo a data de pagamento na frente de cada documento;

cc) a emissão do recibo de entrega de declaração, contendo no relatório a competência, razão social e CNPJ do contribuinte, regime tributário, data e hora da emissão, o valor do ISS referente a serviços prestados e tomados de forma individualizada , a informação sobre o tipo de emissão (se emitido dentro do prazo, fora do prazo ou não emitido), o termo de confissão de dívida, ainda, possuir ferramentas de pesquisa da: competência, data de emissão, tipo de emissão e por recibo; por ordem ascendente, decrescente e opção de seleção de colunas;

dd) a emissão do livro de registro de prestação de serviço contendo no relatório os seguintes dados da nota fiscal: a data, tipo de recolhimento do ISS, número da nota, valor total do serviço, base de cálculo, alíquota aplicada, valor do ISS devido, código do serviço, CNPJ e razão social do tomador, resumo dos valores declarados e, ainda, possuir ferramentas de pesquisa referente a data, tipo de recolhimento do ISS, número da nota, valor total, valor ISS devido, CNPJ/CPF e tomador, por ordem: ascendente, decrescente e opção de seleção de colunas;

2.2.1.1 - MÓDULO GERAÇÃO CERTIFICADO DIGITAL.

O sistema deve possuir dispositivo para que o contribuinte efetue a geração do certificado digital de acesso a nota fiscal eletrônica. Após a adesão ao DTEM – Domicilio Tributário Eletrônico Municipal o sistema liberará o acesso do contribuinte para geração e instalação do certificado digital.

As regras obrigatórias de funcionamento desse dispositivo são :

a) Deverá estar disponível para acesso dos usuários de Nota Fiscal Eletrônica, conforme os padrões estabelecidos no subitem 1.8.1;

b) Verificar se o usuário esta habilitado para emissão do certificado e liberar o programa de validação;

c) Permitir que o usuário efetue a geração da chave secreta, que deverá ser enviada para o e-mail selecionado no box da aplicação;

d) Capturar a chave secreta enviada para o e-mail do usuário e informar ao sistema para abertura de formulário de geração do certificado.

e) Preencher os dados solicitados no certificado, nome, endereço, e-mail, empresa, cidade, estado e efetuar a geração do certificado.

f) Imprimir o certificado gerado com as informações do usuário certificado e efetuar a instalação na maquina solicitante.

g) Na finalização deverá ser exibida uma mensagem de que o certificado foi instalado com sucesso.

2.2.1.2 - MODO DE INSTALAÇÃO DA APLICAÇÃO OFF-LINE.

a) Utilizando-se do acesso seguro ao modulo de nota fiscal eletrônica, selecionar na aplicação a opção de download do dispositivo.

b) Instalar o dispositivo automaticamente através do programa instalador, baixado junto com a ferramenta de utilização.

2.2.1.3 – MÓDULO DE EMISSÃO DE RPS OFF-LINE

Este módulo deverá preservar todas as regras tributárias previstas na legislação e o cadastro técnico fiscal existente no dispositivo "on-line", bem como sua identificação e senha. As regras obrigatórias de funcionamento deste dispositivo são:

www.pilardosul.sp.gov.br

a) O acesso ao módulo local de emissão do RPS – Recibo Provisório de Serviços, deverá ocorrer mediante a digitação de identificação e senha;

b) A identificação e senha deverão ser as mesmas utilizadas pela empresa no sistema "ON-LINE";

c) Deverá disponibilizar a lista de serviços do município do prestador emitente de nota fiscal eletrônica;

d) Deverá possuir mecanismos para impedir, durante a geração do RPS, a gravação de CNPJ/CPF inválidos;

e) Deverá possuir mecanismos para a emissão de RPS – Recibo Provisório de Serviços que será entregue ao tomador com ISSQN:

e-1) Devido pelo prestador no Município;

e-2) Devido pelo tomador no Município;

e-3) Devido conforme regime do Simples Nacional/MEI e;

e-4) Devido em outro Município, Fixo, Isento ou Imune

f) Deverá apresentar o controle de numeração de RPS emitido de acordo com o sistema "ON-LINE";

g) Emitir um RPS de cada tipo conforme constante do item "e";

h) Transferir os RPS – emitidos para o sistema "ON-LINE"; e transformar em nota fiscal eletrônica de serviços.

i) Demonstrar a operação realizada com a emissão do Registro de Serviços Prestados e a emissão da respectiva guia de recolhimento do ISSQN

2.2.1.4. - IMPORTAÇÃO DE RPS

 O sistema deverá possuir mecanismos que efetuem a verificação e validação do arquivo de RPS – Recibo Provisório de Serviços antes da importação, demonstrando através da leitura do arquivo, as possíveis inconsistências encontradas antes da importação definitiva.

a) Efetuar um teste de validação com um CNPJ, diferente do qual acessou o sistema e demonstrar que o sistema aponta a divergência informando que o arquivo não poderá ser importado pelo usuário corrente.

b) O arquivo para o teste de importação do RPS – Recibo Provisório de Serviços conforme item 2.2.1. letra "h" ,deverá ser gerado pelo próprio sistema no modulo OFF-LINE conforme item 2.2.1 letra "e".

2.2.1.5 – RELATÓRIOS DE ANALISE DE PROCESSAMENTO DAS INFORMAÇÕES DO MÓDULO DE NOTA FISCAL ELETRÔNICA.

O sistema deverá disponibilizar os seguintes documentos:

a) verificar o acesso seguro ao módulo destinado aos funcionários da prefeitura, por meio da liberação do IP e registro do CPF do usuário;

b) relatório gerencial demonstrando o CNPJ, CCM, Razão Social, endereço e telefone de todos os emitentes de nota fiscal eletrônica, ainda, possuir ferramentas de pesquisa de todos os dados por ordem ascendente, decrescente, opção de seleção de colunas e filtro;

c) relatório gerencial demonstrando o gráfico de apuração de valores de um contribuinte ou de todos, de determinado tipo de pessoa (fisica, jurídica, instituição financeira, órgãos público ou de todas elas) num determinado intervalo;

d) relatório gerencial demonstrando o gráfico de apuração de valores por código de serviço de um contribuinte ou de todos eles num determinado intervalo;

e) relatório gerencial demonstrando o valor de crédito de NFSe que determinado contribuinte possui e o valor total já distribuído pela prefeitura;

f) relatório gerencial analítico e sintético demonstrando o resumo de nota fiscal eletrônica emitida por município;

g) relatório gerencial demonstrando o total de notas fiscais eletrônicas emitidas por um contribuinte ou todos eles numa dada competência ou em todas elas;

h) relatório gerencial demonstrando o total de serviços tomados por meio das notas fiscais eletrônicas por um contribuinte ou todos eles numa dada competência ou em todas elas;

i) relatório gerencial demonstrando os valores pagos e em abertos de determinado contribuinte em uma competência ou todas elas – no relatório deve conter: competência, banco, data de pagamento – ISS declarado – ISS recolhido – multa/juros e saldo (d/c);

j) relatório gerencial demonstrando declaração sem pagamento analítico, contendo: CNPJ, razão social, endereço, regime, sequencia, competência, ISS devido, ISS retido, ISS declarado, total pago, saldo e resumo contábil destacando o total geral e saldo geral;

k) relatório gerencial demonstrando declaração sem pagamento sintético, contendo: sequencia, competência, CNPJ e Razão Social do contribuinte, valor inscrito em dívida ativa, saldo devedor e total – com opção de exportar o arquivo em XML:

l) relatório gerencial demonstrando cada guia de arrecadação paga por um contribuinte ou todos eles e por competência ou todas elas, deve conter: O CNPJ e razão social do contribuinte, data de pagamento,

**PREFEITURA MUNICIPAL DE PILAR DO SUL** PACO MUNICIPAL PREFEITO JOÃO URIAS DE MOURA

RUA TENENTE ALMEIDA, 265 - CENTRO - TEL (15) 3278-9700 - PILAR DO SUL - SP

www.pilardosul.sp.gov.br

competência, ISS devido, ISS recolhido, autenticação, código do banco, total recolhido em cada competência por contribuinte, o total recolhido individualmente por contribuinte e total geral;

m) relatório gerencial demonstrando pagamento sem declaração analítico, contendo: CNPJ, razão social, endereço, regime, sequencia, competência, ISS devido, ISS retido, ISS declarado, total pago, saldo e resumo contábil destacando o total geral e saldo geral.

2.2.1.6 – OUTROS DIPOSITIVOS DE FUNCIONAMENTO DO MÓDULO DA NOTA FISCAL ELETRÔNICA.

O sistema deverá obrigatoriamente oferecer facilidades, que ajudem os contribuintes emitentes de notas fiscais e administradores, a terem agilidade na tomada decisão e identificação de problemas, que contemplem no mínimo o seguinte :

1. Os Contribuintes emitentes de nota fiscal de serviços, deverão acessar o sistema via internet em acesso seguro com HTTPS, login e senha do contribuinte e com opção de utilização do certificado digital.

2. Todas a informações efetuadas no sistema deverão ser diretamente registradas no banco de dados da Prefeitura, com no mínimo data, hora, endereço IP, CNPJ e módulo do sistema acessado, possibilitando o gerenciamento fiscal e auditoria on-line via internet .

3. Só poderão ter acesso ao sistema, declarantes que forem previamente cadastrados, através de login e senha autorizada por servidor habilitado da Prefeitura, sendo permitido ao declarante a mudança do e-mail e senha a seu critério.

4. O sistema deverá possuir níveis hierárquicos de acesso de no mínimo 4 (quatro) níveis, permitindo que os usuários ou servidores que acessarão o sistema sejam habilitados conforme determinações da Prefeitura.

5. Permitir que o declarante possa requisitar sua senha automaticamente quando a tiver esquecido, através de dispositivo instalado na pagina mediante a digitação do CNPJ ou CPF.

6. Manter um canal de comunicação através de mensagens eletrônicas para que o contribuinte possa se comunicar diretamente com a prefeitura. As mensagens deverão ficar armazenadas por período mínimo definido pela Prefeitura.

2.2.1.7 - ACESSO AO SISTEMA DE NOTA FISCAL ELETRONICA VIA SMARTPHONE/TABLET

Executar todas as operações descritas no modulo de nota fiscal eletrônica de forma que possam ser realizadas através de aparelhos SmartPhone/tablet.

2.3.1 – MÓDULO ISSQN ELETRÔNICO

2.3.1.1 – ESCRITURAÇÃO DE SERVIÇOS TOMADOS E/OU PRESTADOS ISSQN

O módulo de escrituração fiscal deverá ser utilizado para receber informações, de notas fiscais recebidas de outros municípios e registrar documentos fiscais emitidos, com imposto retido no município do tomador dos serviços ou devido no município pelo prestador; contemplar o recebimento de notas lançadas como declaração de serviços tomados e a emissão de notas fiscais de serviços prestados, sem incidência de imposto, efetuar a escrituração dos Livros de Serviços Tomados e Prestados e, emitir guia de arrecadação de imposto devido.

a) O acesso deverá ser feito em ambiente seguro HTTPS e conforme critérios estabelecidos no item 1.8.1.

b) Incluir duas notas fiscais emitidas por serviços prestados informando o CNPJ ou CPF com consistência de validade, documento, série, número, data de emissão, código de serviço e ISS devido no município;

c) Emitir a guia de arrecadação individualmente, referente ao lançamento efetuado na alínea "b" sem efetuar o fechamento da competência;

d) Incluir duas notas fiscais recebidas por serviços tomados informando o CNPJ ou CPF com consistência de validade, documento, série, número, data de emissão, código de serviço e ISS retido no município;

e) Emitir a guia de arrecadação e o recibo de retenção, individualizados, referente ao lançamento efetuado na alínea "d" sem efetuar o fechamento da competência;

f) Efetuar o fechamento da competência, emitir o livro registro de serviços prestados e emitir a guia de arrecadação acumulada/consolidada referente aos lançamentos da alínea "b";

g) Emitir: o livro registro de serviços tomados e guia de recolhimento de ISSQN acumulada/consolidada referente aos lançamentos da alínea "d";

h) Emitir: o livro registro de serviços tomados; recibo de retenção na fonte e guia de recolhimento de ISSQN referente ao lançamento feito automaticamente pela emissão da nota fiscal eletrônica constante do item 2.2.1 letra "m";

i) Incluir uma nota fiscal emitida por serviços prestados informando o CNPJ ou CPF com consistência de validade, documento, serie, numero, data de emissão, código de serviço com ISS retido pelo tomador,

#### www.pilardosul.sp.gov.br

informar o valor contábil e a base de cálculo, efetuar o lançamento como declaração e demonstrar que o sistema não emite guia de arrecadação.

j) Incluir uma nota fiscal recebida de serviços tomados informando o CNPJ ou CPF com consistência de validade, documento, serie, número, data de emissão, código de serviço com ISS devido pelo prestador, informar o valor contábil e a base de cálculo, efetuar o lançamento como declaração e demonstrar que o sistema não emite guia de arrecadação.

k) Emitir recibo de entrega de declaração, contendo no relatório a competência, razão social e CNPJ do contribuinte, regime tributário, data e hora da emissão, o valor do ISS referente a serviços prestados e tomados de forma individualizada , a informação sobre o tipo de emissão (se emitido dentro do prazo, fora do prazo ou não emitido), o termo de confissão de dívida, ainda, possuir ferramentas de pesquisa da: competência, data de emissão, tipo de emissão e por recibo; por ordem ascendente, decrescente e opção de seleção de colunas; e demonstrar o bloqueio dos lançamentos efetuados, não permitindo qualquer alteração ou exclusão dos dados, exceto se autorizados pela Prefeitura – neste caso o sistema deve possuir mecanismos onde a prefeitura possa autorizar a a alteração e/ou exclusão de dados;

l) Permitir ao contribuinte a pesquisa sobre eventuais débitos e os valores já pagos – no relatório deve constar: CNPJ e razão social do contribuinte, regime tributário, competência, data do pagamento, ISS declarado, ISS recolhido, divergência (somente no caso de débito) e total;

m) Permitir a emissão e a reemissão de guia de pagamento avulsa com ISS devido pelo prestador ou retido pelo tomador ou regime outros, dentro do mês da competência e em atraso, com campo destinado a observações pelo contribuinte (campo para digitação), sem a necessidade de lançamento e/ou escrituração, para quitação de débitos complementares e correlatos.

## 2.3.1.2 – MÓDULO CONTRIBUINTES SIMPLES NACIONAL

Este modulo deverá contemplar as regras estabelecidas do Simples Nacional na Lei Complementar nº 123/2006 com as alterações das Leis Complementares nº 127/2007; 128/2008; 133/2009; 139/2011 e resoluções do Comitê Gestor do Simples Nacional, deverão utilizar os módulos destinados a nota fiscal eletrônica ou ISSQN eletrônico e deverá conter as funcionalidades abaixo descritas.

2.3.1.2.1 - ESCRITURAÇÃO DOS SERVIÇOS PRESTADOS - SIMPLES NACIONAL

a) O contribuinte enquadrado no Simples Nacional deverá ter a possibilidade de escriturar as Notas Fiscais de todos os seus serviços prestados, conforme determina a Resolução do Comitê Gestor do Simples Nacional Nº 10, Artigo 6°;

b) Os contribuintes optantes pelo Simples Nacional ao escriturarem suas notas, estarão cumprindo apenas a obrigação acessória de escrituração, onde o sistema, obrigatoriamente, não deverá gerar guia para pagamento de ISS na Prefeitura, uma vez que a obrigação principal deverá ser adimplida com pagamento do Documento de Arrecadação do Simples Nacional (DASN) gerado por meio do sítio da Receita Federal, consolidado com outros tributos.

2.3.1.2.2 - DEMONSTRAÇÃO DA ESCRITURAÇÃO DOS SERVIÇOS PRESTADOS - SIMPLES NACIONAL

a) Utilização do acesso seguro conforme exigido no item 1.8.1 via HTTPS;

b) Após informar o mês de competência, escriturar uma nota fiscal e inserir a alíquota do simples nacional com ISS devido pelo prestador;

c) Demonstrar: o registro de serviços prestados; o valor do débito referente ao ISS a pagar e; o recibo de entrega de declaração acompanhado do termo de confissão de dívida;

d) Demonstrar que o contribuinte apenas cumpriu sua obrigação acessória e que o sistema não gerou o documento de arrecadação municipal referente ao ISSQN.

2.3.1.2.3 - ESCRITURAÇÃO DOS SERVIÇOS TOMADOS - SIMPLES NACIONAL

a) Para serviços tomados não sujeitos a retenção pelo tomador – prestado por contribuintes optantes pelo Simples Nacional, o sistema deverá disponibilizar as alíquotas do Simples Nacional para o tomador proceder à escrituração do serviço tomado, cumprindo assim a obrigação acessória;

b) Sendo o serviço tomado de retenção obrigatória pela legislação do Município, o programa deverá disponibilizar as alíquotas do Simples Nacional, conforme inciso IV do artigo 21 da Lei 128/2008, para que seja retido o ISS, pelo tomador, na alíquota do Simples Nacional.

2.3.1.2.4 DEMONSTRAÇÃO DA ESCRITURAÇÃO DOS SERVIÇOS TOMADOS - SIMPLES NACIONAL

a) Utilização do acesso seguro conforme exigido no item 1.8.1 via HTTPS;

b) Após informar o mês de competência, escriturar uma nota fiscal com ISS devido pelo prestador, inserir a alíquota do simples nacional e, demonstrar que o sistema não gera o documento de arrecadação municipal ;

**PREFEITURA MUNICIPAL DE PILAR DO SUL** PACO MUNICIPAL PREFEITO JOÃO URIAS DE MOURA

RUA TENENTE ALMEIDA, 265 - CENTRO - TEL (15) 3278-9700 - PILAR DO SUL - SP

#### www.pilardosul.sp.gov.br

c) Após informar o mês de competência, escriturar uma nota fiscal com ISS retido pelo tomador, inserir a alíquota do simples nacional e, demonstrar que o sistema gera: débito para o tomador; guia de recolhimento de ISSQN e recibo de retenção na fonte;

d) Demonstrar: livro registro de serviços prestados e tomados; relatório com o valor do débito de ISS e recibo de entrega de declaração acompanhado do termo de confissão de dívida.

## 2.3.2 – RELATÓRIO DE ANÁLISE DO MÓDULO ISS ELETRÔNICO E SIMPLES NACIONAL

a) Emitir relatório gerencial identificando as empresas que são optantes pelo simples nacional, mas que foram cadastradas com regime tributário diverso, ainda, disponibilizar opção de retificação do cadastro para esses casos sem troca de janelas;

b) emitir relatório gerencial identificando as empresas que não são optantes pelo simples nacional, mas que foram cadastradas nesse regime tributário inadvertidamente, ainda, disponibilizar opção de retificação do cadastro para esses casos na mesma janela;

c) emitir relatório gerencial demonstrando o regime tributário e sujeito passivo da obrigação tributária da NFSe com opção de retificação da indicação do sujeito passivo;

d) livro registro de todos os documentos fiscais emitidos de um determinado contribuinte ou de todos eles em uma dada competência ou em todas elas;

e) livro registro de serviços prestados de um determinado contribuinte ou de todos eles em uma dada competência ou em todas elas;

f) livros registros de serviços tomados de um determinado contribuinte ou de todos eles em uma dada competência ou em todas elas;

g) livro registro de notas fiscais eletrônicas emitidas por determinado prestador de serviço ou todos eles em uma dada competência ou em todas elas;

h) livro registro de notas fiscais eletrônicas recebidas por determinado tomador de serviço ou todos eles em uma dada competência ou em todas elas.

## 2.3.3 – OUTROS DISPOSITIVOS DO MÓDULO ISS ELETRÔNICO E SIMPLES NACIONAL

a) disponibilizar e demonstrar aplicativo para que as empresas filiais optantes pelo simples nacional, contribuintes de ISS, possuam o valor pago creditado no respectivo CNPJ da filial da empresa;

b) disponibilizar a relação com todos os CNPJ's pendentes junto à PREFEITURA, para que possa ser informado junto à Secretaria da Receita Federal do Brasil, quando da abertura do período para o termo de opção pelo simples nacional.

2.3.4– MÓDULO DE ADMINISTRAÇÃO DE AIDF E RPS

O sistema deverá apresentar funcionalidade para que o contribuinte solicite de forma eletrônica, a Autorização para impressão de Documentos Fiscais – AIDF, para o talão de notas convencional, ou Recibo Provisório de Serviços – RPS, no caso de nota fiscal eletrônica.

a) O sistema deverá efetuar o controle dos documentos autorizados, não autorizados e cancelados;

b) Permitir a impressão dos documentos liberados pela prefeitura, pelo próprio contribuinte;

c) Possuir mecanismos de cancelamento de documentos liberados indevidamente pela fiscalização.

## 2.3.5 - MÓDULO INSTITUIÇÕES FINANCEIRAS

As instituições financeiras deverão efetuar os lançamentos dos serviços em módulo próprio com as seguintes características obrigatórias;

a) Efetuar a importação um balancete mensal de qualquer Instituição Financeira, demonstrando que o sistema esta preparado para recepção das informações, geradas contabilmente, conforme balancete enviado ao Banco Central.

b) Emitir relatório do balancete mensal importado, contendo as informações referentes ao contribuinte, tais como : unidade, competência, data de importação, conta PCI, Descrição da Conta, Conta COSIF, saldo anterior, movimento a debito, movimento a credito e saldo atual.

c) efetuar um lançamento de valores de serviços prestados, através de uma conta contábil, associado a um determinado código da lista de serviços e demonstrar que o sistema permite a alteração do item da lista de serviços (LC 116/2.003) fazendo uma nova associação;

d) emitir relatório de lançamentos efetuados por conta contábil e outro relatório por código da lista de serviços e demonstrar que os valores são iguais;

e) emitir guia de arrecadação referente aos serviços prestados de forma individualizada e consolidada;

f) emissão do recibo de entrega de declaração, contendo no relatório a competência, razão social e CNPJ do contribuinte, regime tributário, data e hora da emissão, o valor do ISS referente a serviços prestados e tomados de forma individualizada , a informação sobre o tipo de emissão (se emitido dentro do prazo, fora do prazo ou não emitido), o termo de confissão de dívida, ainda, possuir ferramentas de pesquisa da:

www.pilardosul.sp.gov.br

competência, data de emissão, tipo de emissão e por recibo; por ordem ascendente, decrescente e opção de seleção de colunas;

g) demonstrar o bloqueio dos lançamentos efetuados, não permitindo qualquer alteração ou exclusão dos dados, exceto se autorizados pela Prefeitura – neste caso o sistema deve possuir mecanismos onde a prefeitura possa autorizar a alteração e/ou exclusão de dados;

h) Permitir ao contribuinte a pesquisa sobre eventuais débitos e os valores já pagos – no relatório deve constar: CNPJ e razão social do contribuinte, regime tributário, competência, data do pagamento, ISS declarado, ISS recolhido, divergência (somente no caso de débito) e total;

i) Permitir a emissão e a reemissão de guia de pagamento avulsa com ISS devido pelo prestador ou retido pelo tomador ou regime outros, dentro do mês da competência e em atraso, com campo destinado a observações pelo contribuinte (campo para digitação), sem a necessidade de lançamento e/ou escrituração, para quitação de débitos complementares e correlatos.

# 2.3.5.1 – RELATÓRIOS GERENCIAIS – INSTITUIÇÃO FINANCEIRAS

O sistema deverá obrigatoriamente disponibilizar:

a – relatório gerencial contendo os balancetes importados de determinado contribuinte ou todos eles, em específica competência ou todas elas;

b - relatório gerencial contendo o registro contábil de serviço de determinado contribuinte ou todos eles, em específica competência ou todas elas.

# 2.3 - MÓDULO DE PAGAMENTOS

## 2.3.1 – BAIXA BANCÁRIA

O sistema deve possuir obrigatoriamente:

a - Rotina de baixa bancária;

b - capacidade de processar arquivos de baixa bancária emitidos por instituição financeira;

c – possuir dispositivo que demonstre erro de autenticação;

d - permitir a leitura e o reconhecimento automático de arquivos de baixa que não sejam referentes ao ISSQN e possuir dispositivo para exclusão desses dados.

e - relatório fiscal demonstrando os valores recebidos pela prefeitura por meio do arquivo bancário contendo CNPJ e Razão Social do contribuinte cadastrado e, quando o contribuinte não for cadastrado – deve constar o CNPJ com ou sem os dígitos verificadores – ainda deve conter no relatório: data de pagamento, mês incidência, lote, o valor do ISS devido e recolhido e autenticação.

2.3.2 – BAIXA PELA TESOURARIA

O sistema deve possuir funcionalidades para baixa manual e mediante utilização de leitora de código de barras – para os casos de guia de recolhimento de ISSQN pagas na tesouraria da prefeitura.

São condições desse item:

a – o sistema possuir rotina de baixa manual de guias pagas para situações em que a guia for quitada na tesouraria, por depósito bancário, depósitos judiciais entre outros;

b – o sistema disponibilizar a baixa automática por meio da leitura do código de barras em equipamento de leitora de código de barras - para situações em que a guia for quitada na tesouraria, por depósito bancário, depósitos judiciais entre outros;

c - permitir o lançamento das diferenças de pagamento a maior e a menor – possuindo bloqueio que não permita que o ISS devido na guia seja maior que o ISS pago no respectivo documento;

## 2.3.3 – RELATÓRIOS CONTÁBEIS

O sistema deve possuir, obrigatoriamente, os seguintes relatórios referentes às baixas realizadas:

a - Possuir relatório contábil de cada banco com os valores de ISS filtrado por competência – deve constar no relatório: competência; banco; valor principal; multa/juros; valor arrecadado e total geral

b - Possuir relatório contábil de cada banco com os valores de ISS filtrado por data de crédito – deve constar no relatório: banco; data de pagamento; data de crédito; valor principal; multa/juros; valor do crédito e total;

c - Possuir relatório contábil de cada banco com os valores de ISS filtrado por data de leitura – deve constar no relatório: banco; data de leitura; data de pagamento; valor principal; multa/juros; valor do crédito e total;

d - Possuir relatório contábil de cada banco com os valores de ISS filtrado por data de pagamento – deve constar no relatório: banco; data de pagamento; data de leitura; valor principal; multa/juros; valor do crédito e total;

e - Possuir relatório contábil de cada banco com os valores de ISS filtrado por lote data de leitura – deve constar no relatório: banco; data de leitura; número do lote, data do lote, quantidade de registros; valor principal; valor do crédito; multa/juros e total;

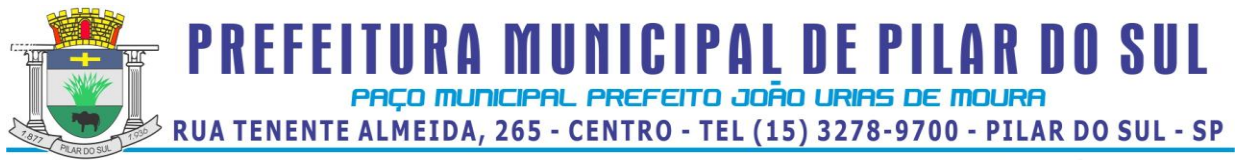

f - Possuir relatório contábil de cada banco com os valores de ISS filtrado por lote data de pagamento – deve constar no relatório: banco; número do lote, data do lote, quantidade de registros; valor do crédito; multa/juros e total;

g - Possuir relatório contábil com todos os valores de ISS arrecadados por meio do Simples Nacional filtrado por data do pagamento – deve constar no relatório: razão social; CNPJ; data de pagamento; mês incidência; lote; ISS devido; ISS recolhido; erro autenticação; total e total geral.

# 2.3.4 – RELATÓRIOS FISCAIS

O sistema deve possuir, obrigatoriamente, os seguintes relatórios referentes aos pagamentos realizados:

a - Possuir relatório fiscal com o valor de cada guia paga filtrada por CNPJ e competência – deve constar no relatório: CNPJ; razão social; mês incidência; ISS devido; ISS recolhido; erro autenticação; data de pagamento; agente arrecadador; total e total geral.

b - Possuir relatório fiscal com o valor de cada guia paga filtrada por CNPJ e data de pagamento – deve constar no relatório: CNPJ; razão social; mês incidência; ISS devido; ISS recolhido; erro autenticação; lote; data de pagamento; agente arrecadador; total e total geral.

3 – OUTRAS FACILIDADES INTEGRADAS AO SISTEMA DA NOTA FISCAL ELETRÔNICA E ISS ELETRÔNICO

3.1 – MÓDULO CONSULTA PÚBLICA

O acesso a esse módulo será livre, portanto qualquer pessoa interessada poderá utilizá-lo, nele deverá ser disponibilizado a Certidão Negativa Eletrônica de ISSQN, permitindo a Administração Pública aprimorar sua atividade sem a necessidade de pesquisar eventuais irregularidades para a emissão do documento, pois o sistema fará esse trabalho.

Esta Certidão Negativa de ISSQN poderá ser emitida por qualquer interessado, bastando: a digitação da imagem de controle disponível e a inserção do CNPJ a ser pesquisado para a emissão, ou não, do respectivo documento.

Ainda, deverá ser disponibilizada a emissão do cartão de Inscrição Municipal do contribuinte sediado no Município, comprovando a sua regularidade cadastral junto à PREFEITURA.

Não obstante, todo documento emitido para terceiros (nota fiscal eletrônica, AIDF e Certidão Negativa de Débitos) deverá possuir código de verificação, os quais serão utilizados para constatar a autenticidade do documento.

Deverá ser demonstrado:

a) Emissão de CND "on line", para contribuintes que não possuam débitos, e verificação da autenticidade do respectivo documento, ainda, demonstrar que o sistema não emite a certidão no caso do sujeito passivo possuir débitos, referente ao ISSQN, junto ao fisco ;

b) emissão do cartão da inscrição municipal "on line";

c) verificação da autenticidade da AIDF autorizada eletronicamente e;

d) verificação da autenticidade de nota fiscal emitida eletronicamente.

3.2 – MÓDULO LEGISLAÇÃO MUNICIPAL

Neste módulo a PREFEITURA poderá disponibilizar toda a matéria tributária pertinente ao ISSQN e Icms-DIPAM (leis, decretos, tabelas, instruções normativas, portarias, normas complementares e outros que se fizerem necessários) dando publicidade à legislação municipal.

a) O sistema deverá possuir características de gerenciamento eletrônico de documentos, para localização das informações;

b) Possuir um filtro com possibilidade minima de localização por nome ou descrição.

4 - FISCALIZAÇÃO E AUDITORIA

4.1 – MÓDULO CONTROLE ELETRÔNICO DE TICKETS DE SERVIÇOS

O sistema deverá possuir dispositivo para que a Administração possa solicitar serviços à empresa contratada, efetuar o acompanhamento e a conclusão dos mesmos, de forma eletrônica e automática através de tickets de serviços, conforme exigência deste item.

As regras obrigatórias de funcionamento desse dispositivo são:

a) Deverá estar disponível para acesso dos usuários da Administração ao sistema, conforme os padrões estabelecidos no subitem 1.8.1;

b) Deverá manter histórico das solicitações, incluindo tempo gasto para conclusão dos serviços;

c) Deverá possibilitar condições de inserir anexos, com o intuito de facilitar a compreensão ou justificar a solicitação.

d) Demonstrado o acesso da Administração ao dispositivo para efetuar uma solicitação;

e) Solicitar um serviço e inserir um anexo explicativo;

f) Demonstrar os meios de acompanhamento.

www.pilardosul.sp.gov.br

# 4.2 – MÓDULO FISCALIZAÇÃO E DÍVIDA ATIVA

Para o início do processo de fiscalização, o sistema deverá possuir mecanismos que produzam informações onde constem irregularidades dos contribuintes, permitindo que o sistema monte um roteiro para a fiscalização, o qual servirá de ponto de partida para análise e abertura do processo de fiscalização que funcionará em 4 (quatro) fases sendo a primeira chamada de (a) Roteiro para a Fiscalização, a segunda (b)Notificação por e-mail , a terceira (c) Fiscalização e Divida Ativa e a quarta (d)Agenda Fiscal :

a) Informar o CNPJ/CPF do contribuinte com a opção individual ou todos, informar a competência inicial e final que o fiscal deseja analisar. O resultado da consulta deverá apresentar os dados dos contribuintes com as informações : CNPJ/CPF, nome do contribuinte, telefone, regime, fiscalização onde deverá constar a competência da ultima fiscalização ou a informação "não fiscalizado", valor da divida ativa e controle com visualização das pendências, que deverão estar disponíveis para impressão e envio para o e-mail do contribuinte como simples pendência.

b) Informar o CNPJ/CPF do contribuinte com a opção individual ou todos, informar a competência inicial e final que o fiscal deseja analisar. O resultado da consulta deverá apresentar os dados dos contribuintes com as informações: CNPJ/CPF, nome do contribuinte, total devido, notificação com informação da competência inicial e final do período notificado, valor devido, controle com visualização da notificação enviada , que deverão estar disponíveis para impressão e envio para o e-mail do contribuinte ou para outros e-mail.

c) Informar o CNPJ/CPF da empresa para abertura do processo de fiscalização, o sistema deverá carregar automaticamente o CPF do fiscal, o nome do fiscal e a data de início de abertura da fiscalização no formato dd/mm/aa, informar o numero do processo, informar a competência no formato mm/aaaa referente ao período final fiscalizado, permitir incluir valores em divida ativa com opção de atualização dos valores.

d) Informar o CPF do fiscal para visualizar o relatório de Agenda fiscal onde deverão aparecer os seguintes informações : nome do fiscal, CPF do fiscal, nome dos contribuintes que estão sendo fiscalizados, numero do processo, data de inicio e data fim da fiscalização no formato dd/mm/aa e valor inscrito em dívida ativa.

5 – OUTRAS FACILIDADES INTEGRADAS AO MÓDULO FISCALIZAÇÃO E DÍVIDA ATIVA

O sistema deverá possui um sistema de inteligência admitindo a geração de relatórios auxiliares na fiscalização do imposto municipal.

Funcionalidades exigidas para o funcionamento deste dispositivo:

a) cruzamento de informações entre os valores declarados pelo tomador e prestador;

b) apontamento quando houver diferença entre o valor do movimento econômico e base de cálculo;

c) apontamento quando houver diferença entre o valor devido em atraso e o valor pago;

d) relatório demonstrando se determinado contribuinte efetuou a entrega da declaração no prazo, fora do prazo ou se não a entregou;

e) relatório demonstrando se houve RPS convertido fora do prazo estabelecido pela municipalidade;

f) possibilidade de envio da notificação de fiscalização de ISSQN para o e-mail do contribuinte cadastrado no sistema e;

g) relatório para acompanhar as fiscalizações realizadas individualmente por fiscal de tributos ou aquelas realizadas por todos eles de forma separada – deve conter: Nome do fiscal, CNPJ/CPF e razão social do contribuinte, n° do processo, a data da ultima competência fiscalizada, data do início e fim da fiscalização e valor apurado.

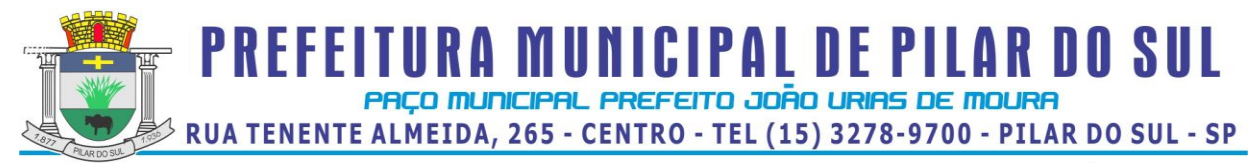

**Anexo IX - Modelo de Declaração de visita técnica**

 **Pregão Presencial nº 44/2013.**

Declaro que a empresa ..........................................., com sede à ............................................, ......., na cidade de .................., Estado de ............................, inscrita no Cadastro Nacional de Pessoa Jurídica do Ministério da Fazenda - CNPJ nº ..........................., por intermédio de seu representante legal ou pessoa por ele indicada o(a) Sr(a) .................................................., portador(a) da Carteira de Identidade RG nº ........................-SSP-....... e do CPF nº ........................................, efetuou visita técnica referente ao objeto do certame licitatório em epígrafe. Declara ainda que tem plenos conhecimentos de todas as condições do ambiente, estando familiarizado com a natureza e vulto dos serviços, bem como informados a respeito de todas as condições locais e regionais que possam incidir no valor da proposta.

Pilar do Sul – SP, ........ de ......................... de 2013.

...................................................................................................

Secretaria de Administração e R. H. Nome do(a) Funcionário(a)

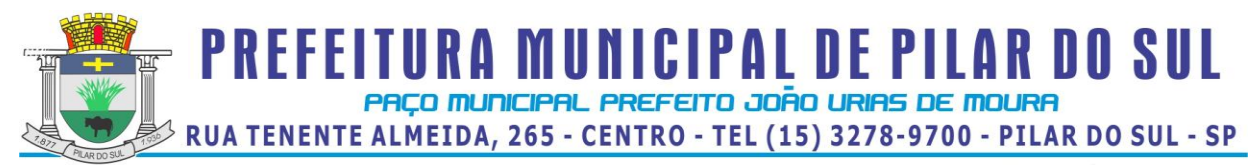

## *Minuta da Ata de Registro nº ......../2013*

Contrato que entre si celebram o município de Pilar do Sul, por meio da **Prefeitura Municipal de Pilar do Sul** e a empresa **.........................................................................**, destinado a contratação de empresa especializada em licenciamento de uso de sistema para a modernização da administração tributária municipal, incluindo: implantação, conversão, treinamento, suporte, transferência de tecnológica, assessoria técnica, customizações ou parametrização, documentação e integração com os sistemas legados.

#### **Pregão Presencial nº 44/2013.**

Processo(s) Administrativo(s): **nº 6.030/2013, 1.295/2013 e 2.396/2013**

Pelo presente contrato o Município de Pilar do Sul, por meio da Prefeitura Municipal de Pilar do Sul, CNPJ n.º 46.634.473/0001-41, com sede nesta cidade, denominada simplesmente **PREFEITURA**, neste ato representada pela Prefeita Municipal, Janete Pedrina de Carvalho Paes**,** brasileira, casada, portadora da Cédula de Identidade RG. nº 83188368 SSP/SP, inscrita no CPF sob nº165.243.178-07, residente e domiciliada na Rua Pedro José Paes, 170 – Bairro Jardim Esperança - Pilar do Sul, Estado de São Paulo, e a empresa **................................................................**, inscrita no CNPJ sob n.º ...................................., com sede na ............................., n° - Bairro ........................, cidade ..................... – Estado de ....................... neste ato representada pelo(a) Sr(a) **.....................................................,** portador do RG n.º ............., CPF ...................., doravante denominada simplesmente **contratada**, é lavrado o presente Contrato, nos termos do **pregão presencial n.º 44/2013**, Lei Federal n.º 8.666/93 e atualizações, pelas Leis Federais n.º 8.883/94 e 9.648/98, pela Lei Federal 10.520 de 17/07/02, Decreto 3.555/00, Lei Complementar nº 123/06 e Lei 8.078/90 – Código de Defesa do Consumidor, conforme normas e condições a seguir descritas:

#### **Cláusula 01 – Do Objeto**

**1.1 -** A contratada obriga-se a licenciar o uso de sistema para a modernização da administração tributária municipal, incluindo: implantação, conversão, treinamento, suporte, transferência de tecnológica, assessoria técnica, customizações ou parametrização, documentação e integração com os sistemas legados da PREFEITURA, conforme especificações deste edital e seus anexos, que lhe foram adjudicados.

**1.2** - Itens:.

#### **Cláusula 02 – Do Contrato**

**2.1** – O contrato terá vigência de 12 (doze) meses, a partir de sua assinatura, podendo ser prorrogada a critério das partes, nos limites legais, permitidos, no artigo 57 da lei.

**2.2** - O contrato poderá a qualquer tempo de sua vigência, ser aditado para adequações às disposições governamentais aplicáveis à espécie.

#### **Cláusula 03 – Da Prestação/Execução dos Serviços**

**3.1** - A implantação/treinamento dos sistemas deverá ser concluída em até 60(sessenta) dias a contar da assinatura do contrato.

**3.2** – A conversão dos dados deverá ser concluída em até 90(noventa) dias a contar da assinatura do contrato.

**3.3** - Após a assinatura do contrato a contratada deverá realizar uma reunião com a Secretário de Administração e Recursos Humanos.

**3.4** - Serão de responsabilidade da contratada todas as despesas decorrentes da prestação dos serviços objeto do certame, tais como: Implantação, conversão de dados, treinamento dos usuários, o pessoal especializado, encargos trabalhistas, transporte, hospedagem e alimentação decorrente das visitas dos técnicos, melhorias e atualizações dos sistemas, inclusive em função de mudança de legislação, e outras que porventura possam ocorrer.

**3.5** – A contratada deverá prestar suporte via e-mail e por telefone de 2ª a 6ª-feira no horário comercial.

**3.6** - A contratada deverá manter, por si e por seus profissionais, durante e após o período de vigência deste Contrato, completo sigilo sobre os dados, informações e detalhes obtidos através do sistema fornecido à CONTRATANTE, não podendo divulgar a terceiros, quaisquer informações relacionadas ao objeto deste Contrato e seus anexos, sem prévia autorização por escrito da CONTRATANTE, sob pena de ser enquadrada nas sanções, respondendo civil e criminalmente pela inobservância dessas obrigações.

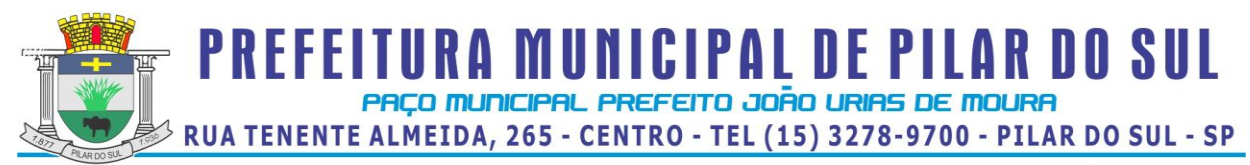

**3.7** - Os tributos devidos em decorrência direta ou indireta deste contrato, inclusive aqueles incidentes diretamente sobre a atividade de prestação de serviços de informática, particularmente o ISS, constituem ônus da Contratada, na forma em que a norma tributária os definem.

**3.8** – Os sistemas serão utilizados por servidores municipais, utilizando estações de trabalho (Windows XP Prof, CPU de 2,0GHZ, 2MB de RAM, rde 10/100).

#### **Cláusula 04 – Condições de Pagamento**

**4.1 -** Os pagamentos referente a "Conversão de Dados" e a "Implantação e Treinamento" serão efetuados em parcela única, em até **20 (vinte) dias** após a apresentação do Documento Fiscal devidamente conferido e liberado pelo setor responsável, através da conta corrente do vencedor devidamente cadastrada na Secretaria de Finanças, valendo como recibo o comprovante do depósito.

**4.2** – Os pagamentos referentes as mensalidades serão efetuados, em até **20 (vinte) dias** após a apresentação do Documento Fiscal devidamente conferido e liberado pelo setor responsável, através da conta corrente do vencedor devidamente cadastrada na Secretaria de Finanças, valendo como recibo o comprovante do depósito.

**4.2** - Os pagamentos deverão ser aguardados em carteira, nos termos da Lei Federal n.º 4.320/64.

**4.3** - Deverá constar no documento fiscal: **Pregão Presencial n.º 44/2013,** a especificação dos serviços e o preço total, bem como Banco, n.º da Conta Corrente e Agência bancária, sem os quais o pagamento ficará retido por falta de informação fundamental.

**4.4 -** A Prefeitura reserva-se o direito de descontar do pagamento devido à licitante vencedora, os valores correspondentes às multas que eventualmente forem aplicadas por descumprimento de cláusulas contratuais, bem como os tributos e contribuições devidos e permitidos em lei.

**4.7** - Se forem constatados erros no Documento Fiscal, suspender-se-á o prazo de vencimento previsto, voltando o mesmo a ser contado, a partir da apresentação dos documentos corrigidos.

#### **Cláusula 05 – Das Condições De Reajustes**

**5.1 –** Não terá reajuste de preços os objeto desta licitação, salvo as revisões, e somente após os 60 (sessenta) dias da assinatura do contrato, de acordo com a determinação do Artigo n.º 65 (Da Alteração dos Contratos) da Lei n.º 8.666/93 e alterações.

**5.2 -** Caso ocorra o mencionado no item anterior, o licitante vencedor deverá solicitar à Prefeitura o reequilíbrio, comprovando devidamente o aumento dos produtos, através de planilhas de custos, e notas fiscais de fornecedores, com antecedência.

#### **Cláusula 06 – Das Multas e Sanções**

**6.1 -** Pelo inadimplemento de qualquer condição ou cláusula deste edital, ou pela inexecução total ou parcial do mesmo, a Prefeitura aplicará as seguintes sanções, de acordo com a infração cometida, garantida a defesa prévia:

**6.1.1 -** Advertência;

**6.1.2 -** Multa de 1% (um por cento) do valor do contrato por dia, pelo atraso da conclusão da implantação/treinamento dos sistemas.

**6.1.3 -** Multa de 1% (um por cento) do valor do valor do contrato por dia de atraso na conclusão da conversão dos dados.

**6.1.4 -** Multa de 1% (um por cento) do valor do valor do contrato por dia de interrupção na prestação dos serviços.

**6.1.5 -** Multa de 1% (um por cento) do valor da ata de registro de preços por dia, pelo descumprimento a qualquer clausula deste edital.

**6.1.6 -** A incidência por dez dias nos itens 6.1.2 à 6.1.5, (isoladamente ou em conjunto) ou, em caso de falta grave ou reincidência dos motivos que levaram a Prefeitura a aplicar as sanções previstas neste edital, o Contrato poderá ser rescindido, caso em que será cobrada a multa de 20 % (vinte por cento) do valor do contrato.

**6.2-** O contrato poderá ser rescindido nas hipóteses previstas no art. 78 da Lei Federal nº 8.666/93, com as consequências indicadas no art. 80, sem prejuízo das sanções previstas naquela lei e neste ato convocatório.

**6.3-** Os casos de rescisão contratual serão formalmente motivados nos autos do processo, assegurado o contraditório e a ampla defesa.

**6.4 -** A aplicação das penalidades supramencionadas não exonera a inadimplente de eventual ação por perdas e danos que seu ato ensejar.

**6.5** - O prazo para defesa prévia quanto à aplicação de penalidade é de 05 (cinco) dias úteis contados da data da intimação do interessado.

**6.6** - O valor das multas será recolhido aos cofres Municipais, dentro de 03 (três) dias úteis da data de sua cominação, mediante guia de recolhimento oficial.

www.pilardosul.sp.gov.br

**6.7** - As penalidades serão anotadas na respectiva ficha cadastral. Tratando-se de penalidade que implique no impedimento de licitar e contratar com Prefeitura Municipal de Pilar do Sul, ou de declaração de inidoneidade, será feita comunicação do ato ao Tribunal de Contas do Estado de São Paulo.

### **Cláusula 07 – Da Garantia**

**7.1 -** A contratada é obrigada, mediante solicitação do Secretário de Administração e Recursos Humanos desta Prefeitura, a substituir imediatamente e às suas expensas, no total ou em parte, o objeto, quando este não obedecer às condições deste edital.

**7.2** - A contratada se obriga a manter, durante toda a execução do contrato, compatibilidade com as obrigações assumidas, assim como todas as condições de habilitação e qualificação, exigidas na licitação, apresentando documentação revalidada se, no curso do contrato, algum documento perder a validade.

7**.3** - Caso a contratada deixe de executar o objeto contratado, por qualquer motivo, fica a Prefeitura no direito de adquiri-lo de qualquer outra empresa, por conta exclusiva da licitante vencedora, ficando a mesma obrigada a cobrir despesas não só do objeto contratado, como outras decorrentes, em razão de sua inadimplência.

### **Cláusula 08 – Dos Recursos Financeiros**

**8.1 -** Os recursos financeiros para o atendimento ao objeto desta licitação, correrão por conta da dotação vigente, a

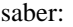

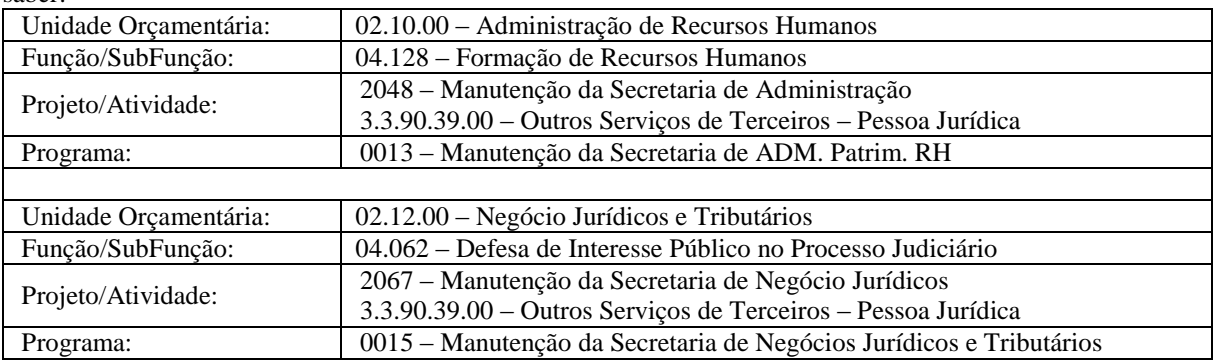

#### **Cláusula 09 – Da Rescisão**

**9.1 -** A rescisão dar-se-á automática e independentemente de qualquer aviso judicial ou extrajudicial, desde que, ocorra falência ou dissolução da contratada, deixe a mesma de cumprir qualquer exigência ou cláusula do contrato, ficando a rescisão neste caso a critério da Prefeitura.

## **Cláusula 10 – Dos Direitos Da Administração Em Caso De Rescisão**

**10.1 -** Em caso de rescisão, a Detentora da Ata reconhece integralmente os direitos da Prefeitura previstos no artigo 77 e seguintes da Lei, sem prejuízo de indenização por perdas e danos que a rescisão possa acarretar.

## **Cláusula 11 – Da Vinculação Ao Edital**

**11.1 -** Faz parte desta Ata a proposta da Contratada, constantes do(s) Processo(s) de nº(s) **6.030/2013, 1.295/2013 e 2.396/2013**.

### **Cláusula 12 – Condições da Habilitação**

**12.1 -** Fica a contratada obrigada a manter durante toda a execução deste Contrato, todas as condições de habilitação e de qualificação exigidas.

### **Cláusula 13 – Da Fiscalização**

**13.1** - A Prefeitura designará o Secretário de Administração e Recursos Humanos para representá-la na qualidade de fiscalizador do Contrato. O fiscalizador poderá designar outros funcionários para auxiliá-lo no exercício da fiscalização.

**Cláusula 14 – Do Valor 14.1 -** É dado ao presente contrato o valor global de:

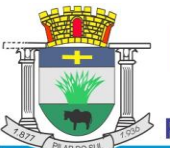

www.pilardosul.sp.gov.br

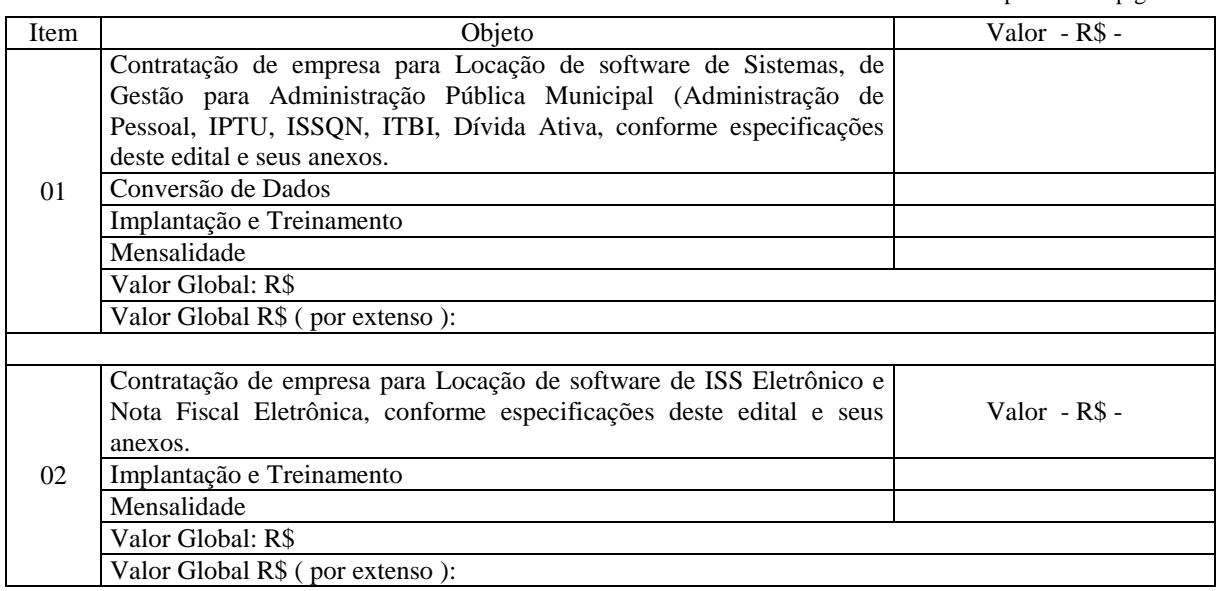

### **Cláusula 15 – Do Foro**

**15.1 -** Elegem o Foro da Comarca de Pilar do Sul, para solução de quaisquer dúvidas oriundas da presente Ata de Registro de Preços.

E, por estarem assim de acordo assinam a presente ata de registro de preços na presença de 02 (duas) testemunhas que a tudo viram e assistiram, para fins e efeitos legais

Pilar do Sul - SP, ......... de .............................. de 2.013

Janete Pedrina de Carvalho Paes Prefeita Municipal Contratante

Secr. dos Negócios Jurídicos e Tributários

Juarez Marcio Rodrigues

José Francisco de Almeida Secretario de Finanças e Planejamento

Cristiano Donizete Batista Secretário de Administração e Recursos Humanos

Empresa ................ Resp. pela empresa ................................. Contratada

Testemunhas**:** 1) ..................................................... 2) ....................................................

**MUNICIPAL PREFEITO JOÃO URIAS DE MOURA** RUA TENENTE ALMEIDA, 265 - CENTRO - TEL (15) 3278-9700 - PILAR DO SUL - SP

www.pilardosul.sp.gov.br

A Comissão Municipal de Licitação, com sede na Rua Tenente Almeida, 265 – Centro, faz saber que se acha aberto o **Pregão Presencial n.º 44/2013** para a contratação de empresa especializada em licenciamento de uso de sistema para a modernização da administração tributária municipal, incluindo: implantação, conversão, treinamento, suporte, transferência de tecnológica, assessoria técnica, customizações ou parametrização, documentação e integração com os sistemas legados da PREFEITURA.

Entrega dos envelopes e Credenciamento a partir das *08h30min* do dia **14 de janeiro de 2014**.

Informações:

 $\geq$  Pelo telefone: (15) 3278-9700 – Comissão de Licitações

Pela internet: <http://www.pilardosul.sp.gov.br/licitacao>

Pilar do Sul - SP, 20 de Dezembro de 2013.

**PREFEITURA MUNICIPAL DE PILAR DO SUL**<br>RUA TENENTE ALMEIDA, 265 - CENTRO - TEL (15) 3278-9700 - PILAR DO SUL - SP

www.pilardosul.sp.gov.br

# Termo de Recebimento

# **Pregão Presencial n º 44/2013**

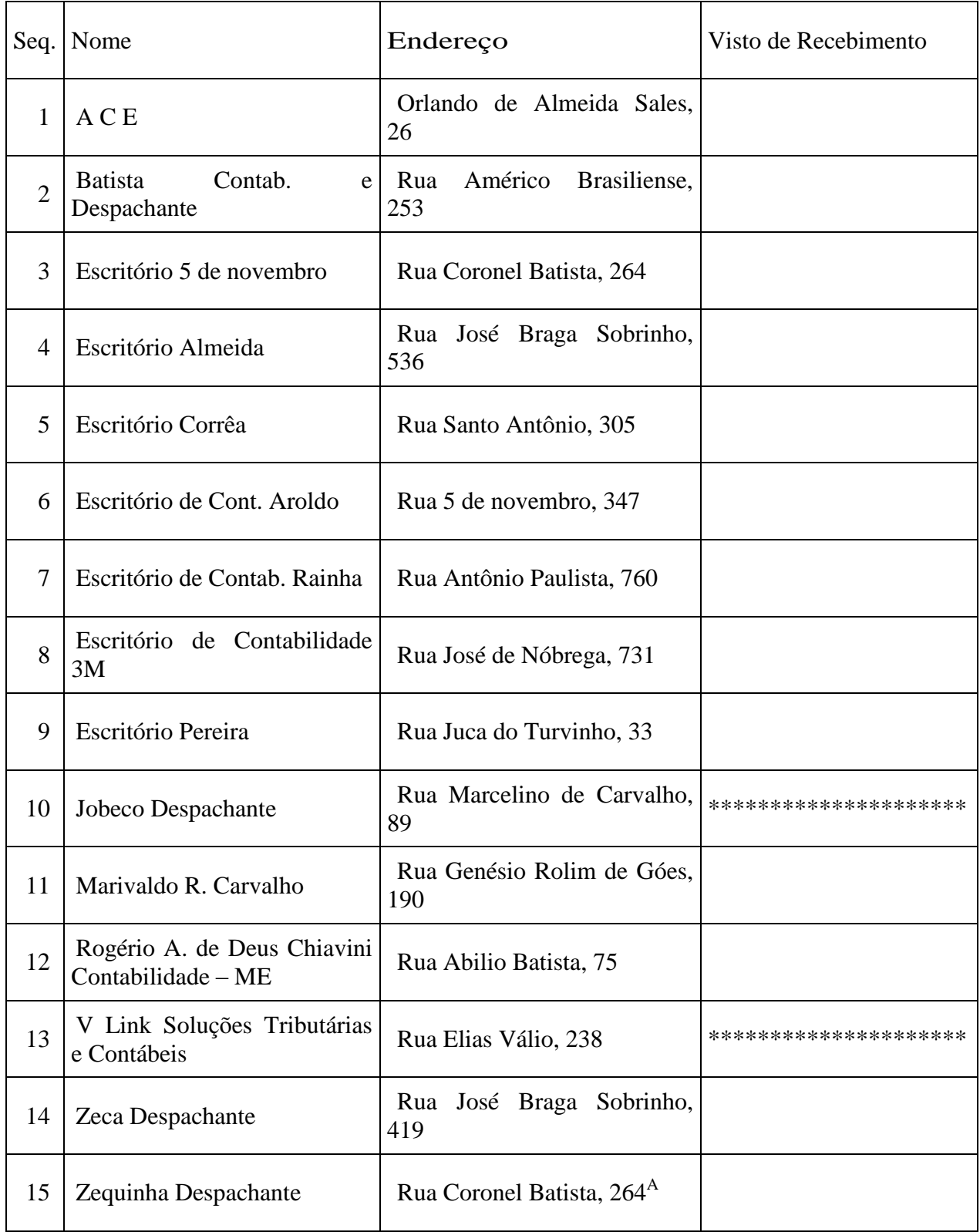

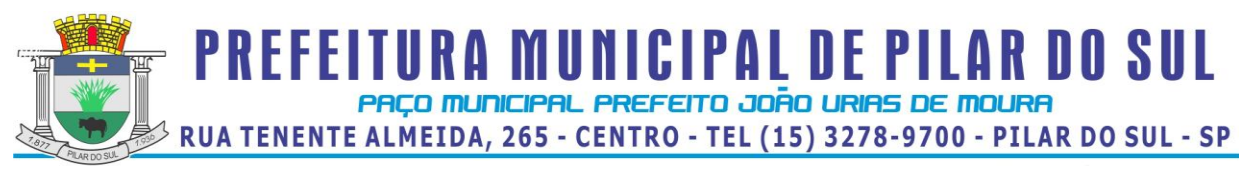

# **Pregão Presencial n º 44/2013**

Ata da 2ª Reunião

A comissão de licitações reuniu-se nesta data, para apreciar o parecer da Assessora de Negócios Jurídicos referente ao processo licitatório em epígrafe.

Decidiu-se acatar o parecer jurídico, e após consulta à Secretaria de Administração e Recursos Humanos optou-se pela demonstração dos softwares propostos pela empresa "*NovoSis Processamento de Dados Ltda*", objeto do certame, na sede da prefeitura municipal, no dia **14** de **fevereiro** de **2014** a partir das **09h00min**.

Os softwares deverão ser demonstrados pela proponente, e após serão testados pelos funcionários municipais designados, bem como pelos presentes que desejarem.

Decidiu-se ainda pelo envio desta às empresa participantes para ciência.

Pilar do Sul – SP, 10 de fevereiro de 2014.

Erivaldo Carlos F. da Cruz Alessandra R. dos Santos Sato Marlene de Carvalho Gois Sebra

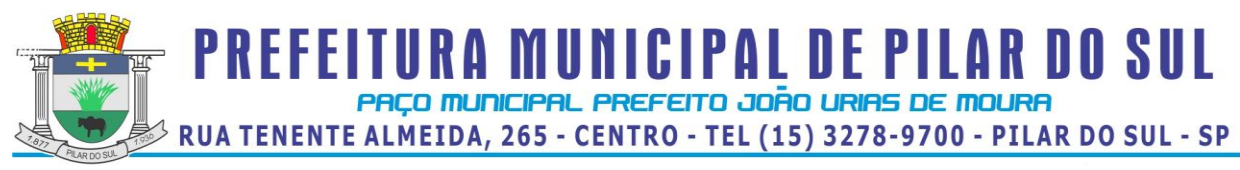

# **Pregão Presencial n º 44/2013**

Ata da 3ª Reunião

A comissão de licitações reuniu-se nesta data, para apreciar o parecer da Assessora de Negócios Jurídicos referente ao processo licitatório em epígrafe.

Decidiu-se acatar o parecer jurídico, e inabilitar a empresa "*NovoSis Processamento de Dados Ltda*".

Decidiu-se ainda pelo envio de cópia desta ata e do parecer à empresa licitante para ciência e contagem de prazo para manifestação.

Pilar do Sul – SP, 13 de março de 2014.

Erivaldo Carlos F. da Cruz Alessandra R. dos Santos Sato Marlene de Carvalho Gois Sebra

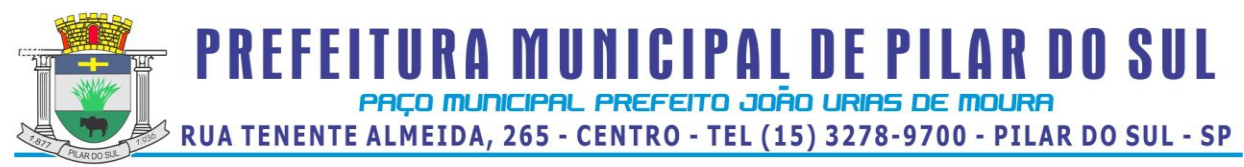

Pregão Presencial n º 44/2013

Da Coordenadoria de Licitações Para **N***ovoSis Processamento de Dados Ltda*

Venho por meio deste notificar vossa senhoria que o recurso protocolado sob o número 1502/2014 foi indeferido, mantendo-se a inabilitação.

A segunda colocada deverá fazer a demonstração do software proposto no dia **03** de **abril** de 2014 a partir das **09h00min**.

Os softwares deverão ser demonstrados pela proponente, e após serão testados pelos funcionários municipais designados, bem como pelos presentes que desejarem.

Pilar do Sul – SP, 26 de março de 2014.

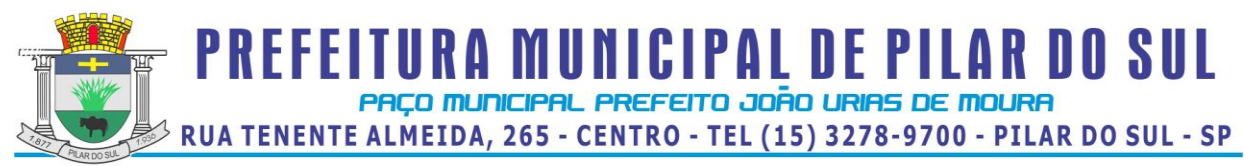

Pregão Presencial n º 44/2013

Da Coordenadoria de Licitações

Para **4R Sistemas & Assessoria Ltda**

Venho por meio deste notificar vossa senhoria, segunda colocada no certame em epígrafe, a efetuar a demonstração do software proposto no dia **03** de **abril** de 2014 a partir das **09h00min**.

Os softwares deverão ser demonstrados pela proponente, e após serão testados pelos funcionários municipais designados, bem como pelos presentes que desejarem.

Pilar do Sul – SP, 26 de março de 2014.

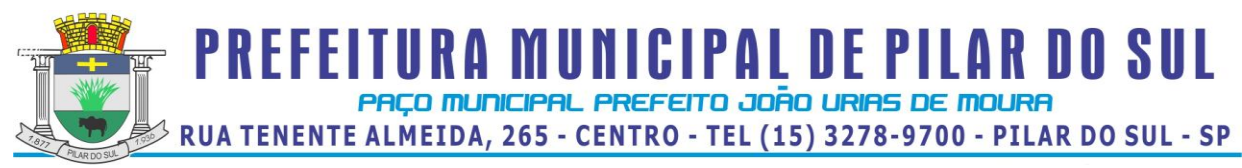

Pregão Presencial n º 44/2013

Da Coordenadoria de Licitações

# Para **Consultoria Econômica, Contábil e Administrativa Municipal S/S Ltda**

Venho por meio deste notificar vossa senhoria, terceira colocada no certame em epígrafe, a efetuar a demonstração do software proposto no dia **16** de **maio** de 2014 a partir das **09h00min**.

Os softwares deverão ser demonstrados pela proponente, e após serão testados pelos funcionários municipais designados, bem como pelos presentes que desejarem.

Pilar do Sul – SP, 09 de maio de 2014.

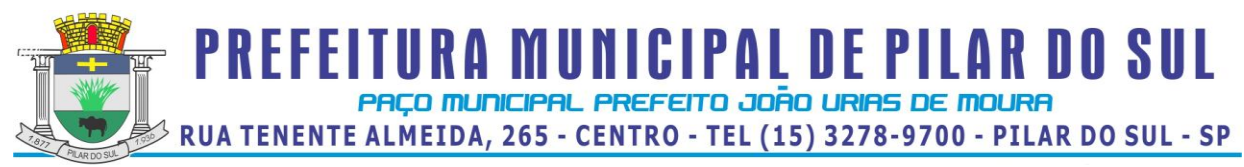

Pregão Presencial n º 44/2013

Da Coordenadoria de Licitações

# Para **VLC Soluções Empresariais Ltda ME**

Venho por meio deste notificar vossa senhoria, terceira colocada no certame em epígrafe, a efetuar a demonstração do software proposto no dia **15** de **maio** de 2014 a partir das **09h00min**.

Os softwares deverão ser demonstrados pela proponente, e após serão testados pelos funcionários municipais designados, bem como pelos presentes que desejarem.

Pilar do Sul – SP, 09 de maio de 2014.

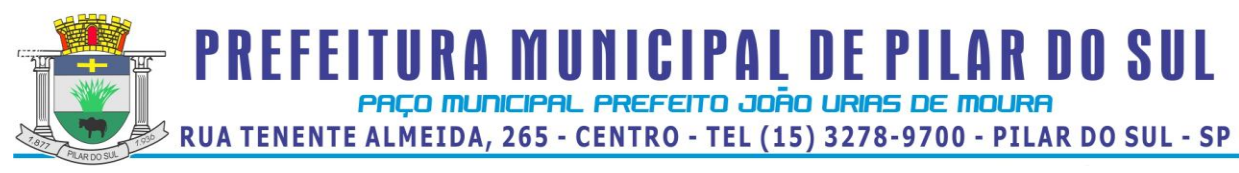

# Pregão Presencial n º 44/2013

Ata da 3ª Reunião

A comissão de licitações reuniu-se nesta data, para apreciar as manifestações das empresas e o parecer da Assessora de Negócios Jurídicos, referente à demonstração dos softwares propostos pela empresa **4R Sistemas & Assessoria Ltda**.

Decidiu-se acatar o parecer jurídico, declarando inabilitada a empresa "**4R Sistemas & Assessoria Ltda"**.

Em seguida procedeu-se a abertura dos envelopes de "habilitação" das empresas "**VLC Soluções Empresariais Ltda ME**" e "*Consultoria Econômica, Contábil e Administrativa Municipal S/S Ltda*".

Tendo como referência a data do início da realização do certame (14 de janeiro de 2014), os documentos de habilitação apresentados estão de acordo com o exigido no edital, sendo as empresas "**VLC Soluções Empresariais Ltda ME**" e "*Consultoria Econômica, Contábil e Administrativa Municipal S/S Ltda*" sendo declaradas habilitadas.

Após consulta à Secretaria de Administração e Recursos Humanos optou-se pela demonstração dos softwares propostos pelas empresa "**VLC Soluções Empresariais Ltda ME**" e "*Consultoria Econômica, Contábil e Administrativa Municipal S/S Ltda*".

Os softwares deverão ser demonstrados pela proponente, e após serão testados pelos funcionários municipais designados, bem como pelos presentes que desejarem.

Decidiu-se ainda pelo envio desta as empresa participantes para

Pilar do Sul – SP, 07 de maio de 2014.

ciência.

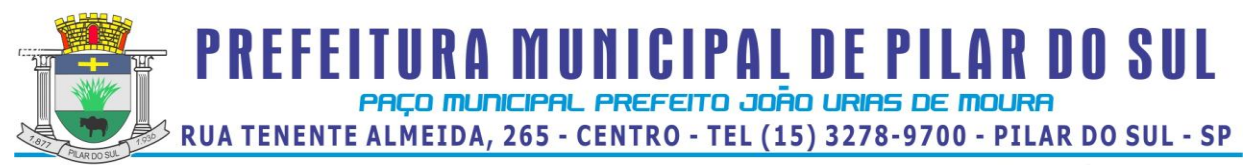

Pregão Presencial n º 44/2013

# À **VLC Soluções Empresariais Ltda ME**

Em atendimento ao parecer do Secretário de Negócios Jurídicos e Tributários, solicitamos a presença de vossa senhoria no dia **12 de junho de 21014** às **09h00min**; para uma reunião com os Secretários das Secretarias a que se destinam os softwares licitados.

O Objeto desta reunião será a negociação dos valores propostos no certame.

Pilar do Sul-SP, 09 de junho de 2014.

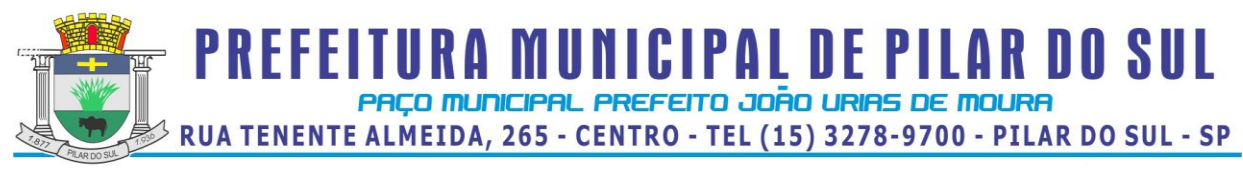

Pregão Presencial n º 44/2013

# À *Consultoria Econômica, Contábil e Administrativa Municipal S/S Ltda*

Em atendimento ao parecer do Secretário de Negócios Jurídicos e Tributários, solicitamos a presença de vossa senhoria no dia **12 de junho de 21014** às **10h00min**; para uma reunião com os Secretários das Secretarias a que se destinam os softwares licitados.

O Objeto desta reunião será a negociação dos valores propostos no certame.

Pilar do Sul-SP, 09 de junho de 2014.

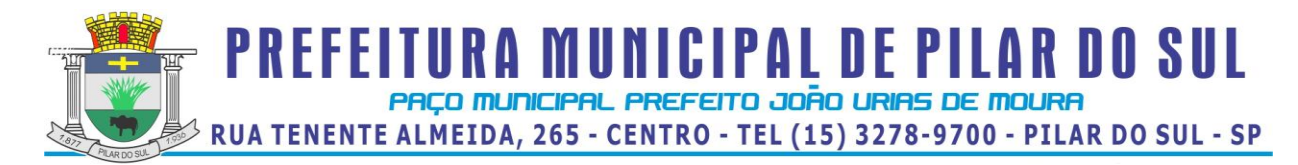

## *Minuta da Ata de Registro nº ......../2013*

Contrato que entre si celebram o município de Pilar do Sul, por meio da **Prefeitura Municipal de Pilar do Sul** e a empresa **.........................................................................**, destinado a contratação de empresa especializada em licenciamento de uso de sistema para a modernização da administração tributária municipal, incluindo: implantação, conversão, treinamento, suporte, transferência de tecnológica, assessoria técnica, customizações ou parametrização, documentação e integração com os sistemas legados.

#### **Pregão Presencial nº 44/2013.**

www.pilardosul.sp.gov.br

#### Processo(s) Administrativo(s): **nº 6.030/2013, 1.295/2013 e 2.396/2013**

Pelo presente contrato o Município de Pilar do Sul, por meio da Prefeitura Municipal de Pilar do Sul, CNPJ n.º 46.634.473/0001-41, com sede nesta cidade, denominada simplesmente **PREFEITURA**, neste ato representada pela Prefeita Municipal, Janete Pedrina de Carvalho Paes**,** brasileira, casada, portadora da Cédula de Identidade RG. nº 83188368 SSP/SP, inscrita no CPF sob nº165.243.178-07, residente e domiciliada na Rua Pedro José Paes, 170 – Bairro Jardim Esperança - Pilar do Sul, Estado de São Paulo, e a empresa **................................................................**, inscrita no CNPJ sob n.º ...................................., com sede na ............................., n° - Bairro ........................, cidade ..................... – Estado de ....................... neste ato representada pelo(a) Sr(a) **.....................................................,** portador do RG n.º ............., CPF ...................., doravante denominada simplesmente **contratada**, é lavrado o presente Contrato, nos termos do **pregão presencial n.º 44/2013**, Lei Federal n.º 8.666/93 e atualizações, pelas Leis Federais n.º 8.883/94 e 9.648/98, pela Lei Federal 10.520 de 17/07/02, Decreto 3.555/00, Lei Complementar nº 123/06 e Lei 8.078/90 – Código de Defesa do Consumidor, conforme normas e condições a seguir descritas:

#### **Cláusula 01 – Do Objeto**

**1.1 -** A contratada obriga-se a licenciar o uso de sistema para a modernização da administração tributária municipal, incluindo: implantação, conversão, treinamento, suporte, transferência de tecnológica, assessoria técnica, customizações ou parametrização, documentação e integração com os sistemas legados da PREFEITURA, conforme especificações deste edital e seus anexos, que lhe foram adjudicados.

**1.2** - Itens:.

#### **Cláusula 02 – Do Contrato**

**2.1** – O contrato terá vigência de 12 (doze) meses, a partir de sua assinatura, podendo ser prorrogada a critério das partes, nos limites legais, permitidos, no artigo 57 da lei.

**2.2** - O contrato poderá a qualquer tempo de sua vigência, ser aditado para adequações às disposições governamentais aplicáveis à espécie.

#### **Cláusula 03 – Da Prestação/Execução dos Serviços**

**3.1** - A implantação/treinamento dos sistemas deverá ser concluída em até 60(sessenta) dias a contar da assinatura do contrato.

**3.2** – A conversão dos dados deverá ser concluída em até 90(noventa) dias a contar da assinatura do contrato.

**3.3** - Após a assinatura do contrato a contratada deverá realizar uma reunião com a Secretário de Administração e Recursos Humanos.

**3.4** - Serão de responsabilidade da contratada todas as despesas decorrentes da prestação dos serviços objeto do certame, tais como: Implantação, conversão de dados, treinamento dos usuários, o pessoal especializado, encargos trabalhistas, transporte, hospedagem e alimentação decorrente das visitas dos técnicos, melhorias e atualizações dos sistemas, inclusive em função de mudança de legislação, e outras que porventura possam ocorrer.

**3.5** – A contratada deverá prestar suporte via e-mail e por telefone de 2ª a 6ª-feira no horário comercial.

**3.6** - A contratada deverá manter, por si e por seus profissionais, durante e após o período de vigência deste Contrato, completo sigilo sobre os dados, informações e detalhes obtidos através do sistema fornecido à CONTRATANTE, não podendo divulgar a terceiros, quaisquer informações relacionadas ao objeto deste Contrato e seus anexos, sem prévia autorização por escrito da CONTRATANTE, sob pena de ser enquadrada nas sanções, respondendo civil e criminalmente pela inobservância dessas obrigações.

#### www.pilardosul.sp.gov.br

**3.7** - Os tributos devidos em decorrência direta ou indireta deste contrato, inclusive aqueles incidentes diretamente sobre a atividade de prestação de serviços de informática, particularmente o ISS, constituem ônus da Contratada, na forma em que a norma tributária os definem.

**3.8** – Os sistemas serão utilizados por servidores municipais, utilizando estações de trabalho (Windows XP Prof, CPU de 2,0GHZ, 2MB de RAM, rde 10/100).

#### **Cláusula 04 – Condições de Pagamento**

**4.1 -** Os pagamentos referente a "Conversão de Dados" e a "Implantação e Treinamento" serão efetuados em parcela única, em até **20 (vinte) dias** após a apresentação do Documento Fiscal devidamente conferido e liberado pelo setor responsável, através da conta corrente do vencedor devidamente cadastrada na Secretaria de Finanças, valendo como recibo o comprovante do depósito.

**4.2** – Os pagamentos referentes as mensalidades serão efetuados, em até **20 (vinte) dias** após a apresentação do Documento Fiscal devidamente conferido e liberado pelo setor responsável, através da conta corrente do vencedor devidamente cadastrada na Secretaria de Finanças, valendo como recibo o comprovante do depósito.

**4.2** - Os pagamentos deverão ser aguardados em carteira, nos termos da Lei Federal n.º 4.320/64.

**4.3** - Deverá constar no documento fiscal: **Pregão Presencial n.º 44/2013,** a especificação dos serviços e o preço total, bem como Banco, n.º da Conta Corrente e Agência bancária, sem os quais o pagamento ficará retido por falta de informação fundamental.

**4.4 -** A Prefeitura reserva-se o direito de descontar do pagamento devido à licitante vencedora, os valores correspondentes às multas que eventualmente forem aplicadas por descumprimento de cláusulas contratuais, bem como os tributos e contribuições devidos e permitidos em lei.

**4.7** - Se forem constatados erros no Documento Fiscal, suspender-se-á o prazo de vencimento previsto, voltando o mesmo a ser contado, a partir da apresentação dos documentos corrigidos.

#### **Cláusula 05 – Das Condições De Reajustes**

**5.1 –** Não terá reajuste de preços os objeto desta licitação, salvo as revisões, e somente após os 60 (sessenta) dias da assinatura do contrato, de acordo com a determinação do Artigo n.º 65 (Da Alteração dos Contratos) da Lei n.º 8.666/93 e alterações.

**5.2 -** Caso ocorra o mencionado no item anterior, o licitante vencedor deverá solicitar à Prefeitura o reequilíbrio, comprovando devidamente o aumento dos produtos, através de planilhas de custos, e notas fiscais de fornecedores, com antecedência.

#### **Cláusula 06 – Das Multas e Sanções**

**6.1 -** Pelo inadimplemento de qualquer condição ou cláusula deste edital, ou pela inexecução total ou parcial do mesmo, a Prefeitura aplicará as seguintes sanções, de acordo com a infração cometida, garantida a defesa prévia: **6.1.1 -** Advertência;

**6.1.2 -** Multa de 1% (um por cento) do valor do contrato por dia, pelo atraso da conclusão da implantação/treinamento dos sistemas.

**6.1.3 -** Multa de 1% (um por cento) do valor do valor do contrato por dia de atraso na conclusão da conversão dos dados.

**6.1.4 -** Multa de 1% (um por cento) do valor do valor do contrato por dia de interrupção na prestação dos serviços.

**6.1.5 -** Multa de 1% (um por cento) do valor da ata de registro de preços por dia, pelo descumprimento a qualquer clausula deste edital.

**6.1.6 -** A incidência por dez dias nos itens 6.1.2 à 6.1.5, (isoladamente ou em conjunto) ou, em caso de falta grave ou reincidência dos motivos que levaram a Prefeitura a aplicar as sanções previstas neste edital, o Contrato poderá ser rescindido, caso em que será cobrada a multa de 20 % (vinte por cento) do valor do contrato.

**6.2-** O contrato poderá ser rescindido nas hipóteses previstas no art. 78 da Lei Federal nº 8.666/93, com as consequências indicadas no art. 80, sem prejuízo das sanções previstas naquela lei e neste ato convocatório.

**6.3-** Os casos de rescisão contratual serão formalmente motivados nos autos do processo, assegurado o contraditório e a ampla defesa.

**6.4 -** A aplicação das penalidades supramencionadas não exonera a inadimplente de eventual ação por perdas e danos que seu ato ensejar.

**6.5** - O prazo para defesa prévia quanto à aplicação de penalidade é de 05 (cinco) dias úteis contados da data da intimação do interessado.

**6.6** - O valor das multas será recolhido aos cofres Municipais, dentro de 03 (três) dias úteis da data de sua cominação, mediante guia de recolhimento oficial.
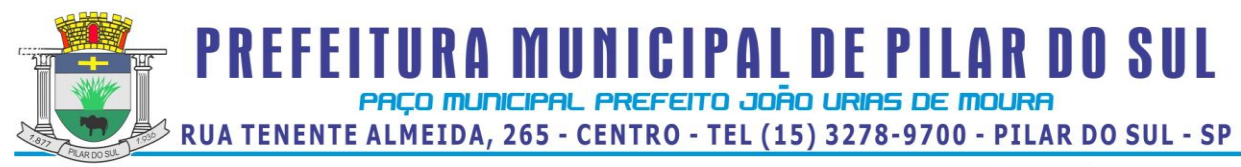

www.pilardosul.sp.gov.br

**6.7** - As penalidades serão anotadas na respectiva ficha cadastral. Tratando-se de penalidade que implique no impedimento de licitar e contratar com Prefeitura Municipal de Pilar do Sul, ou de declaração de inidoneidade, será feita comunicação do ato ao Tribunal de Contas do Estado de São Paulo.

#### **Cláusula 07 – Da Garantia**

**7.1 -** A contratada é obrigada, mediante solicitação do Secretário de Administração e Recursos Humanos desta Prefeitura, a substituir imediatamente e às suas expensas, no total ou em parte, o objeto, quando este não obedecer às condições deste edital.

**7.2** - A contratada se obriga a manter, durante toda a execução do contrato, compatibilidade com as obrigações assumidas, assim como todas as condições de habilitação e qualificação, exigidas na licitação, apresentando documentação revalidada se, no curso do contrato, algum documento perder a validade.

7**.3** - Caso a contratada deixe de executar o objeto contratado, por qualquer motivo, fica a Prefeitura no direito de adquiri-lo de qualquer outra empresa, por conta exclusiva da licitante vencedora, ficando a mesma obrigada a cobrir despesas não só do objeto contratado, como outras decorrentes, em razão de sua inadimplência.

#### **Cláusula 08 – Dos Recursos Financeiros**

**8.1 -** Os recursos financeiros para o atendimento ao objeto desta licitação, correrão por conta da dotação vigente, a

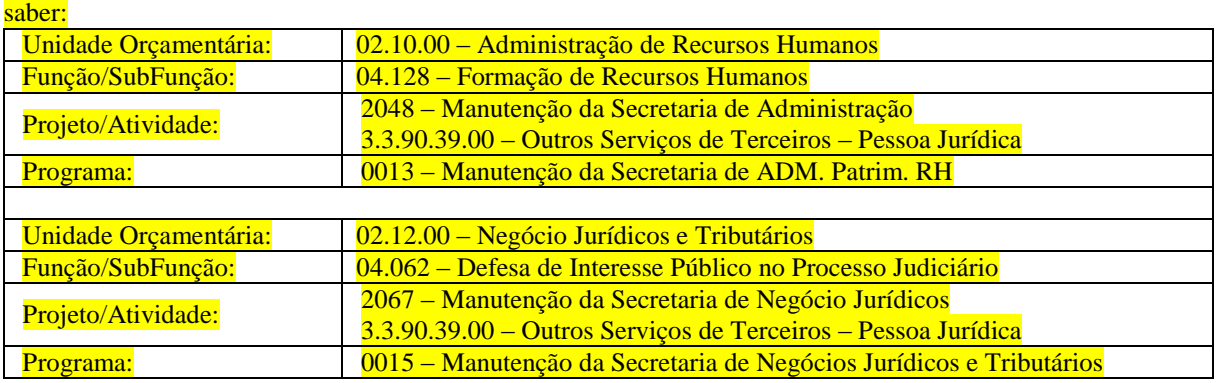

#### **Cláusula 09 – Da Rescisão**

**9.1 -** A rescisão dar-se-á automática e independentemente de qualquer aviso judicial ou extrajudicial, desde que, ocorra falência ou dissolução da contratada, deixe a mesma de cumprir qualquer exigência ou cláusula do contrato, ficando a rescisão neste caso a critério da Prefeitura.

#### **Cláusula 10 – Dos Direitos Da Administração Em Caso De Rescisão**

**10.1 -** Em caso de rescisão, a Detentora da Ata reconhece integralmente os direitos da Prefeitura previstos no artigo 77 e seguintes da Lei, sem prejuízo de indenização por perdas e danos que a rescisão possa acarretar.

#### **Cláusula 11 – Da Vinculação Ao Edital**

**11.1 -** Faz parte desta Ata a proposta da Contratada, constantes do(s) Processo(s) de nº(s) **6.030/2013, 1.295/2013 e 2.396/2013**.

#### **Cláusula 12 – Condições da Habilitação**

**12.1 -** Fica a contratada obrigada a manter durante toda a execução deste Contrato, todas as condições de habilitação e de qualificação exigidas.

#### **Cláusula 13 – Da Fiscalização**

**13.1** - A Prefeitura designará o Secretário de Administração e Recursos Humanos para representá-la na qualidade de fiscalizador do Contrato. O fiscalizador poderá designar outros funcionários para auxiliá-lo no exercício da fiscalização.

**Cláusula 14 – Do Valor 14.1 -** É dado ao presente contrato o valor global de:

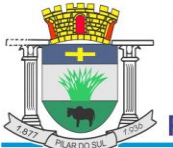

# PREFEITURA MUNICIPAL DE PILAR DO SUL

## RUA TENENTE ALMEIDA, 265 - CENTRO - TEL (15) 3278-9700 - PILAR DO SUL - SP

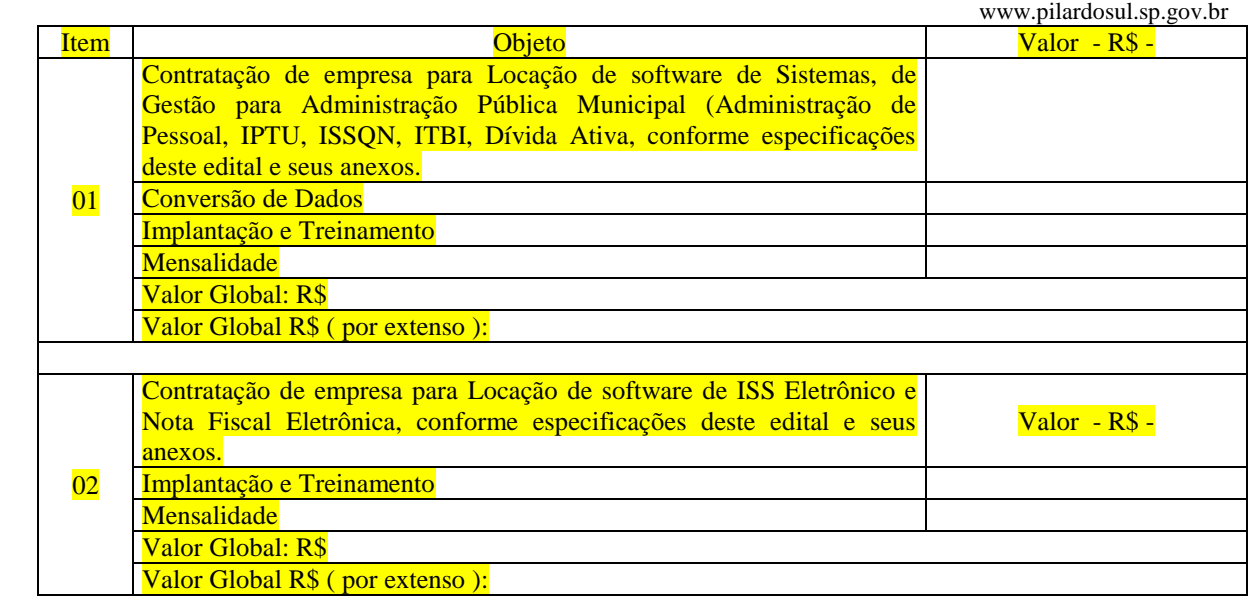

### **Cláusula 15 – Do Foro**

**15.1 -** Elegem o Foro da Comarca de Pilar do Sul, para solução de quaisquer dúvidas oriundas da presente Ata de Registro de Preços.

E, por estarem assim de acordo assinam a presente ata de registro de preços na presença de 02 (duas) testemunhas que a tudo viram e assistiram, para fins e efeitos legais

Pilar do Sul - SP, ......... de .............................. de 2.013

Janete Pedrina de Carvalho Paes Prefeita Municipal **Contratante** 

José Francisco de Almeida Secretario de Finanças e Planejamento

Cristiano Donizete Batista Secretário de Administração e Recursos Humanos

Juarez Marcio Rodrigues Secr. dos Negócios Jurídicos e Tributários

Empresa ................. Resp. pela empresa ................................. **Contratada** 

Testemunhas**:**

1) ..................................................... 2) ....................................................